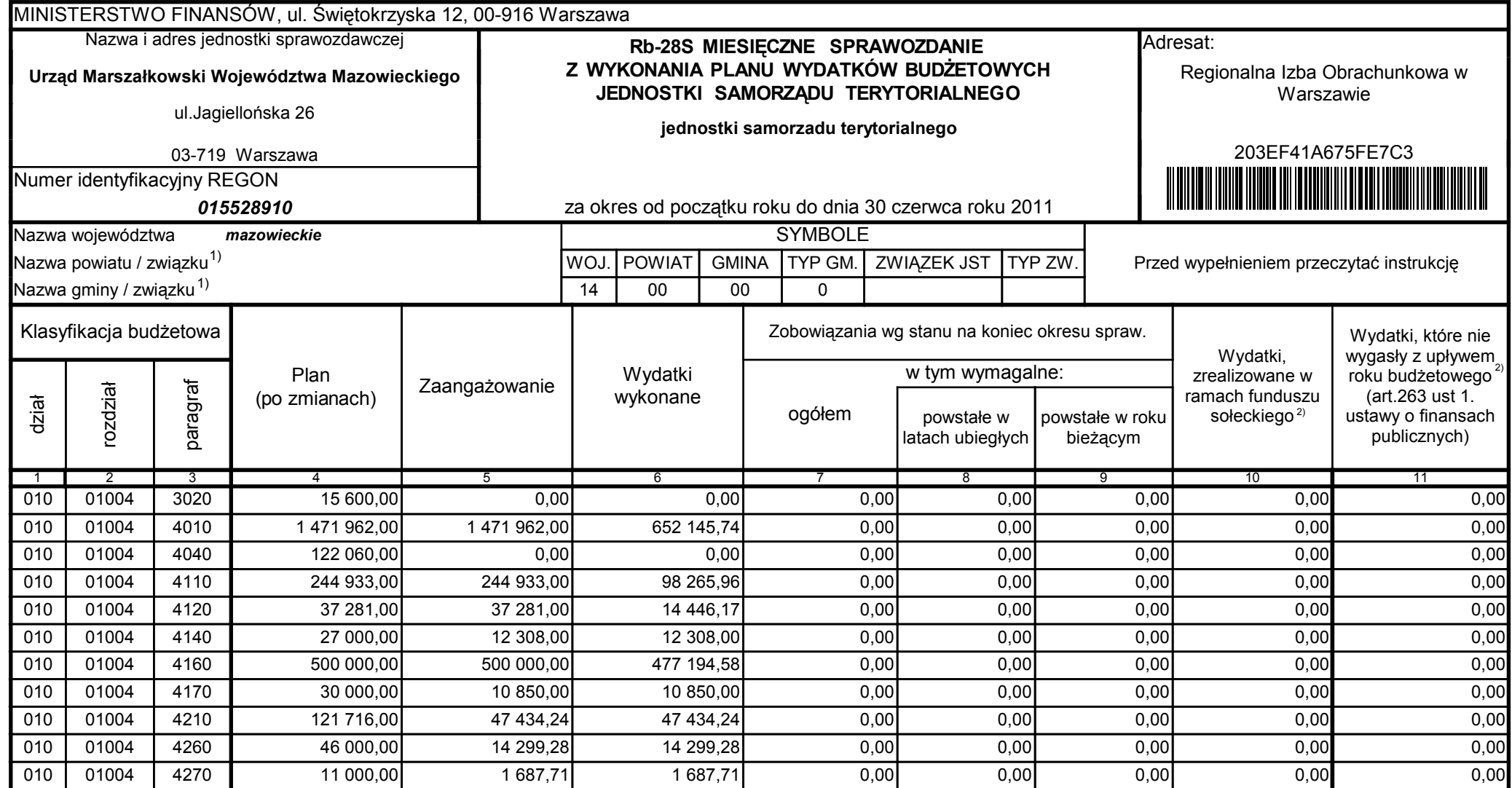

Główny Księgowy / Skarbnik

59-07 801 telefon

2011-07-20 rok m-c dzień

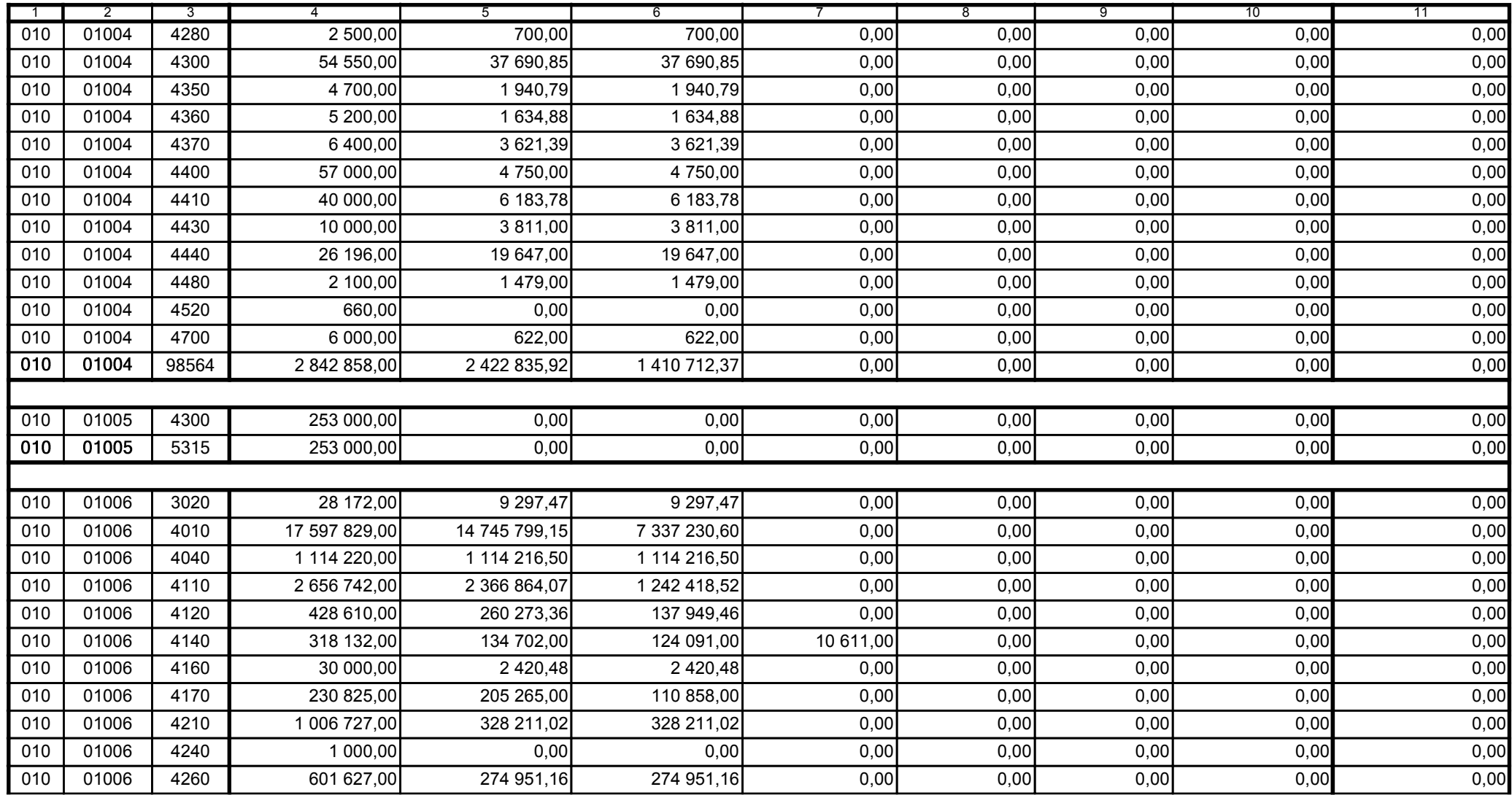

Główny Księgowy / Skarbnik

59-07 801 telefon

2011-07-20 rok m-c dzień

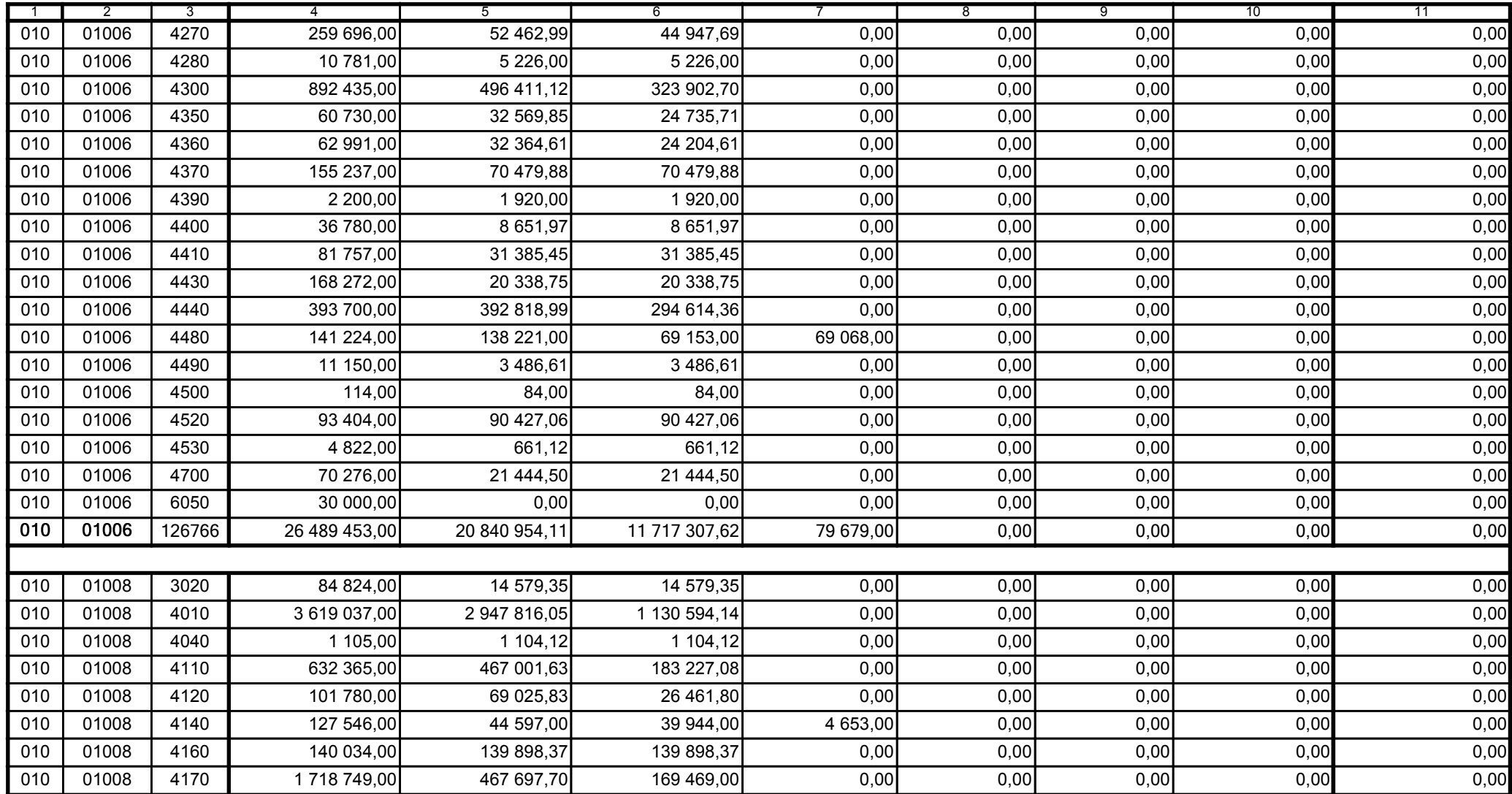

Główny Księgowy / Skarbnik

59-07 801 telefon

2011-07-20 rok m-c dzień

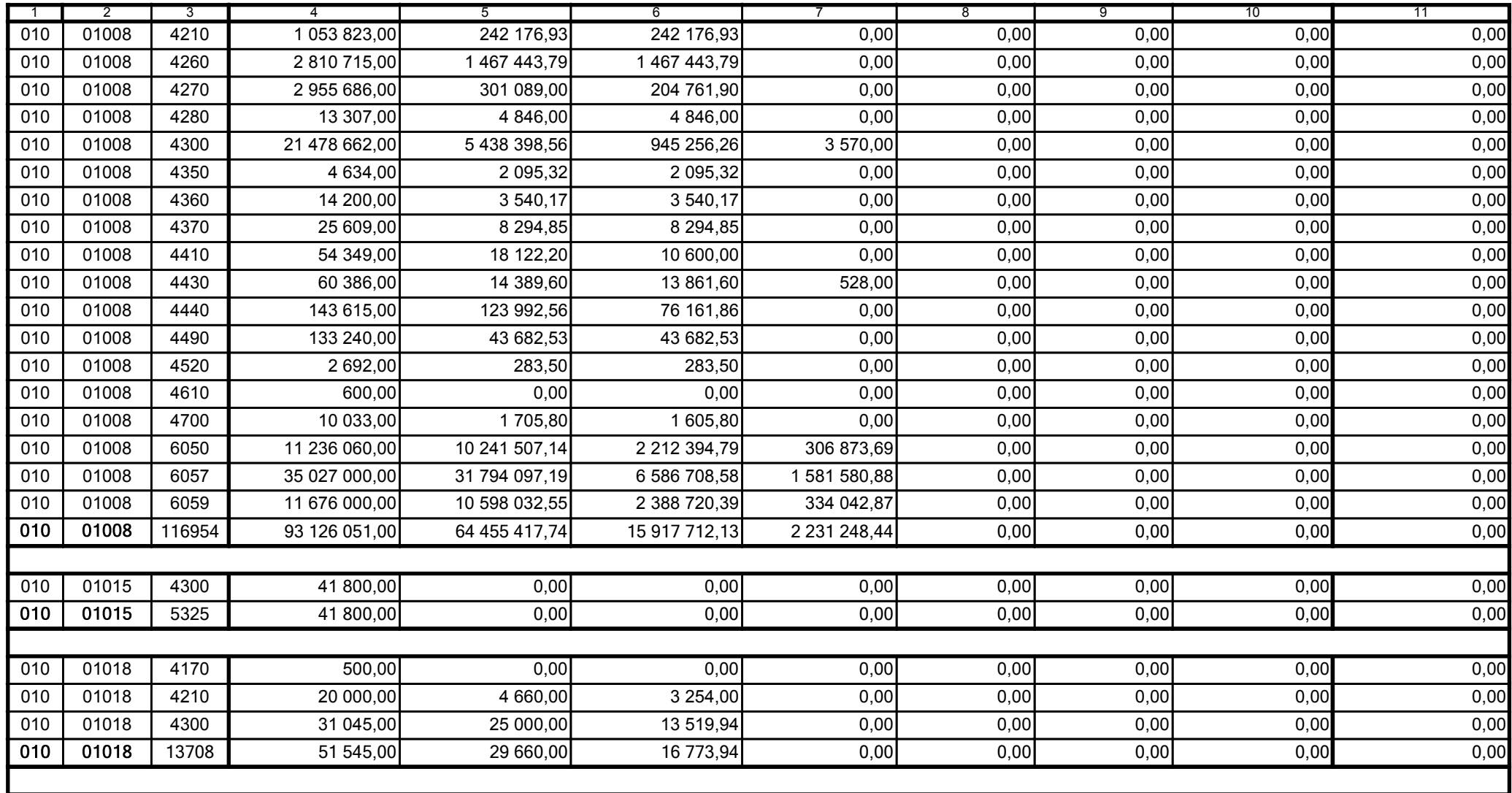

Główny Księgowy / Skarbnik

59-07 801 telefon

2011-07-20 rok m-c dzień

Kierownik jednostki / Przewodniczący Zarządu

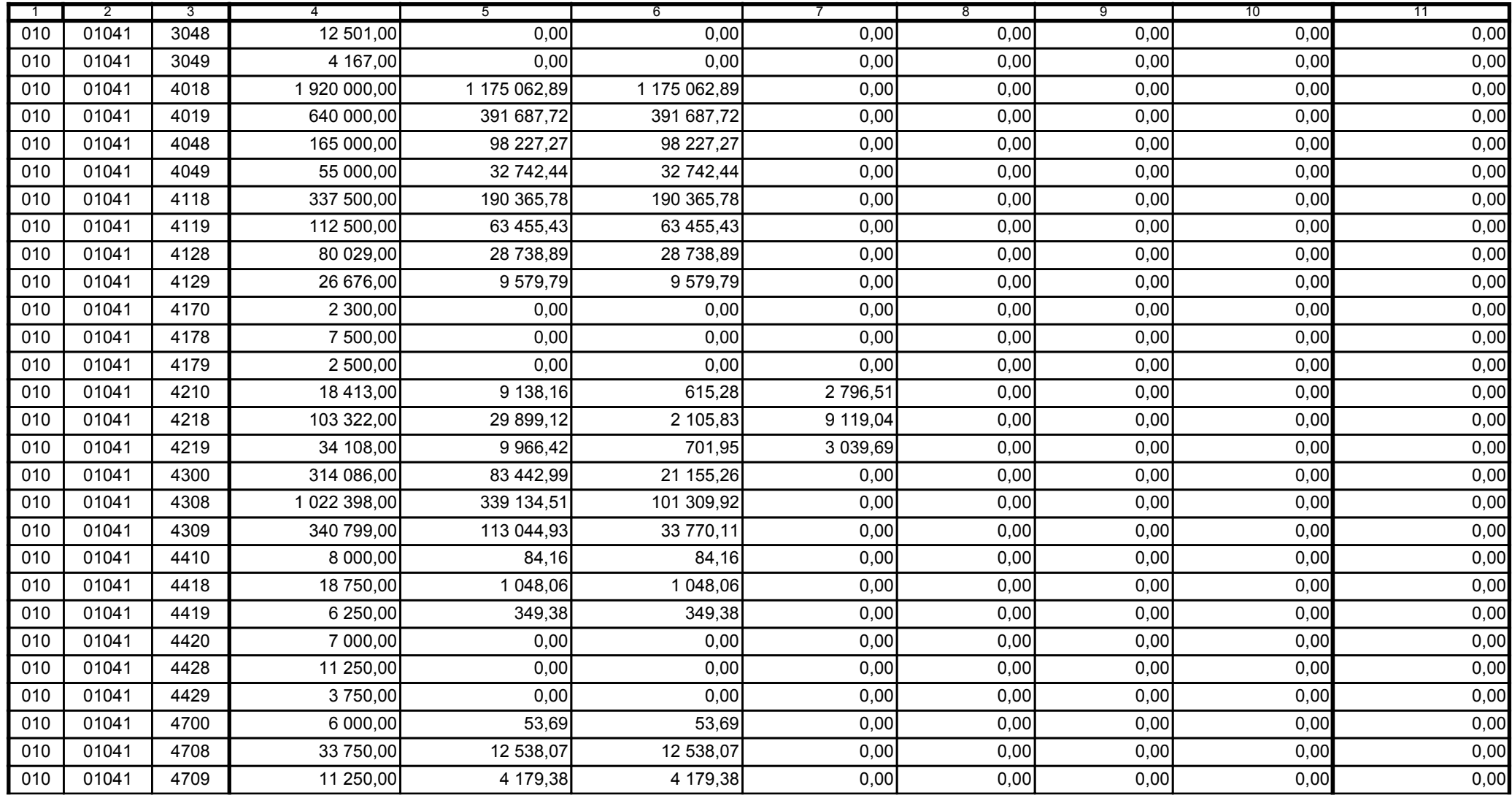

Główny Księgowy / Skarbnik

59-07 801 telefon

2011-07-20 rok m-c dzień

Kierownik jednostki / Przewodniczący Zarządu

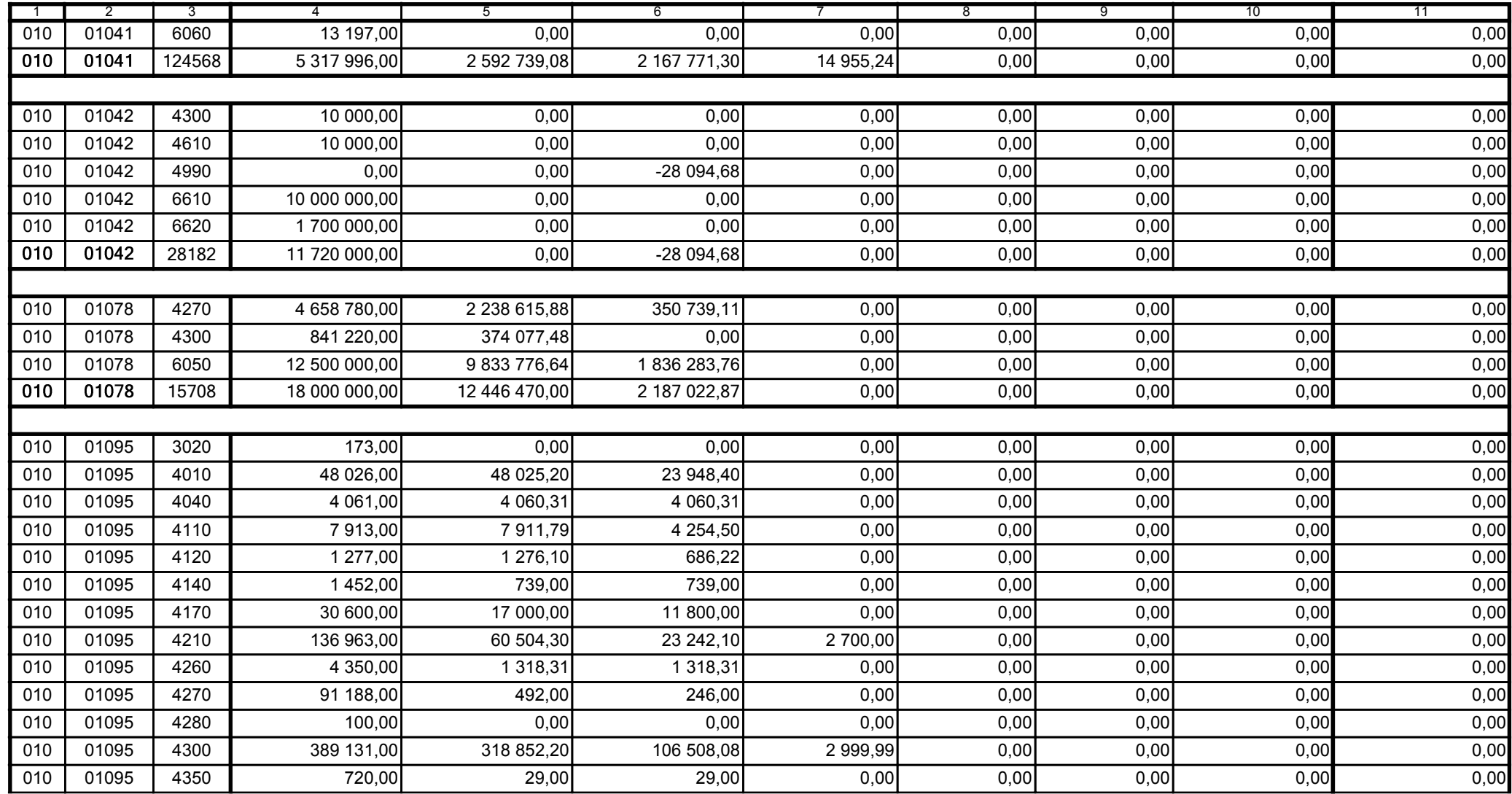

59-07 801

2011-07-20 rok m-c dzień

Kierownik jednostki / Przewodniczący Zarządu

Główny Księgowy / Skarbnik

telefon

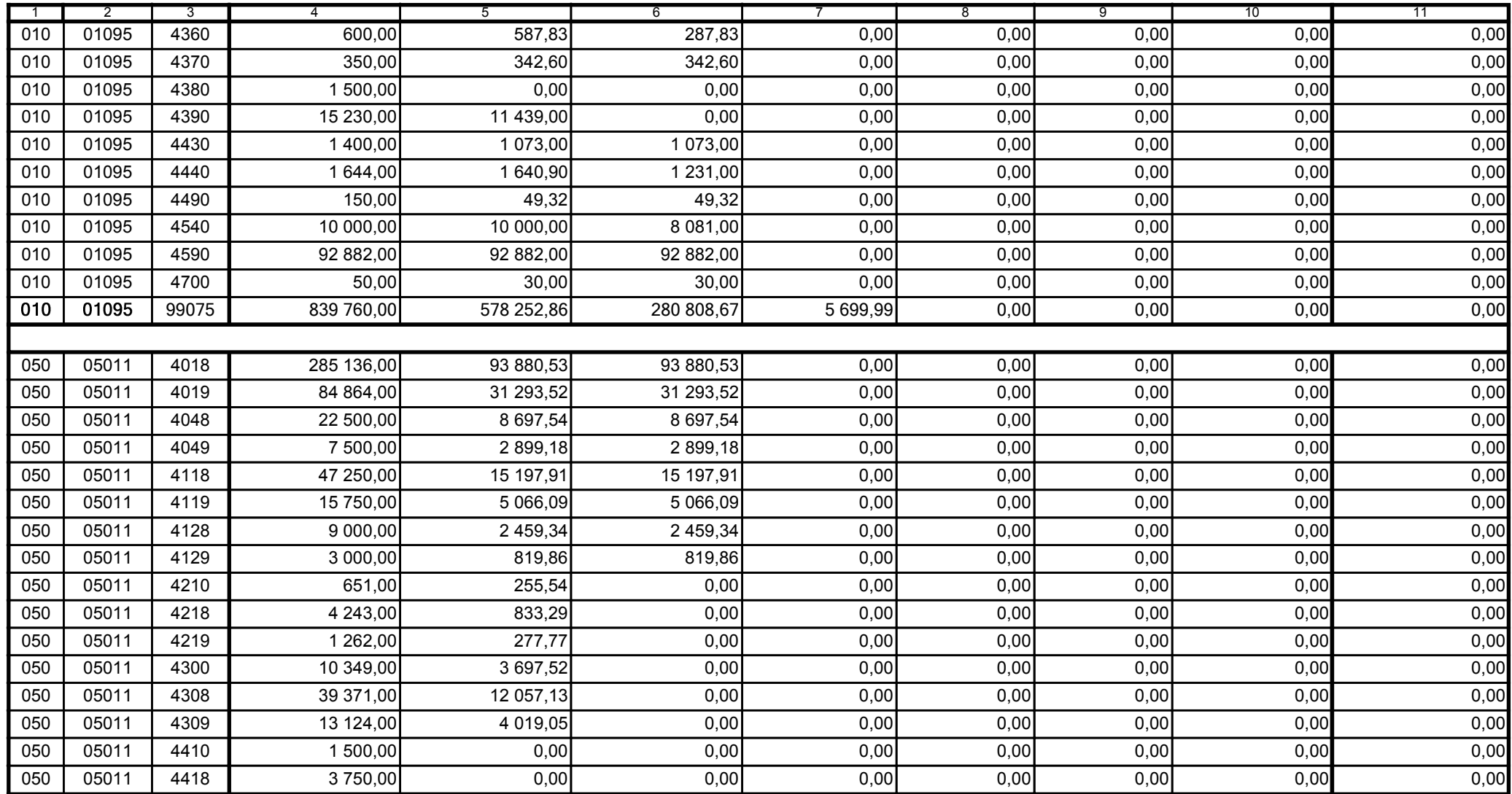

Główny Księgowy / Skarbnik

59-07 801 telefon

2011-07-20 rok m-c dzień

Kierownik jednostki / Przewodniczący Zarządu

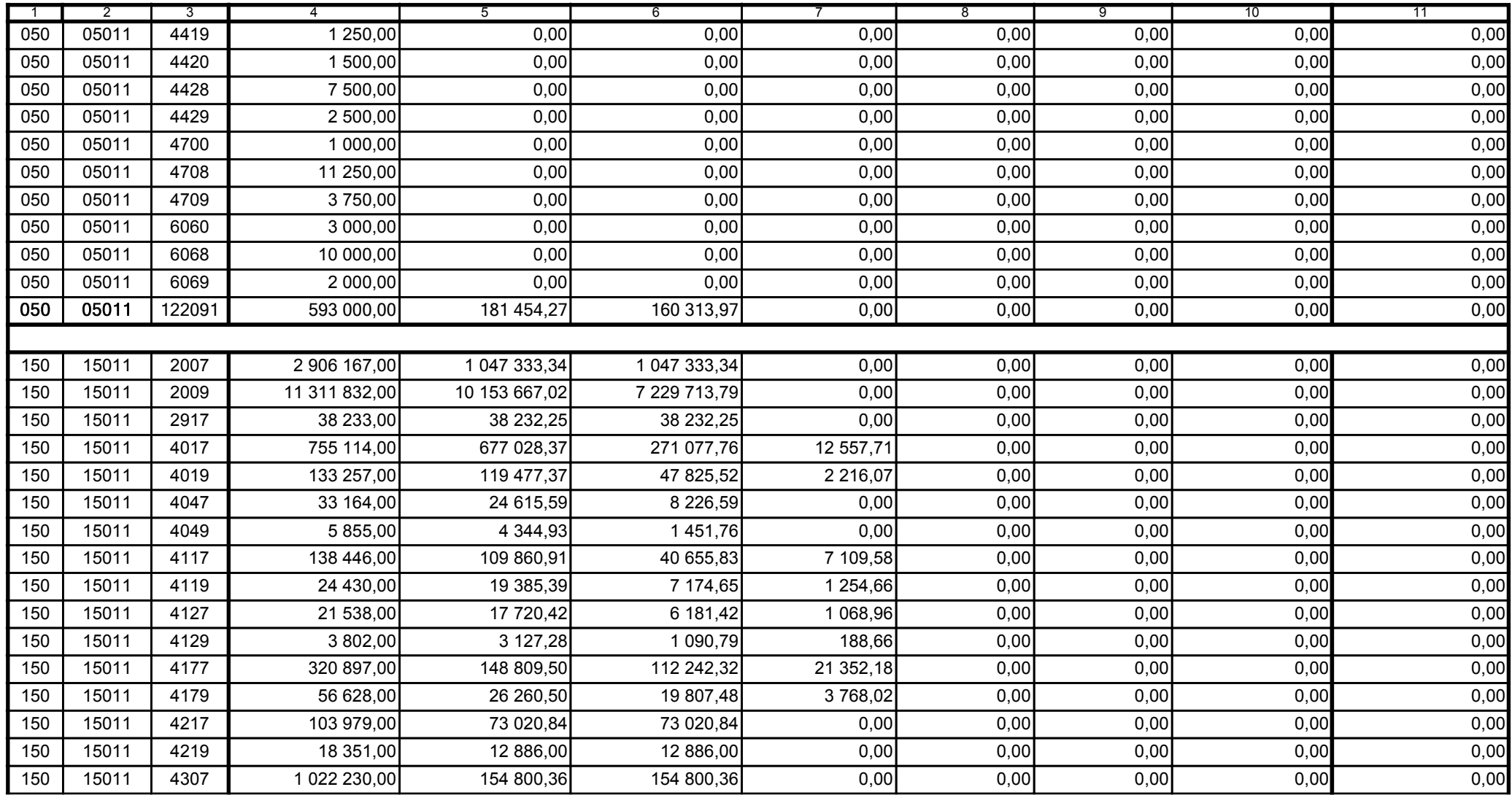

Główny Księgowy / Skarbnik

59-07 801 telefon

2011-07-20 rok m-c dzień

Kierownik jednostki / Przewodniczący Zarządu

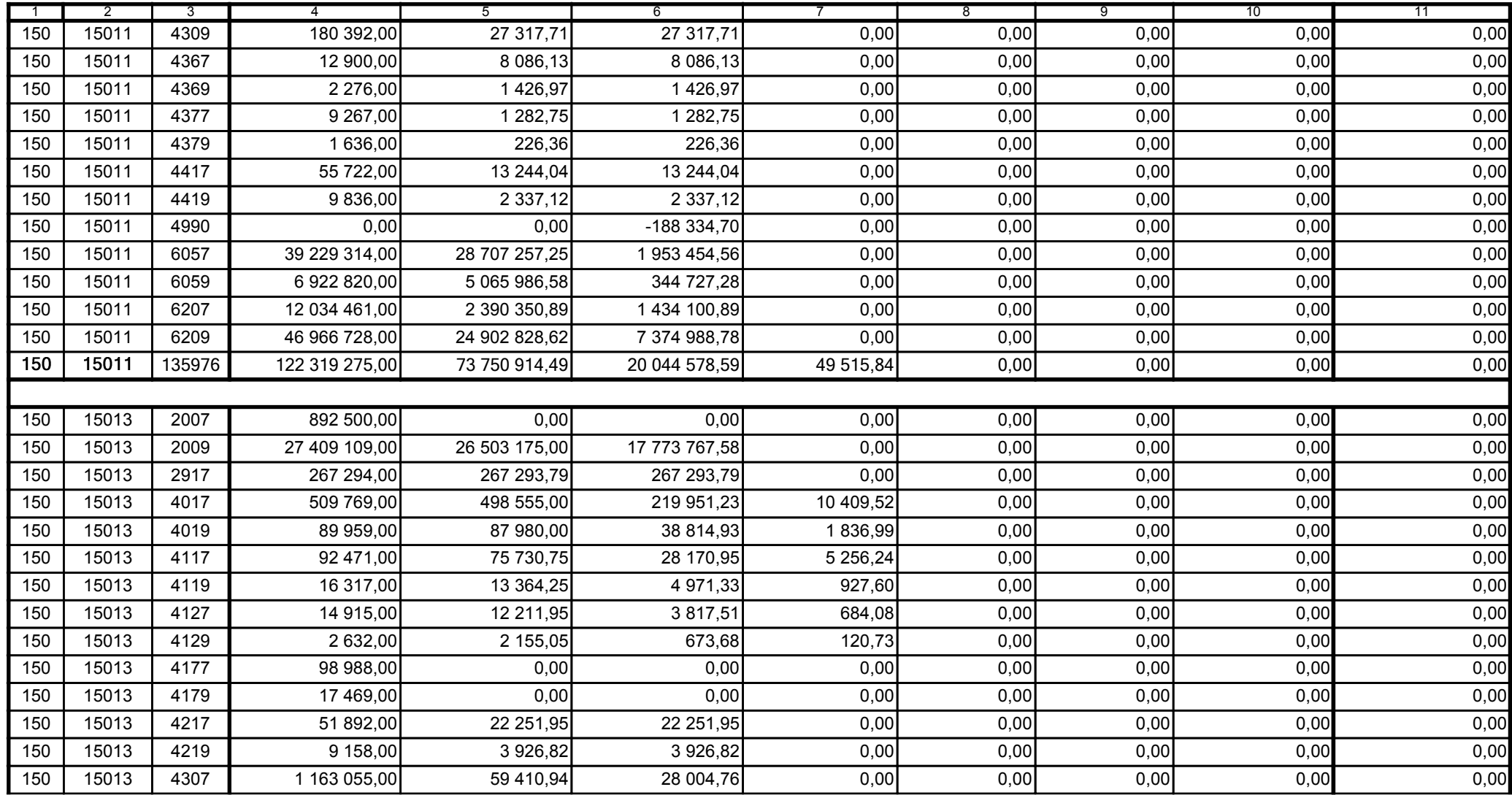

2011-07-20 rok m-c dzień

Kierownik jednostki / Przewodniczący Zarządu

Główny Księgowy / Skarbnik

59-07 801 telefon

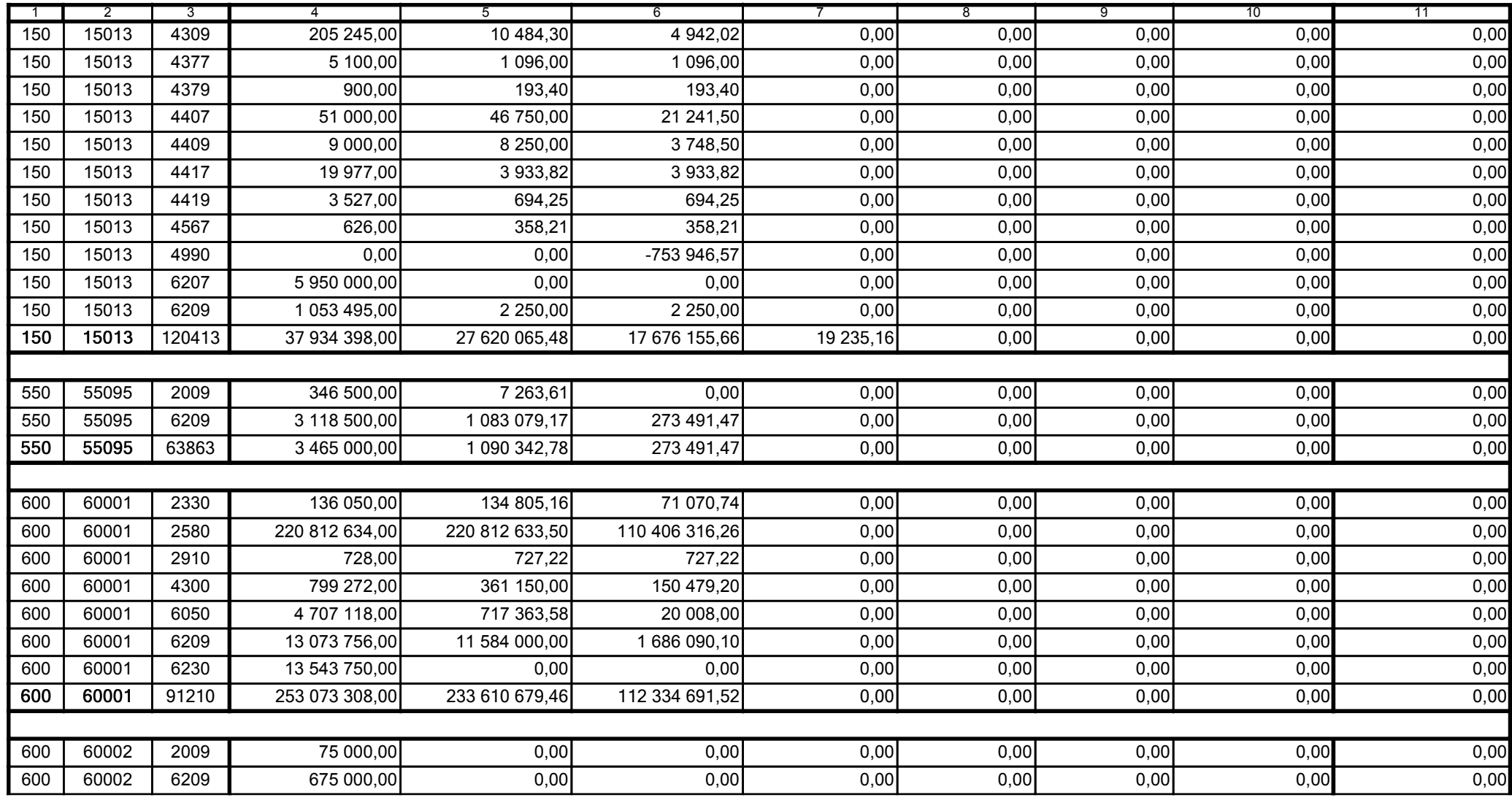

Główny Księgowy / Skarbnik

59-07 801 telefon

2011-07-20 rok m-c dzień

Kierownik jednostki / Przewodniczący Zarządu

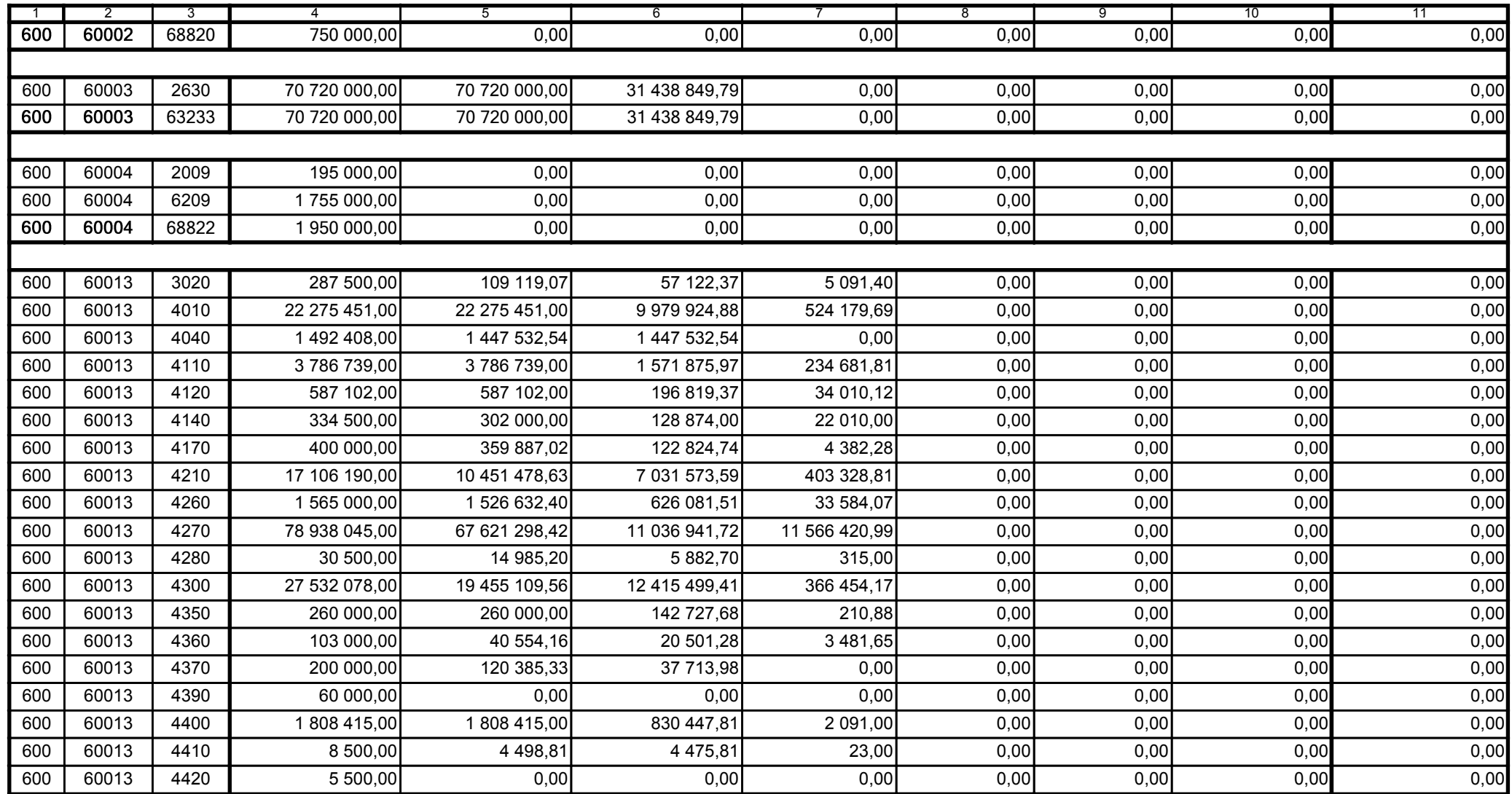

Główny Księgowy / Skarbnik

59-07 801 telefon

2011-07-20 rok m-c dzień

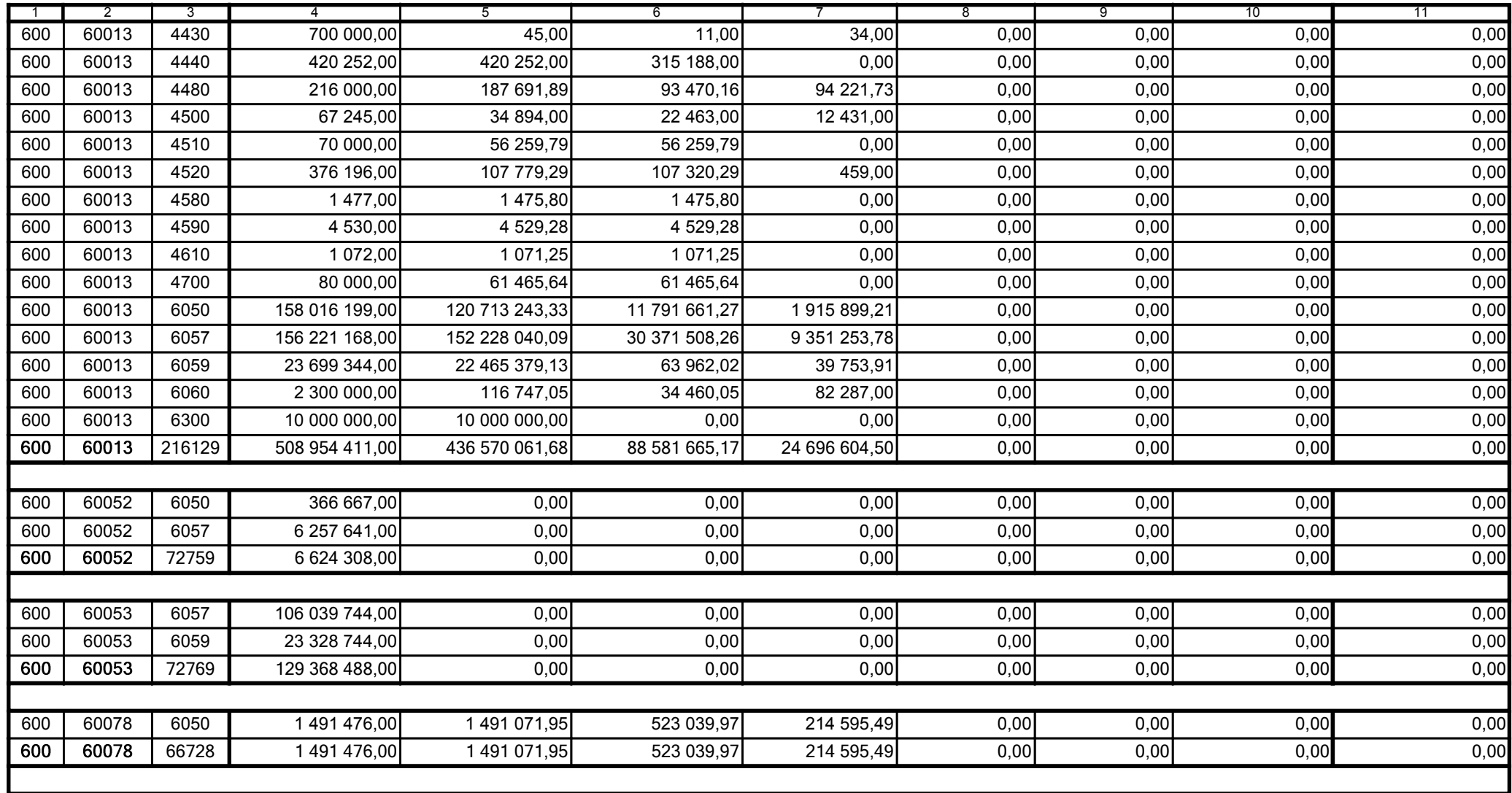

59-07 801

2011-07-20 rok m-c dzień

Kierownik jednostki / Przewodniczący Zarządu

Główny Księgowy / Skarbnik

telefon

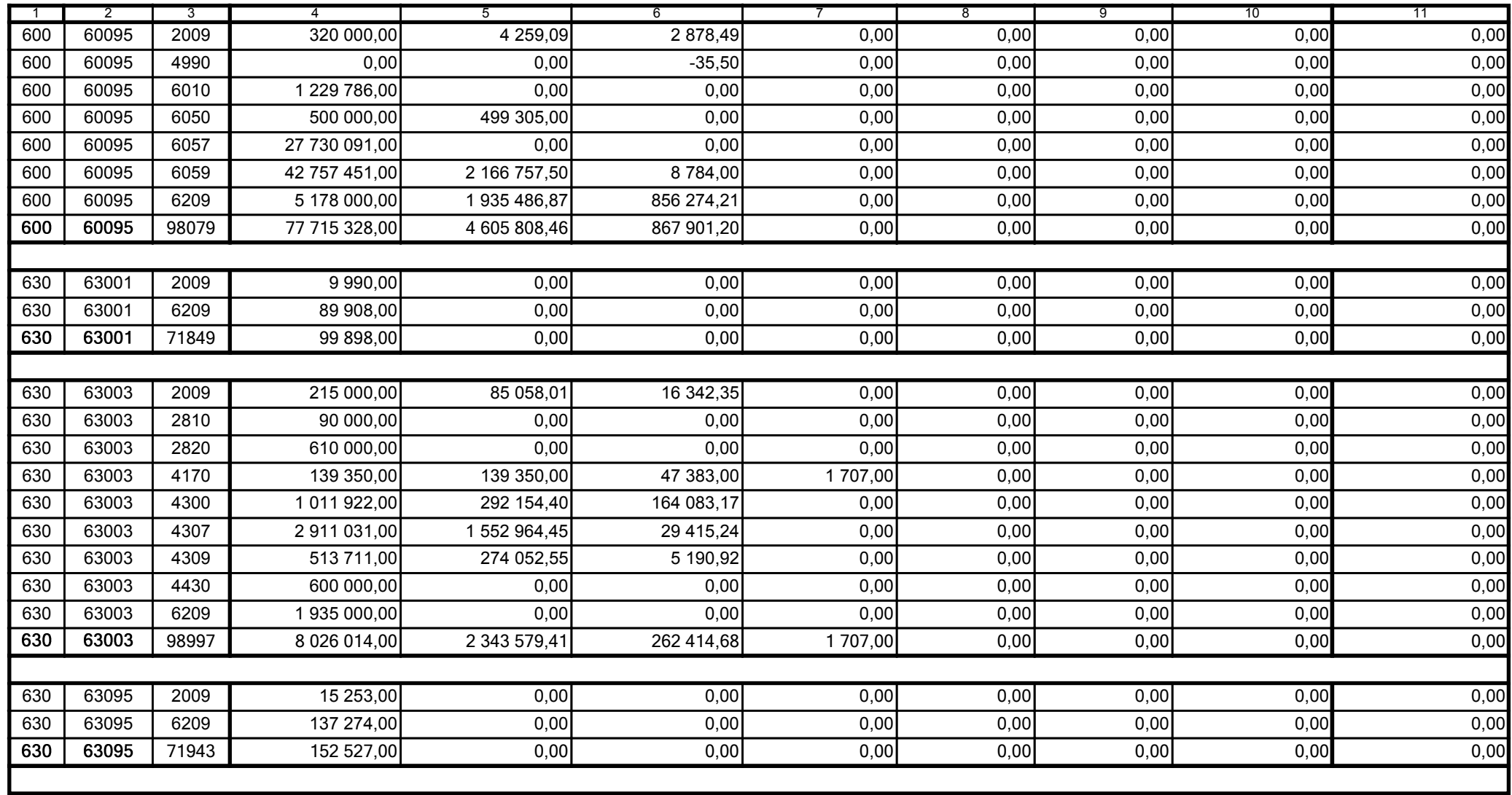

Główny Księgowy / Skarbnik

59-07 801 telefon

2011-07-20 rok m-c dzień

Kierownik jednostki / Przewodniczący Zarządu

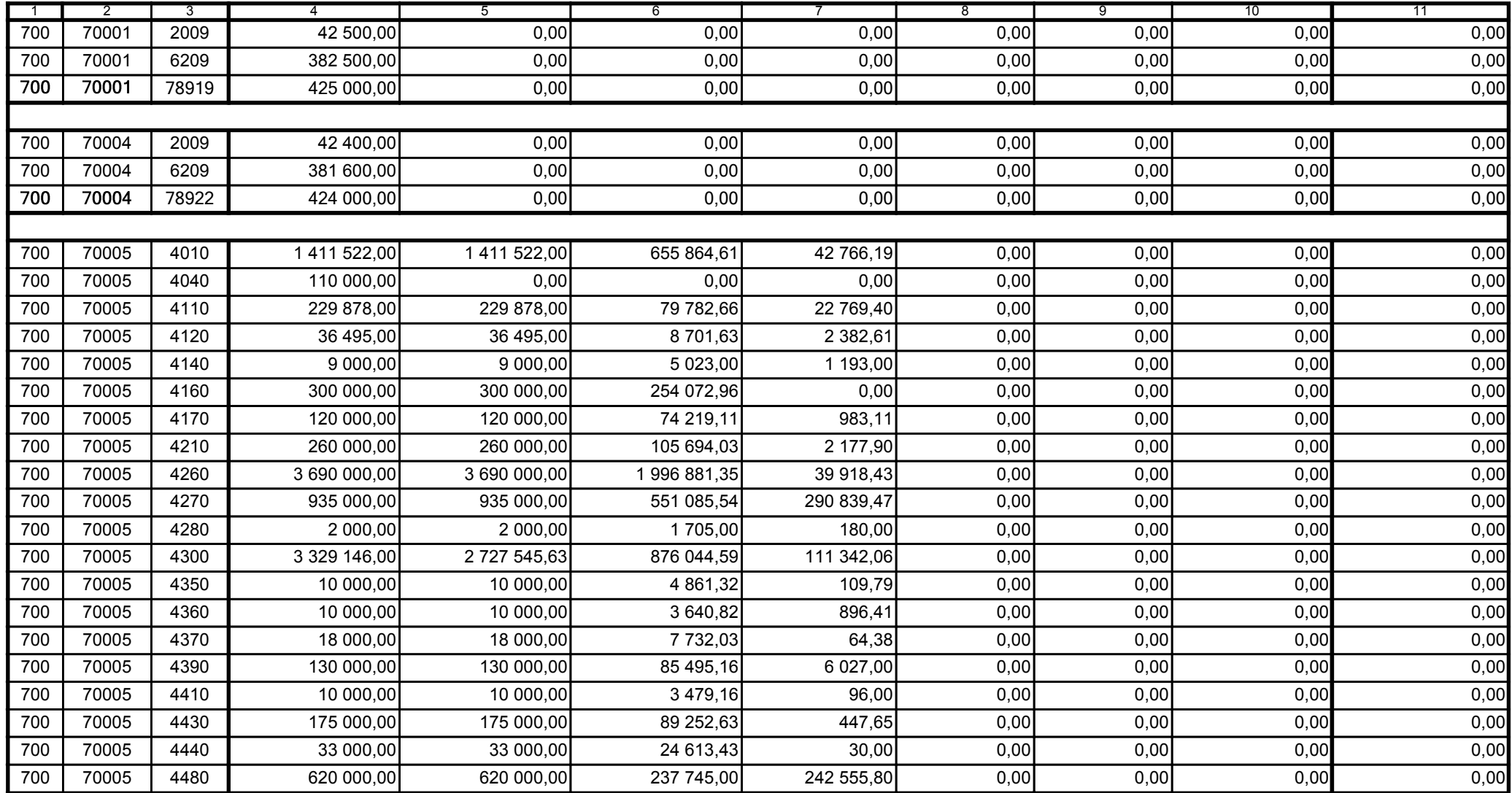

Główny Księgowy / Skarbnik

59-07 801 telefon

2011-07-20 rok m-c dzień

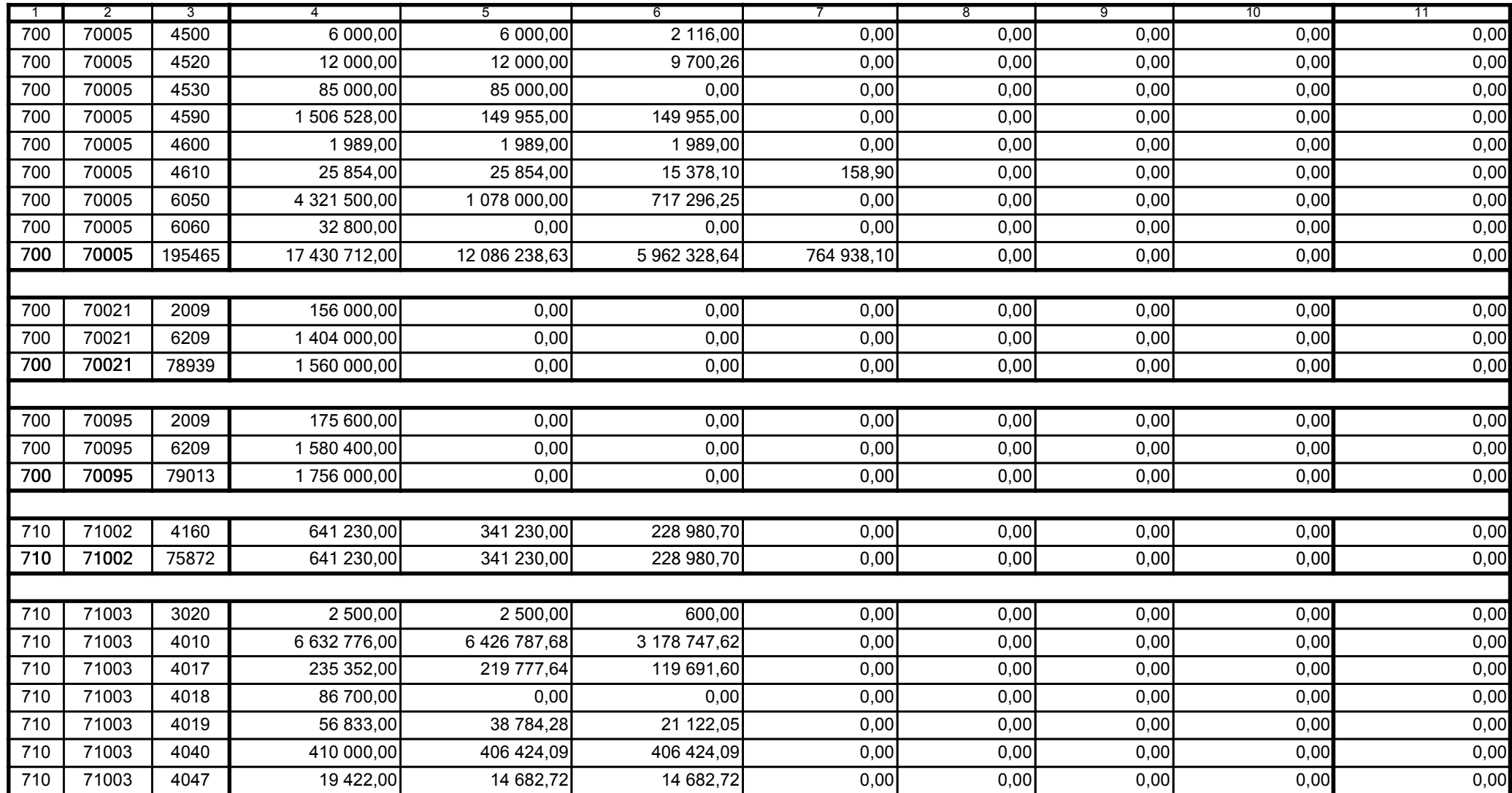

Główny Księgowy / Skarbnik

59-07 801 telefon

2011-07-20 rok m-c dzień

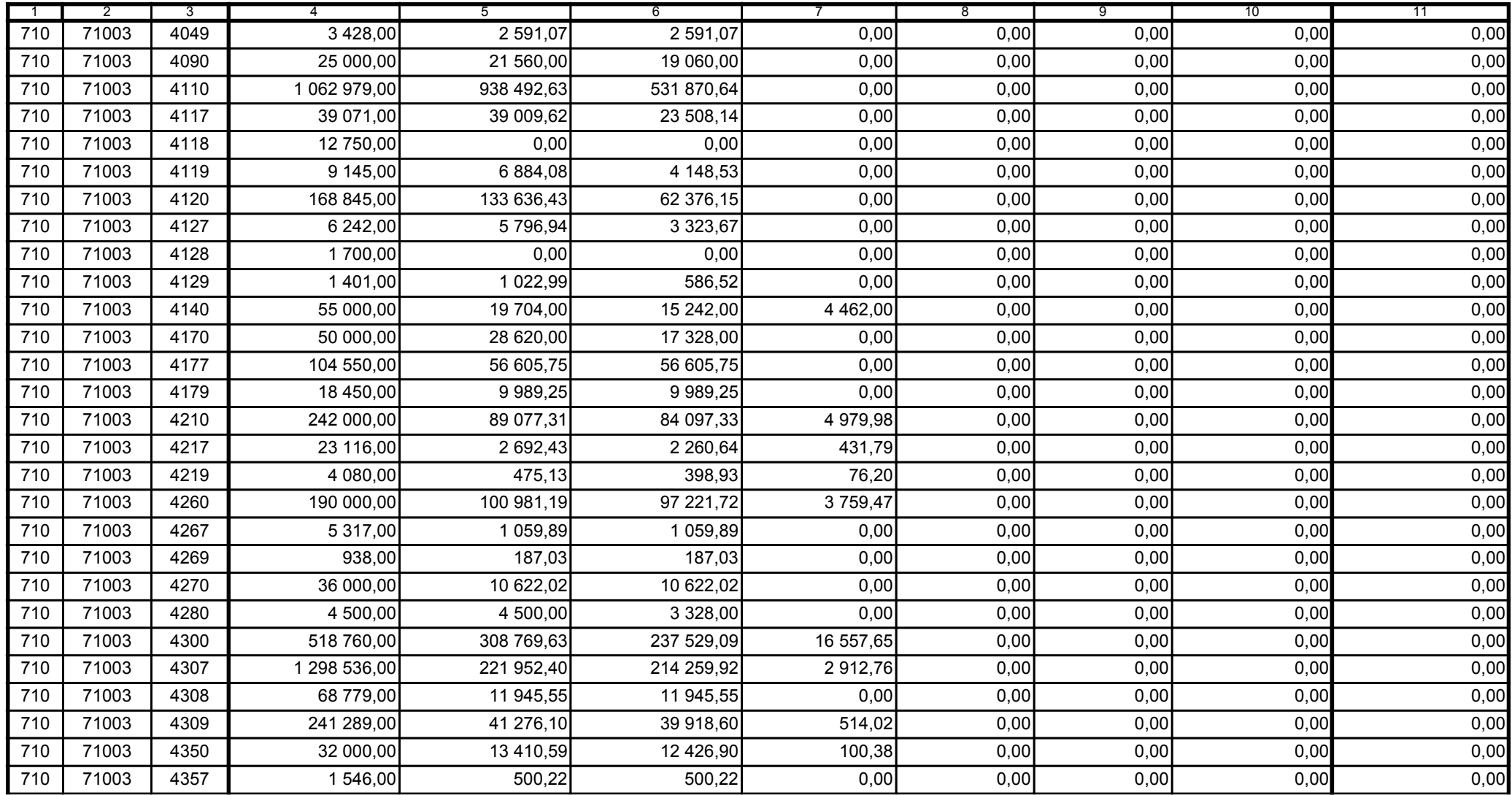

Główny Księgowy / Skarbnik

59-07 801 telefon

2011-07-20 rok m-c dzień

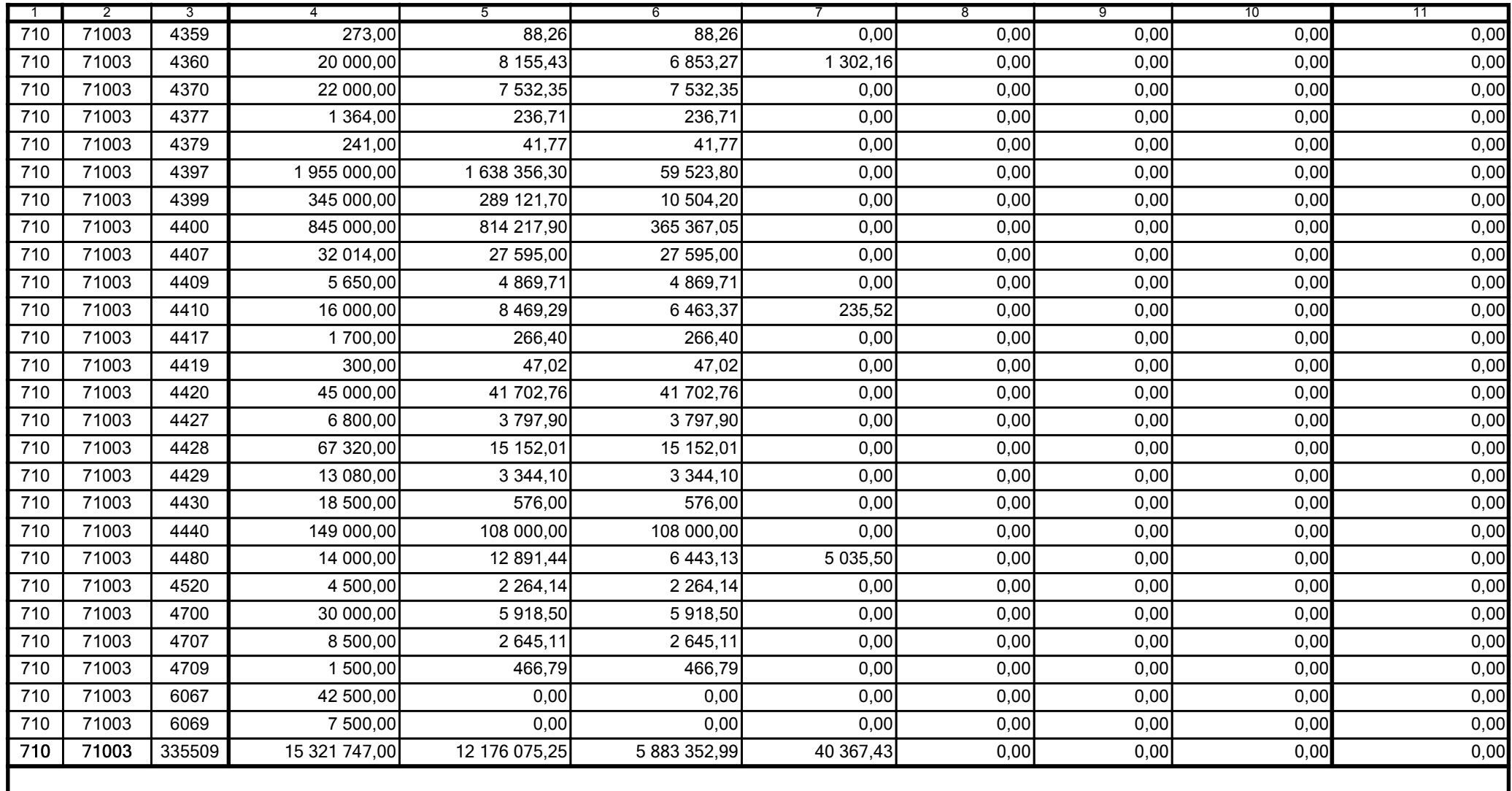

59-07 801

2011-07-20 rok m-c dzień

Kierownik jednostki / Przewodniczący Zarządu

Główny Księgowy / Skarbnik

telefon

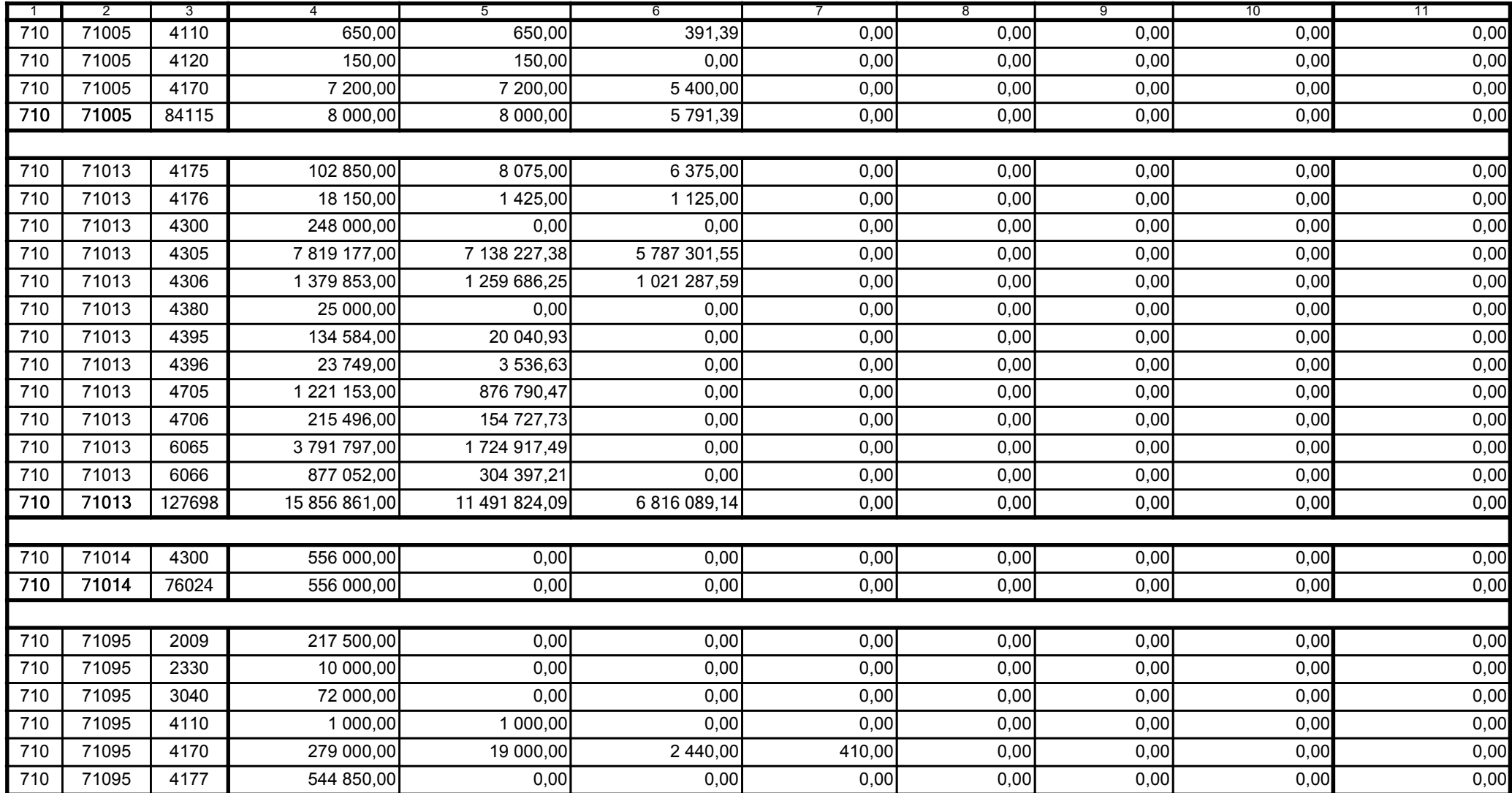

Główny Księgowy / Skarbnik

59-07 801 telefon

2011-07-20 rok m-c dzień

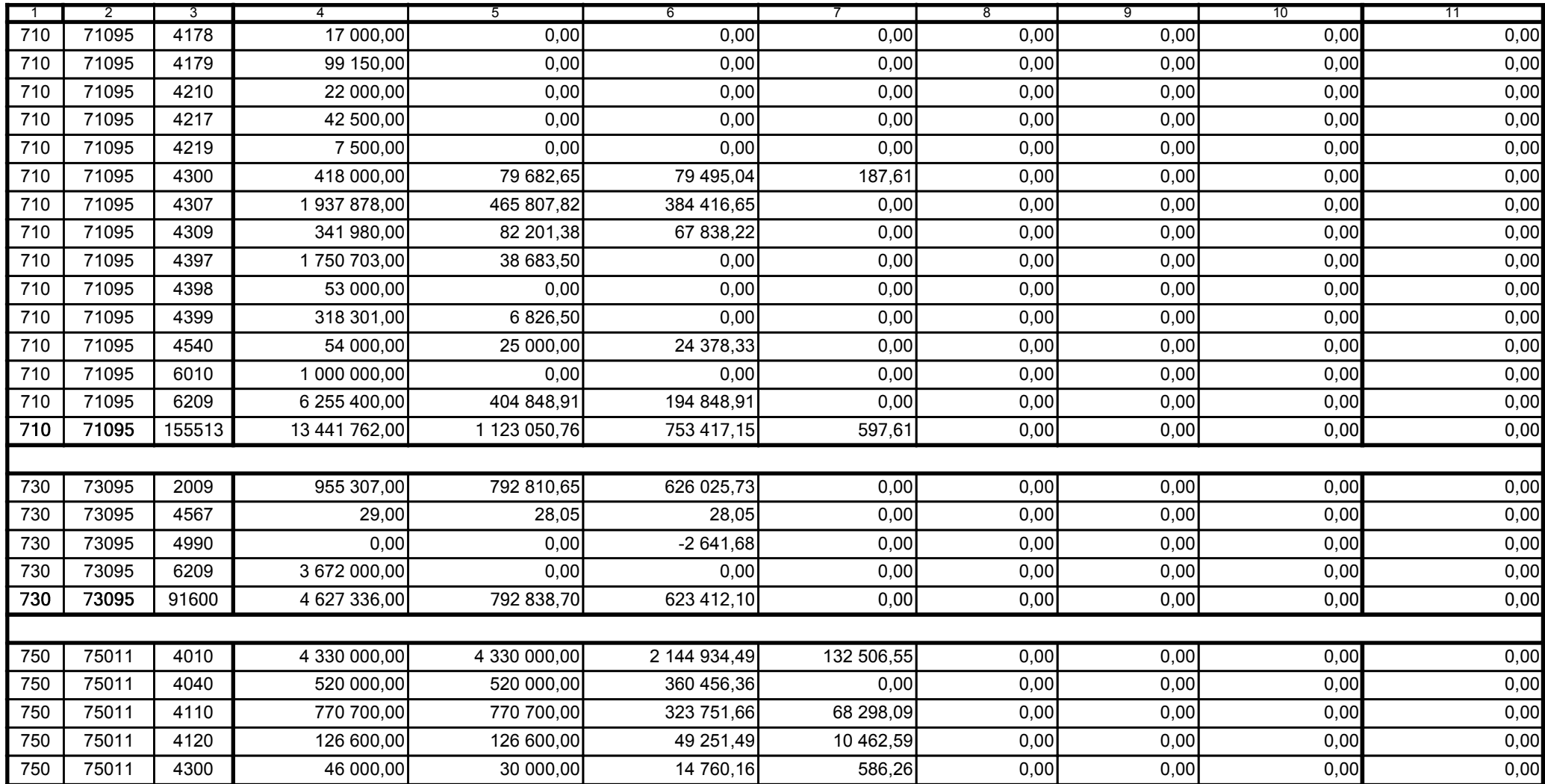

Główny Księgowy / Skarbnik

59-07 801 telefon

2011-07-20 rok m-c dzień

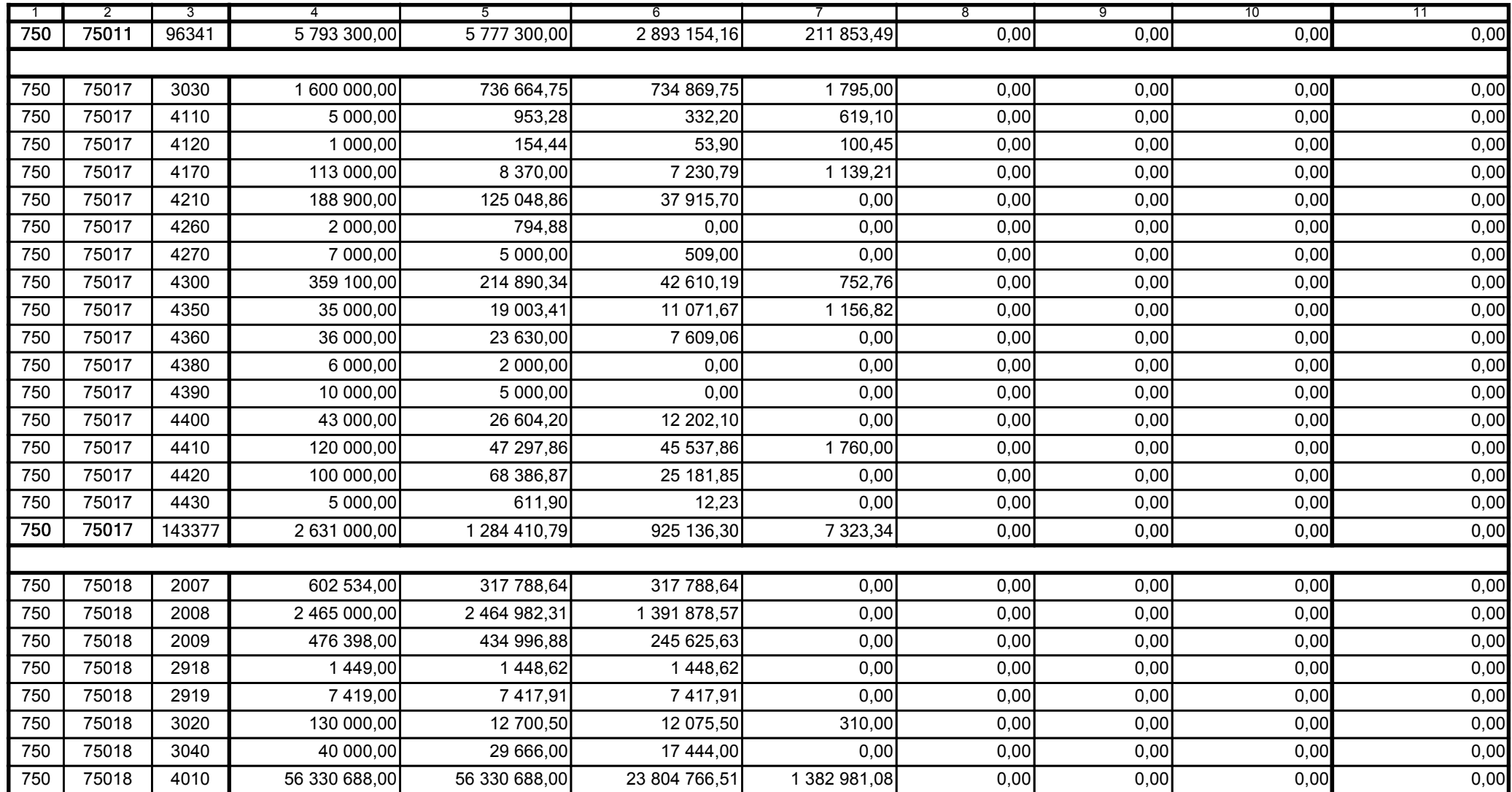

Główny Księgowy / Skarbnik

59-07 801 telefon

2011-07-20 rok m-c dzień

Kierownik jednostki / Przewodniczący Zarządu

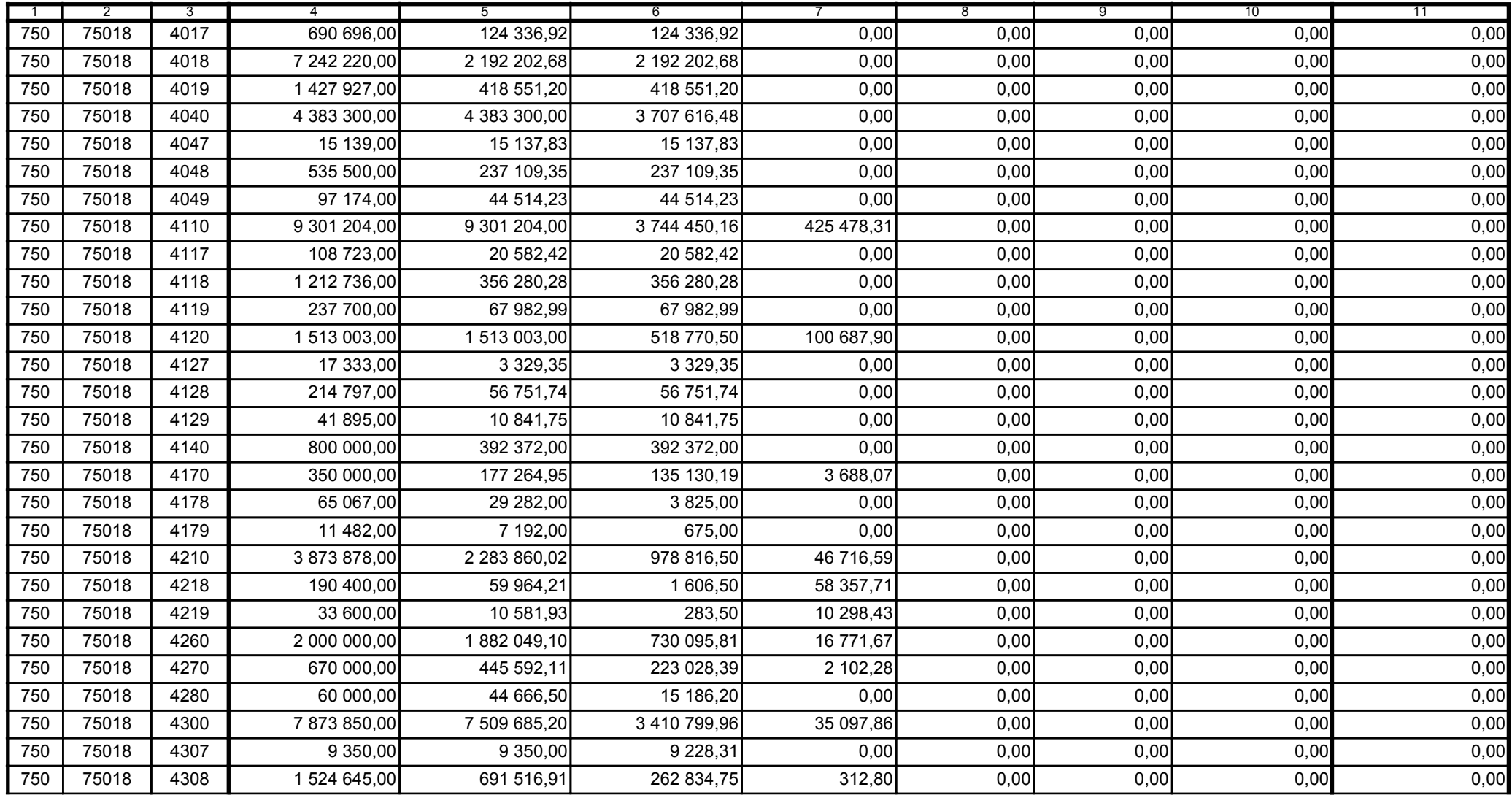

Główny Księgowy / Skarbnik

59-07 801

telefon

2011-07-20

rok m-c dzień

Kierownik jednostki / Przewodniczący Zarządu

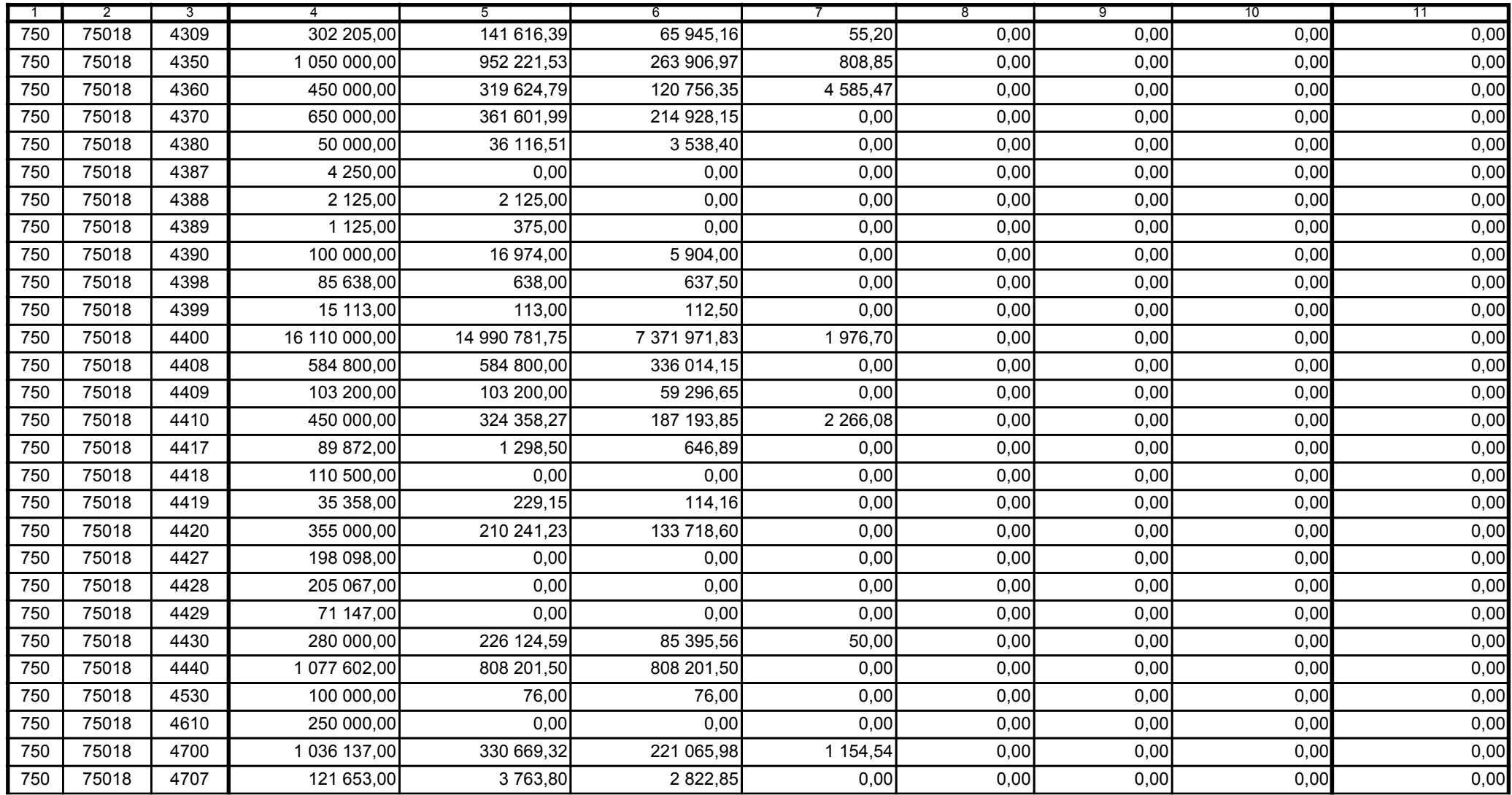

Główny Księgowy / Skarbnik

59-07 801 telefon

2011-07-20 rok m-c dzień

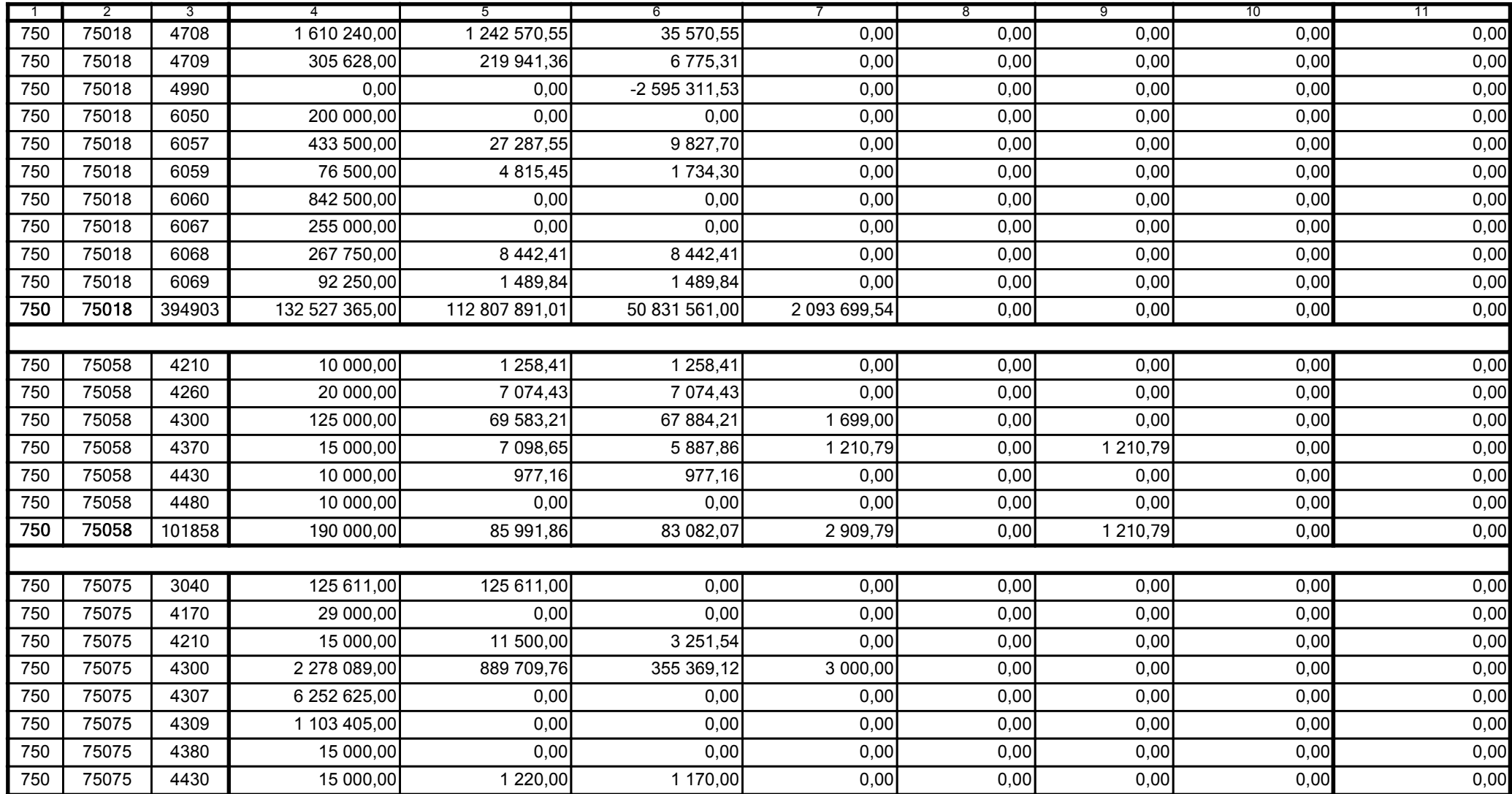

Główny Księgowy / Skarbnik

59-07 801 telefon

2011-07-20 rok m-c dzień

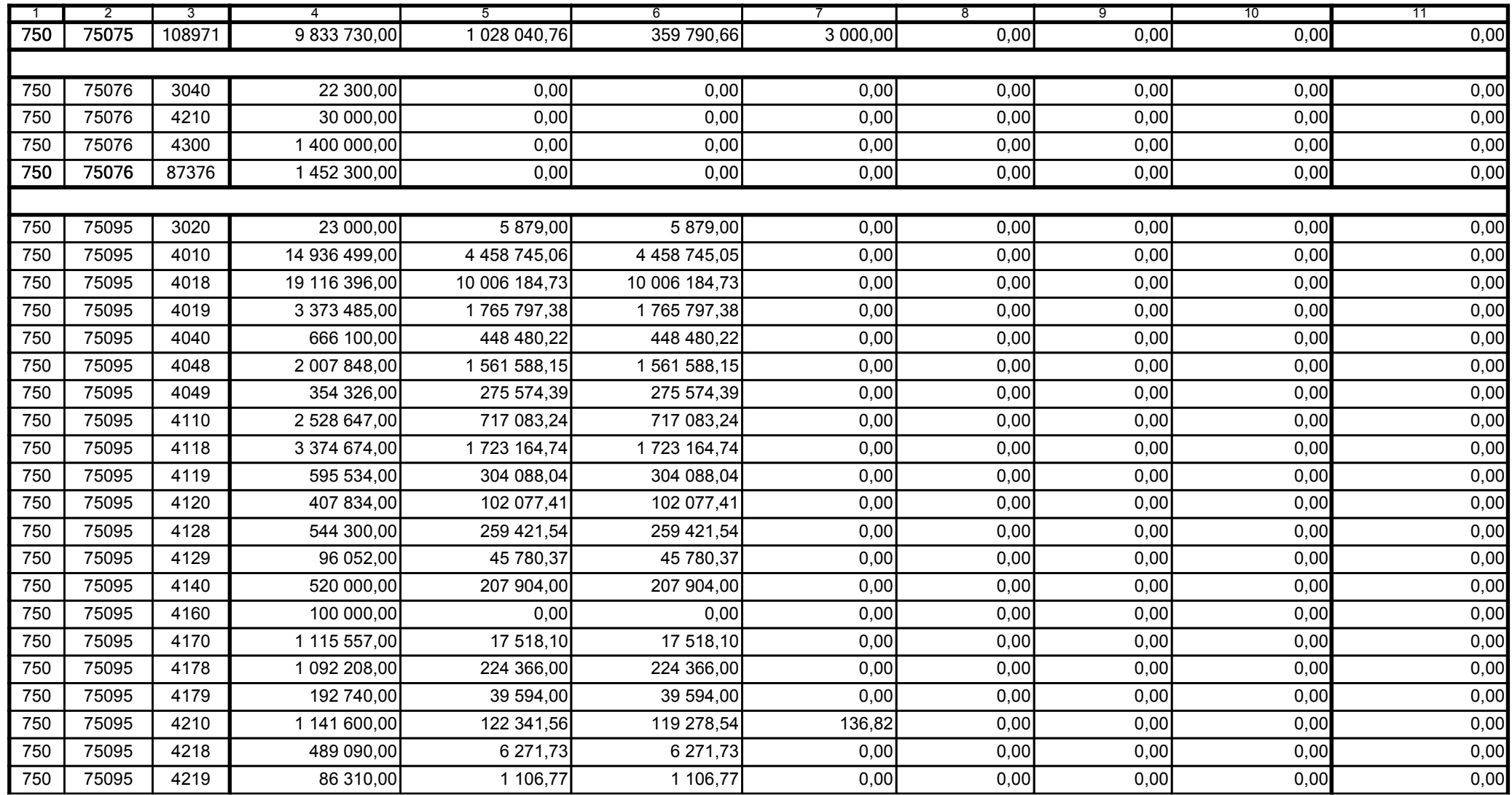

Główny Księgowy / Skarbnik

59-07 801 telefon

2011-07-20 rok m-c dzień

Kierownik jednostki / Przewodniczący Zarządu

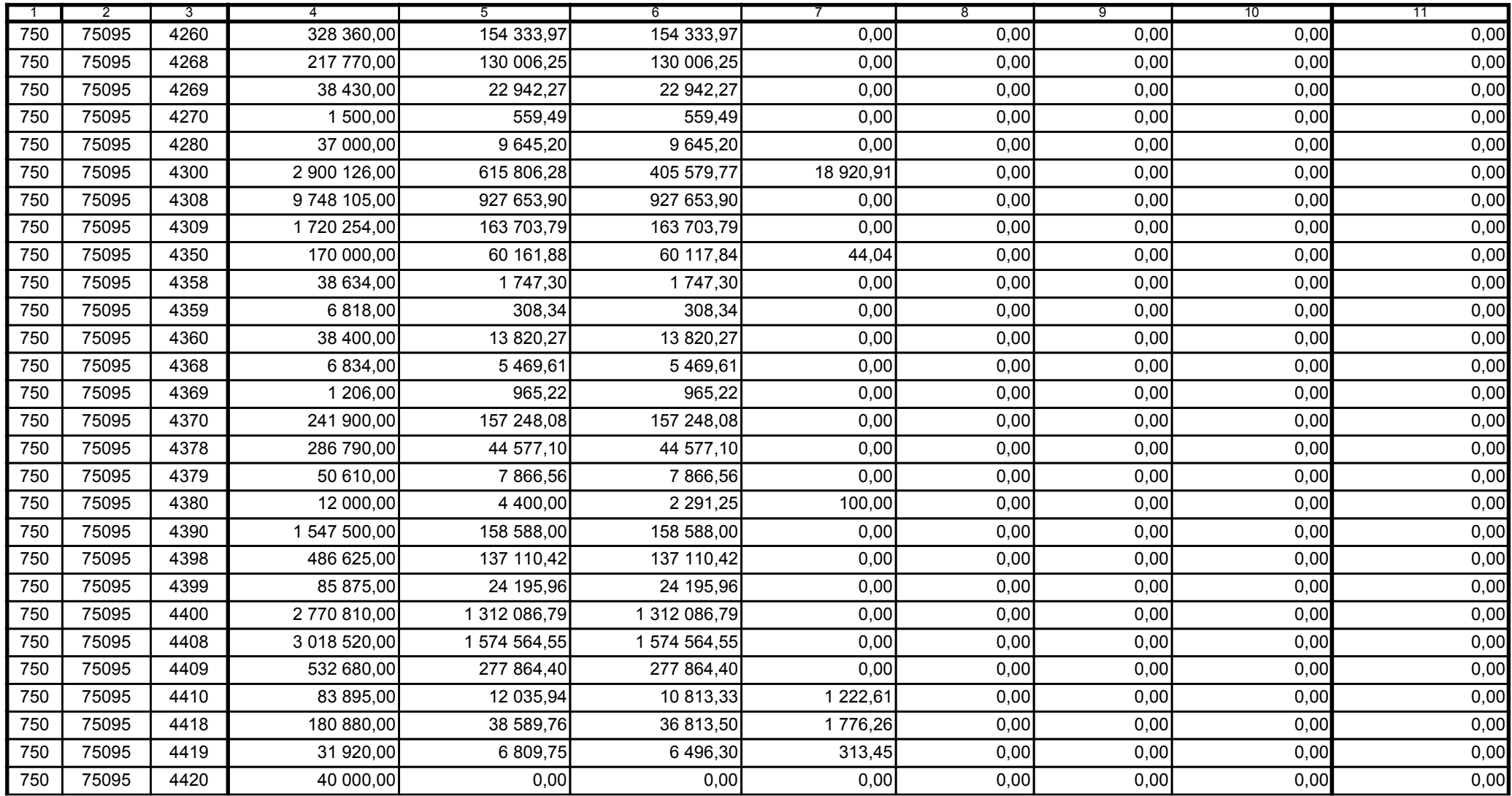

Główny Księgowy / Skarbnik

59-07 801 telefon

2011-07-20 rok m-c dzień

Kierownik jednostki / Przewodniczący Zarządu

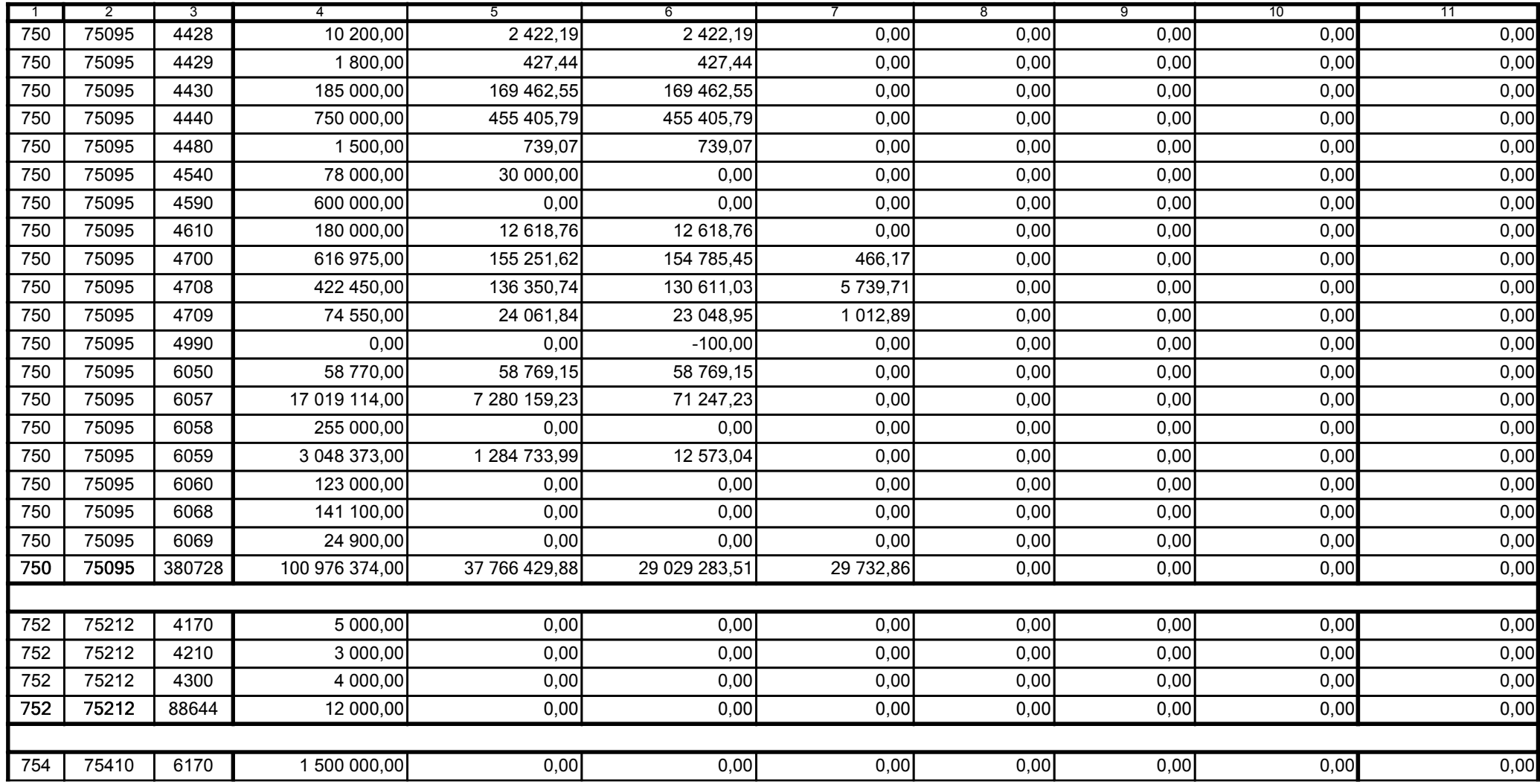

Główny Księgowy / Skarbnik

59-07 801 telefon

2011-07-20 rok m-c dzień

Kierownik jednostki / Przewodniczący Zarządu

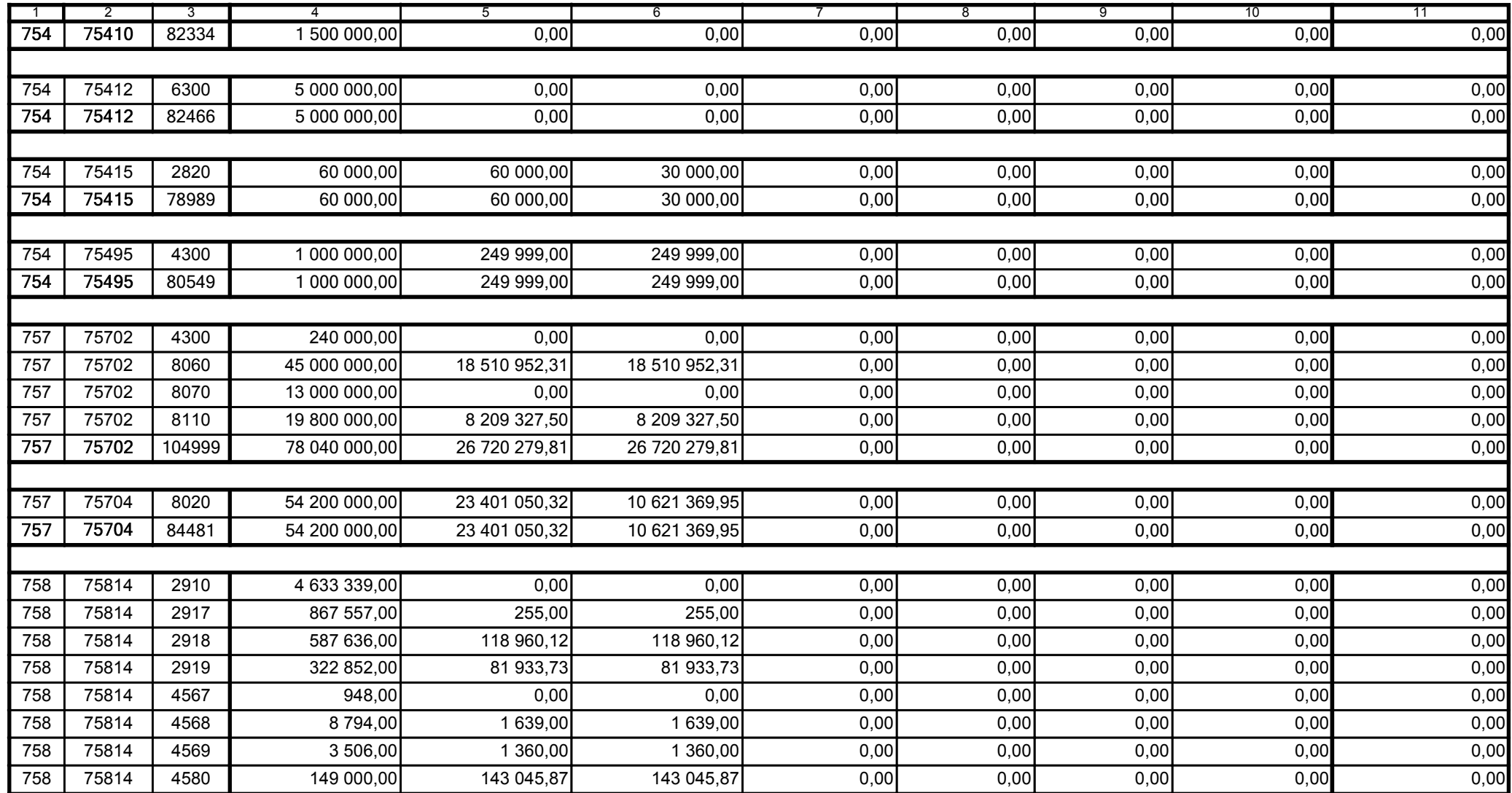

Główny Księgowy / Skarbnik

59-07 801 telefon

2011-07-20 rok m-c dzień

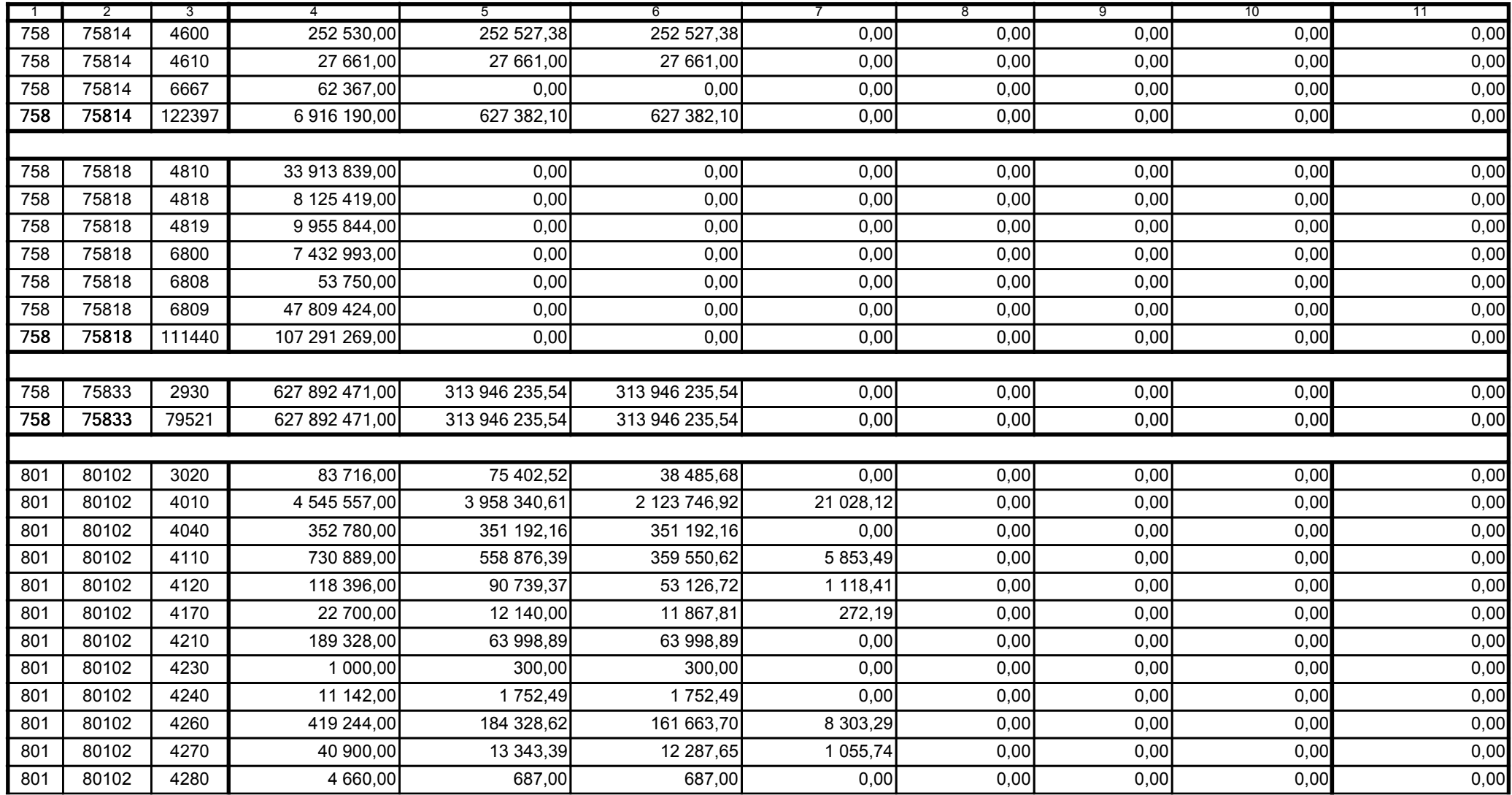

Główny Księgowy / Skarbnik

59-07 801 telefon

2011-07-20 rok m-c dzień

Kierownik jednostki / Przewodniczący Zarządu

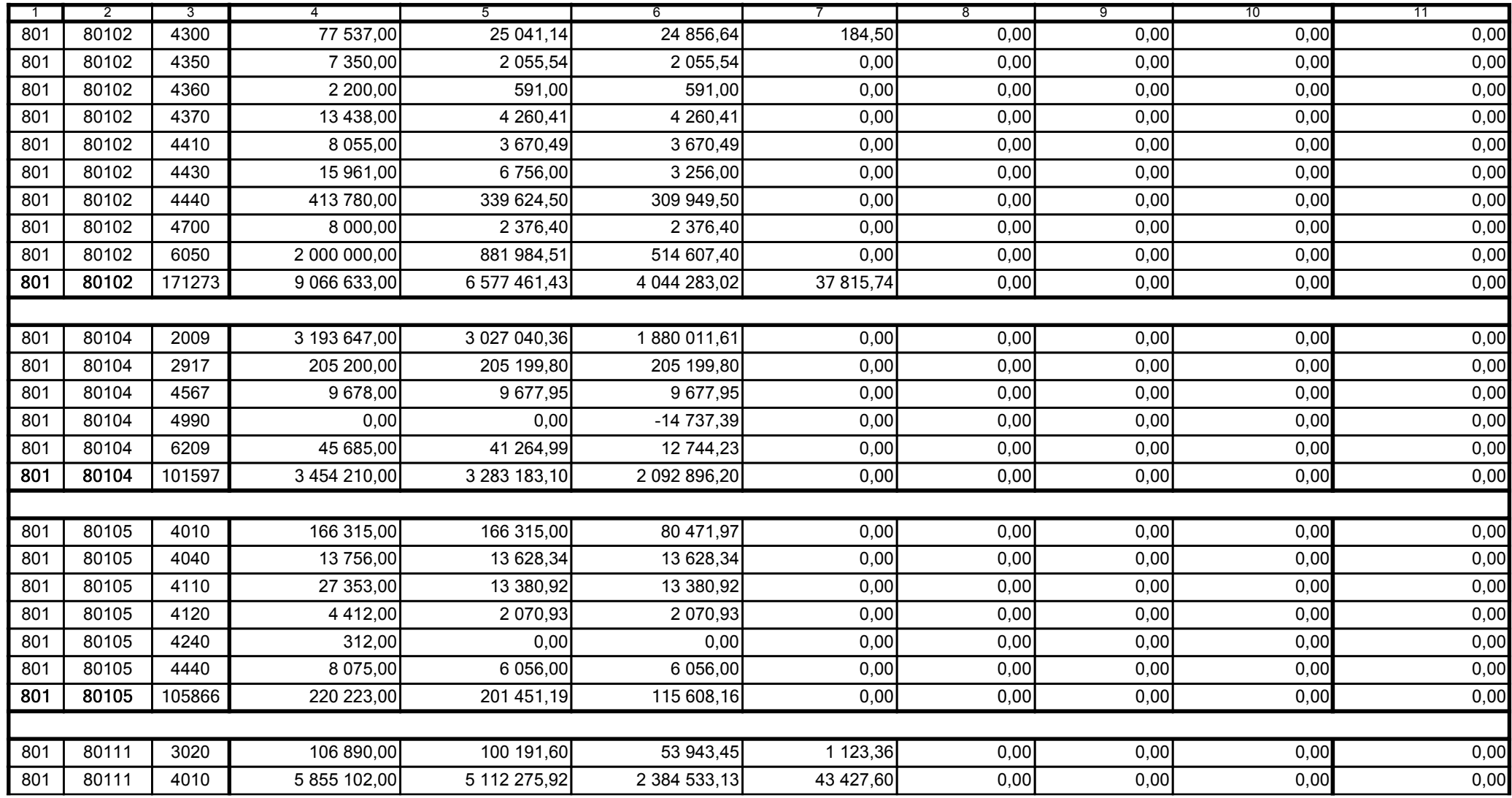

Główny Księgowy / Skarbnik

59-07 801 telefon

2011-07-20 rok m-c dzień

Kierownik jednostki / Przewodniczący Zarządu

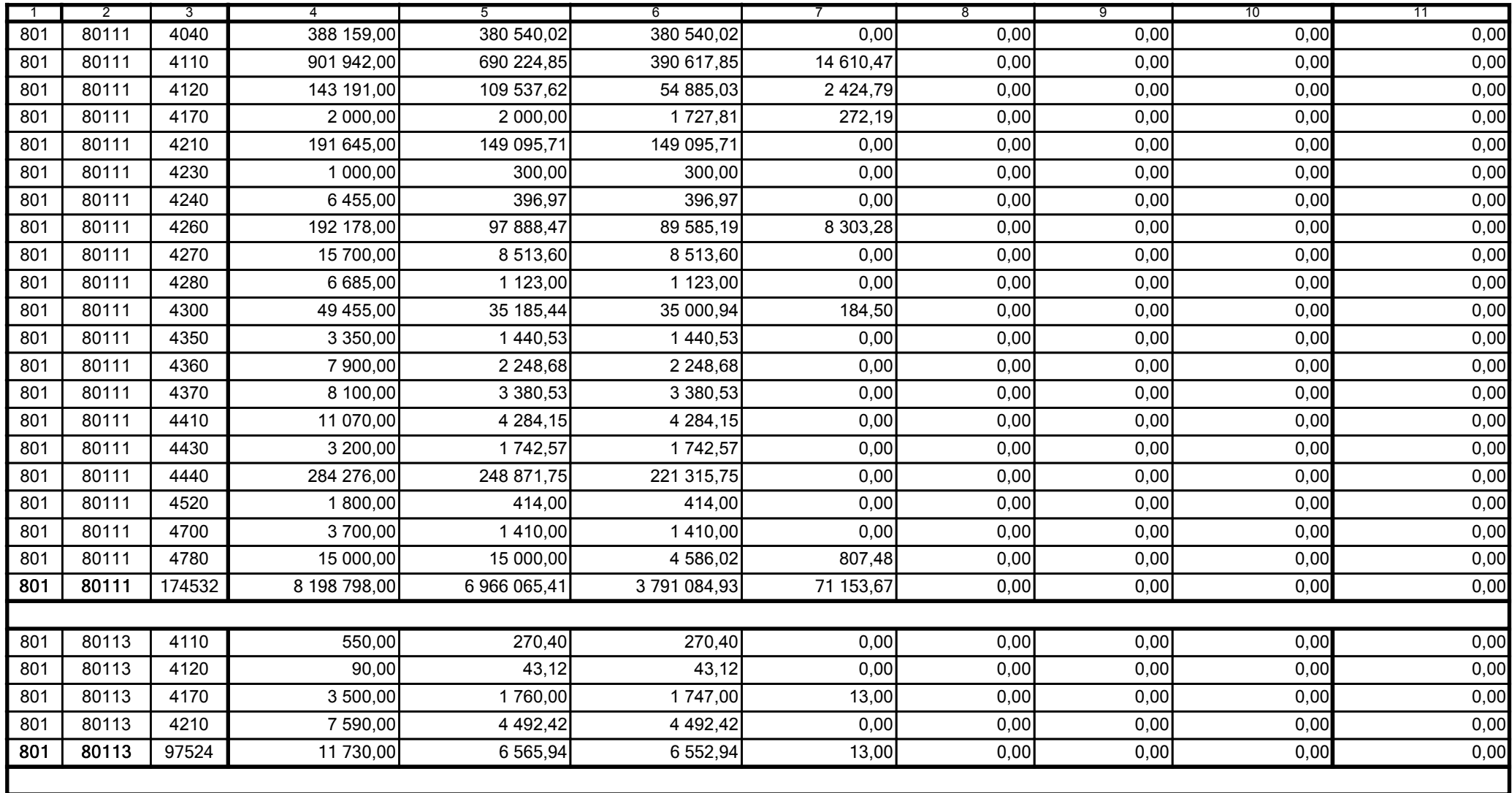

Główny Księgowy / Skarbnik

59-07 801 telefon

2011-07-20 rok m-c dzień

Kierownik jednostki / Przewodniczący Zarządu

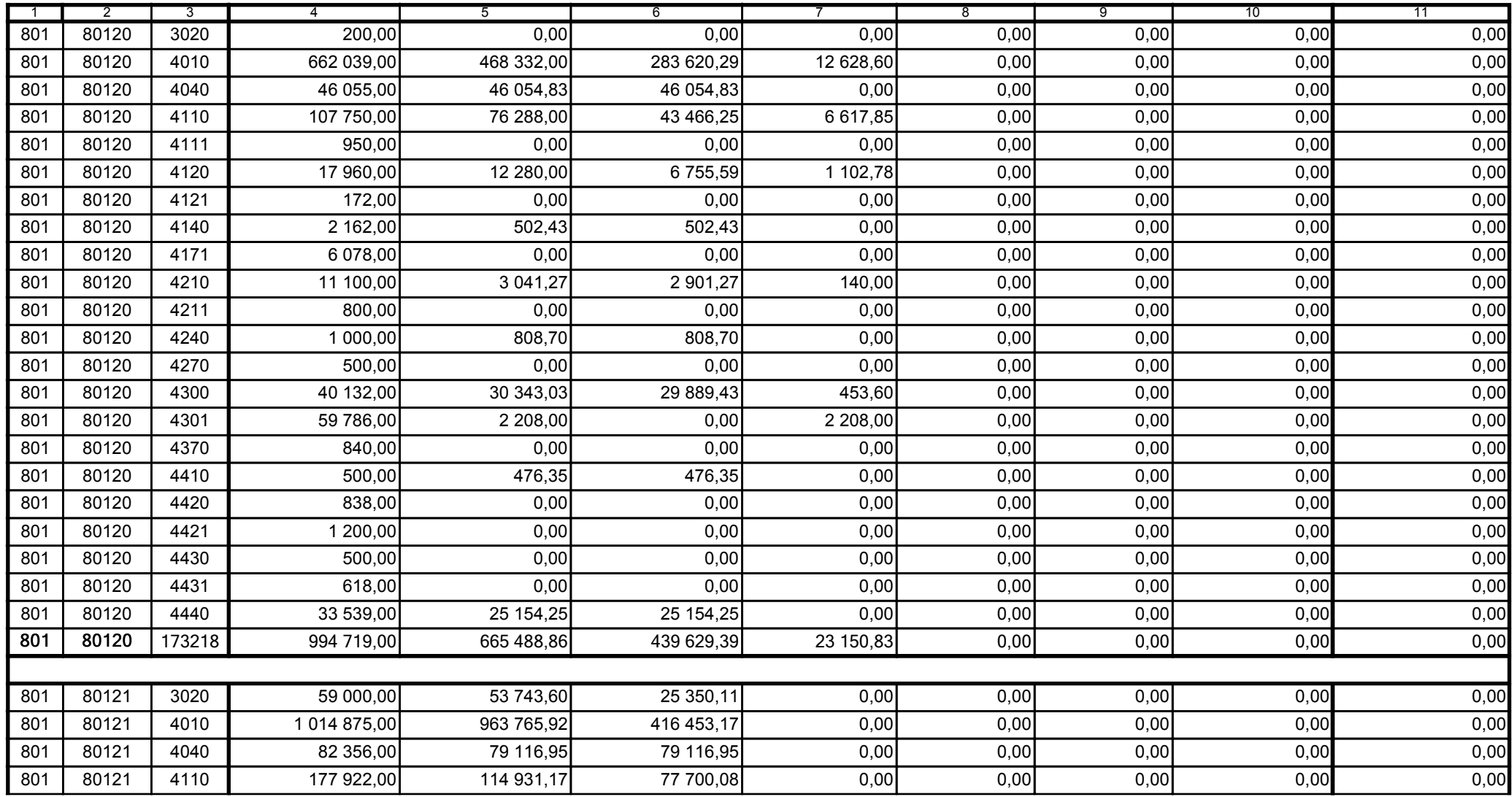

Główny Księgowy / Skarbnik

59-07 801 telefon

2011-07-20 rok m-c dzień

Kierownik jednostki / Przewodniczący Zarządu

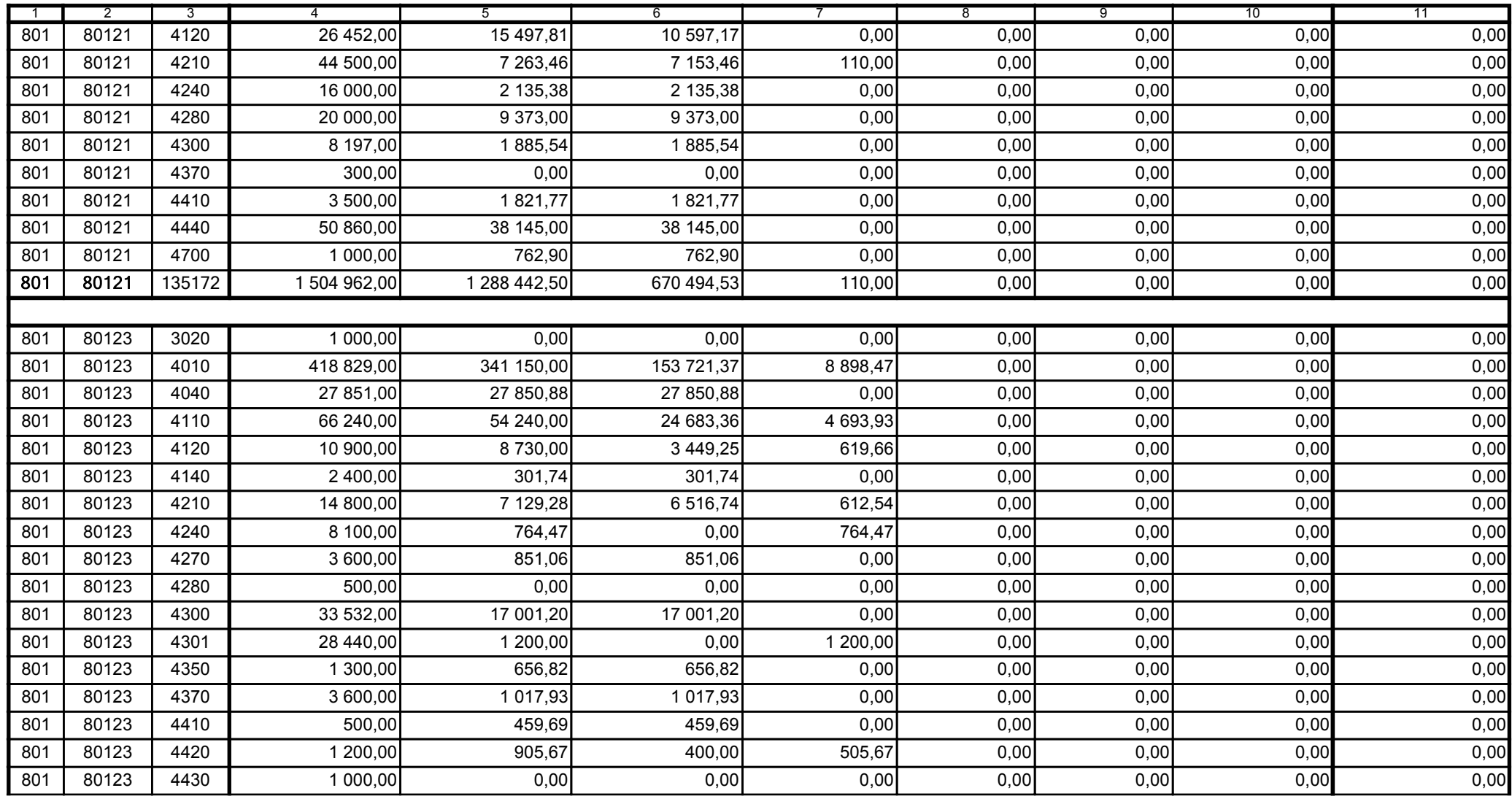

Główny Księgowy / Skarbnik

59-07 801 telefon

2011-07-20 rok m-c dzień

Kierownik jednostki / Przewodniczący Zarządu

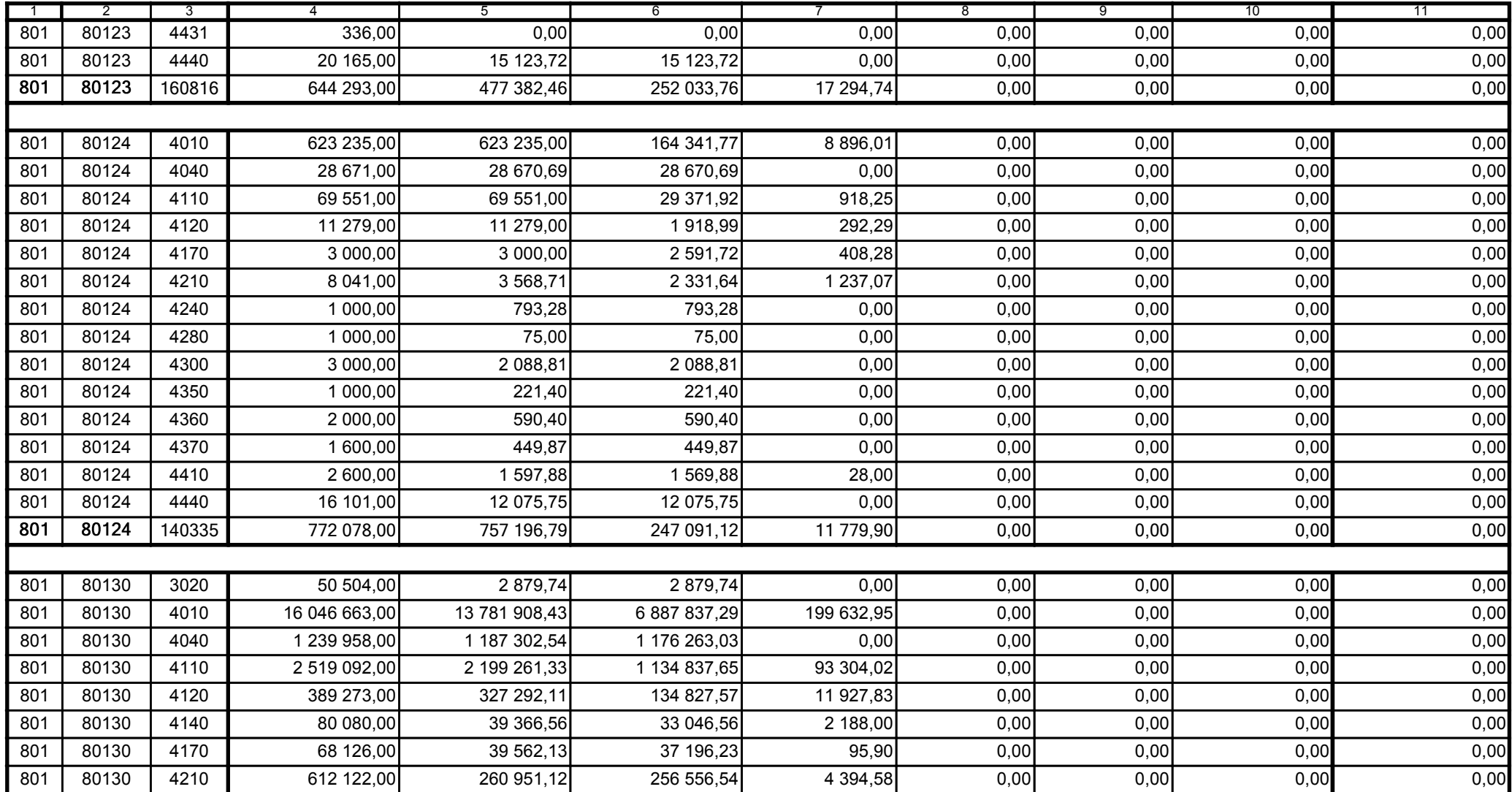

Główny Księgowy / Skarbnik

59-07 801 telefon

2011-07-20 rok m-c dzień

Kierownik jednostki / Przewodniczący Zarządu

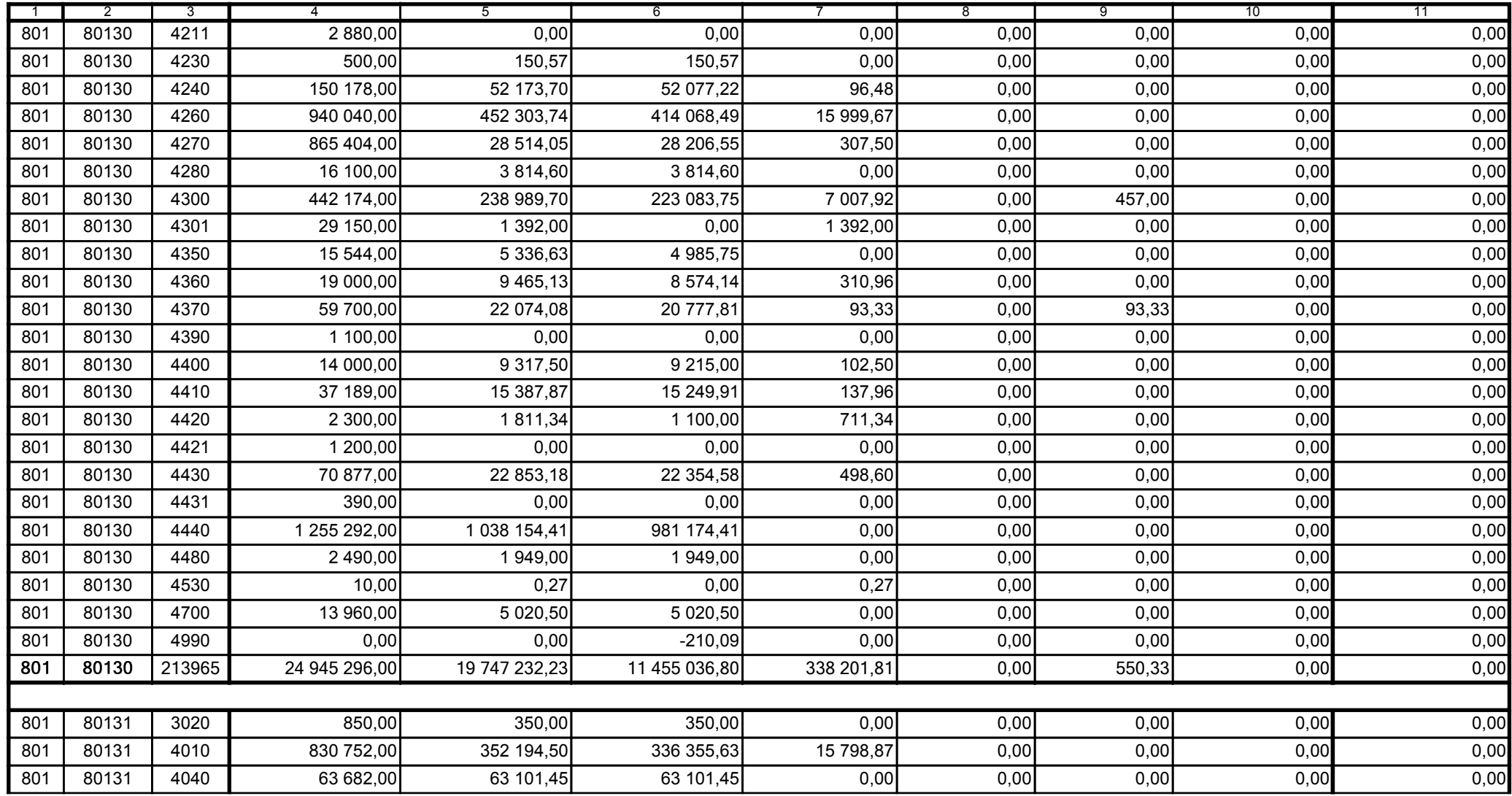

Główny Księgowy / Skarbnik

59-07 801 telefon

2011-07-20 rok m-c dzień

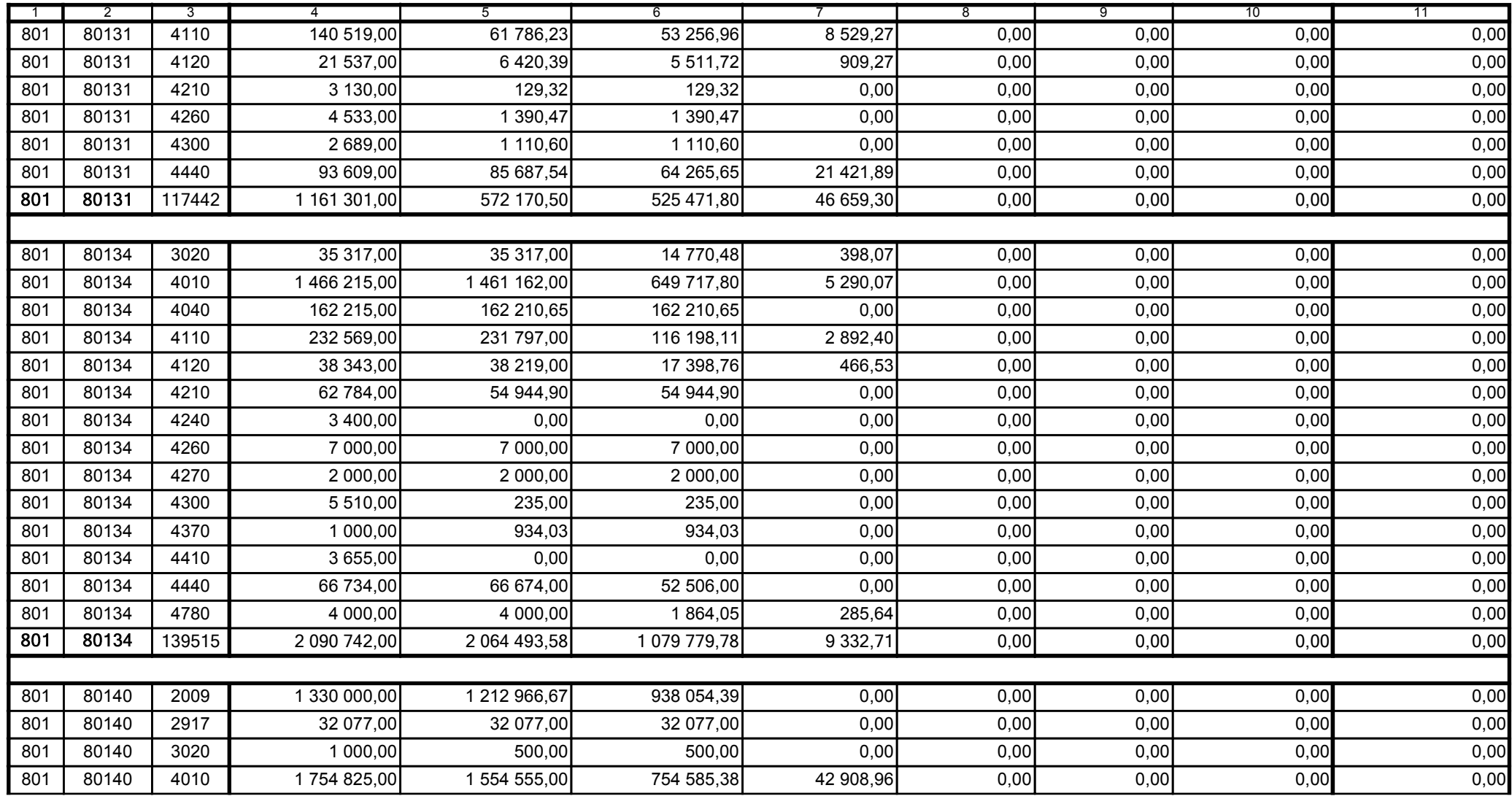

Główny Księgowy / Skarbnik

59-07 801 telefon

2011-07-20 rok m-c dzień

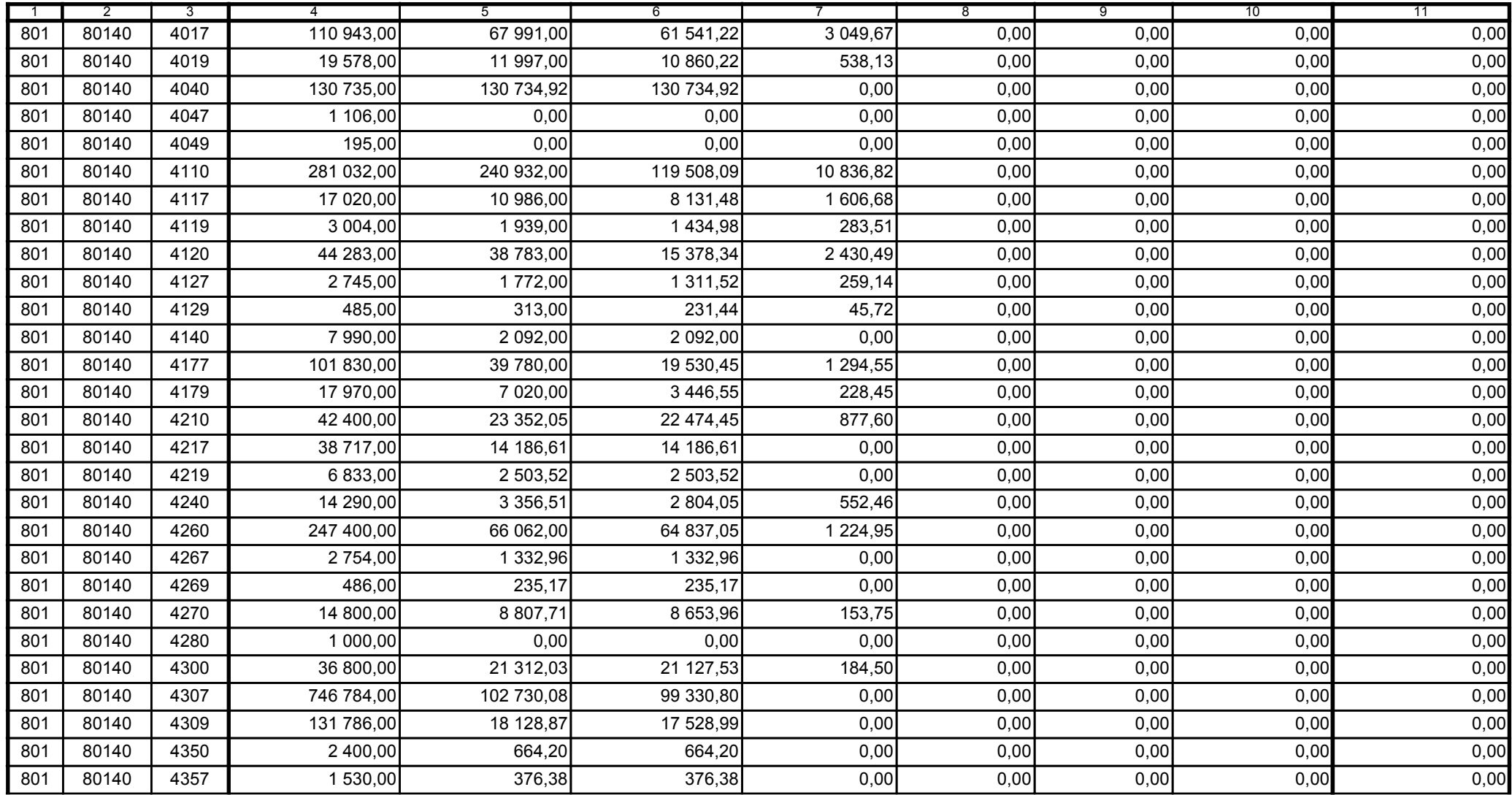

Główny Księgowy / Skarbnik

59-07 801 telefon

2011-07-20 rok m-c dzień

Kierownik jednostki / Przewodniczący Zarządu

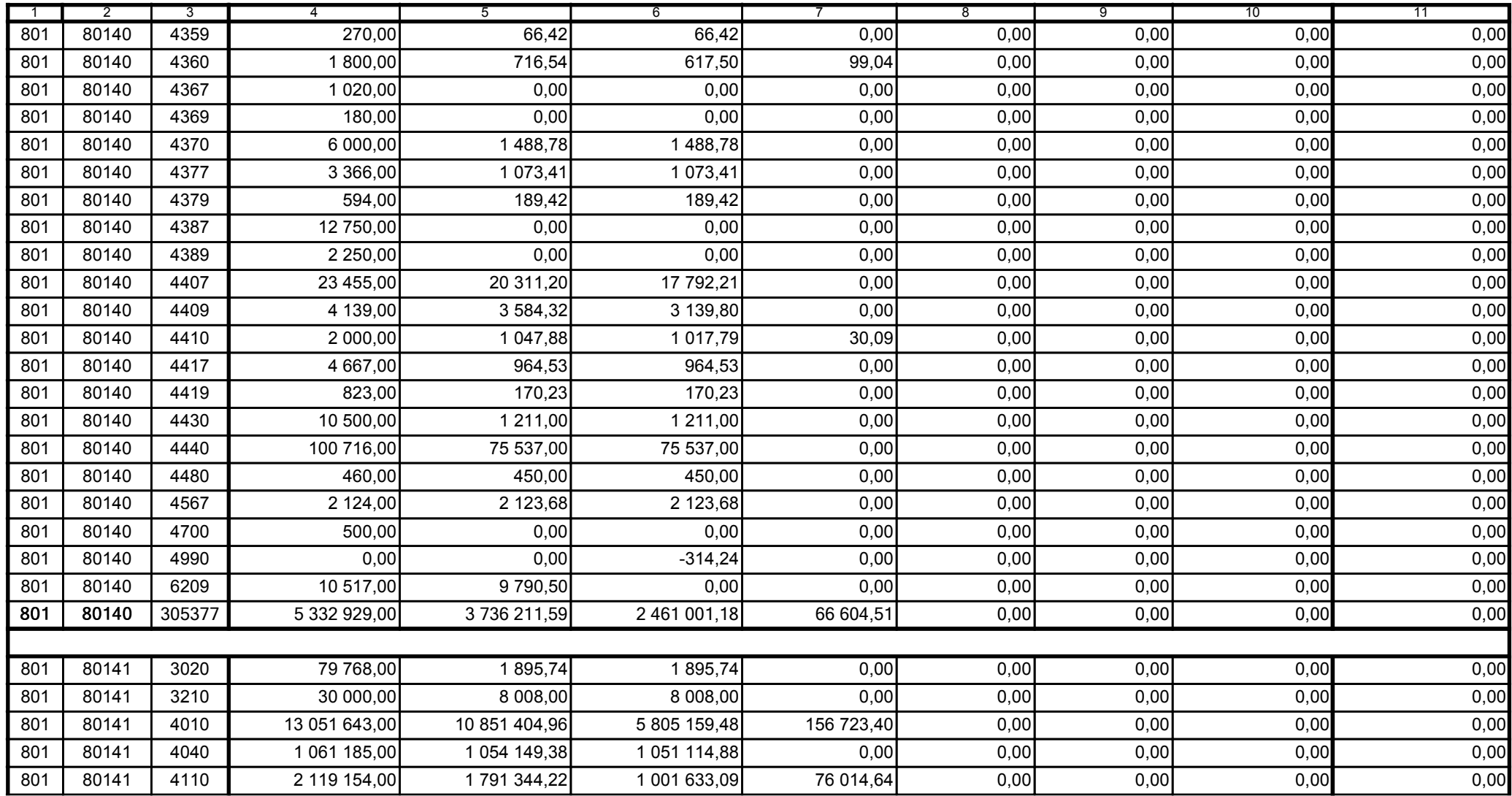

Główny Księgowy / Skarbnik

59-07 801 telefon

2011-07-20 rok m-c dzień

Kierownik jednostki / Przewodniczący Zarządu

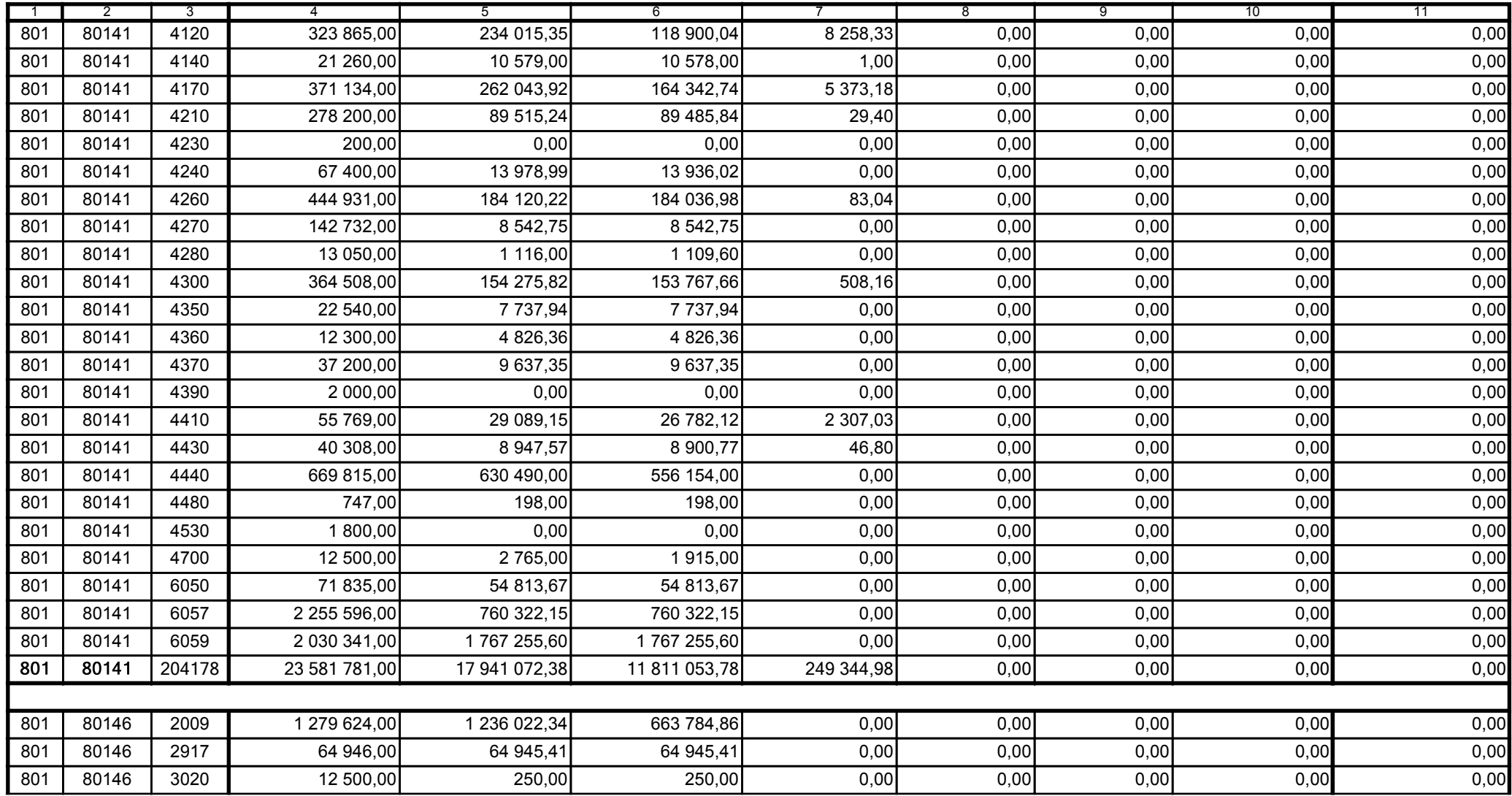

Główny Księgowy / Skarbnik

59-07 801 telefon

2011-07-20 rok m-c dzień

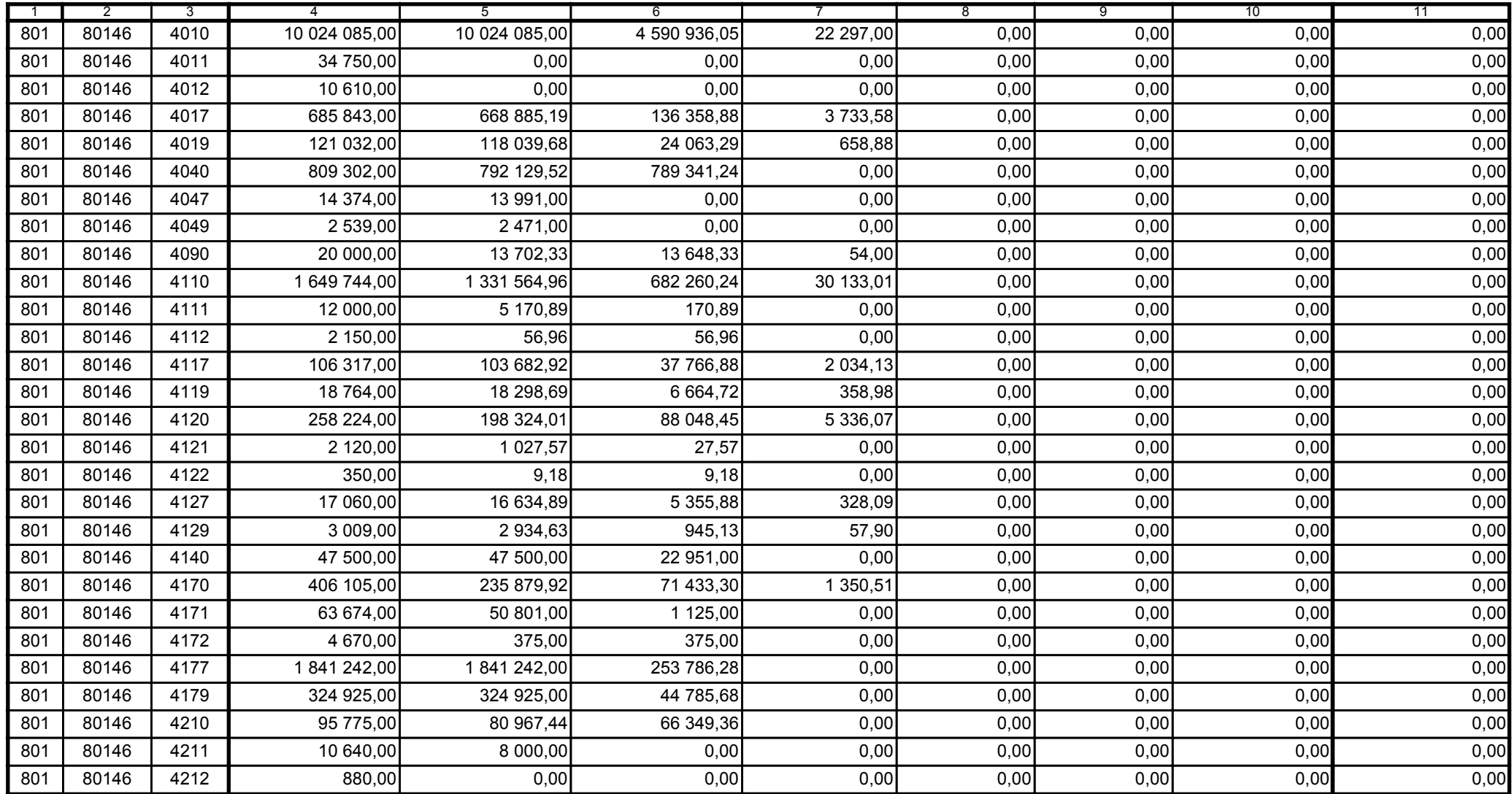

Główny Księgowy / Skarbnik

59-07 801 telefon

2011-07-20 rok m-c dzień

Kierownik jednostki / Przewodniczący Zarządu

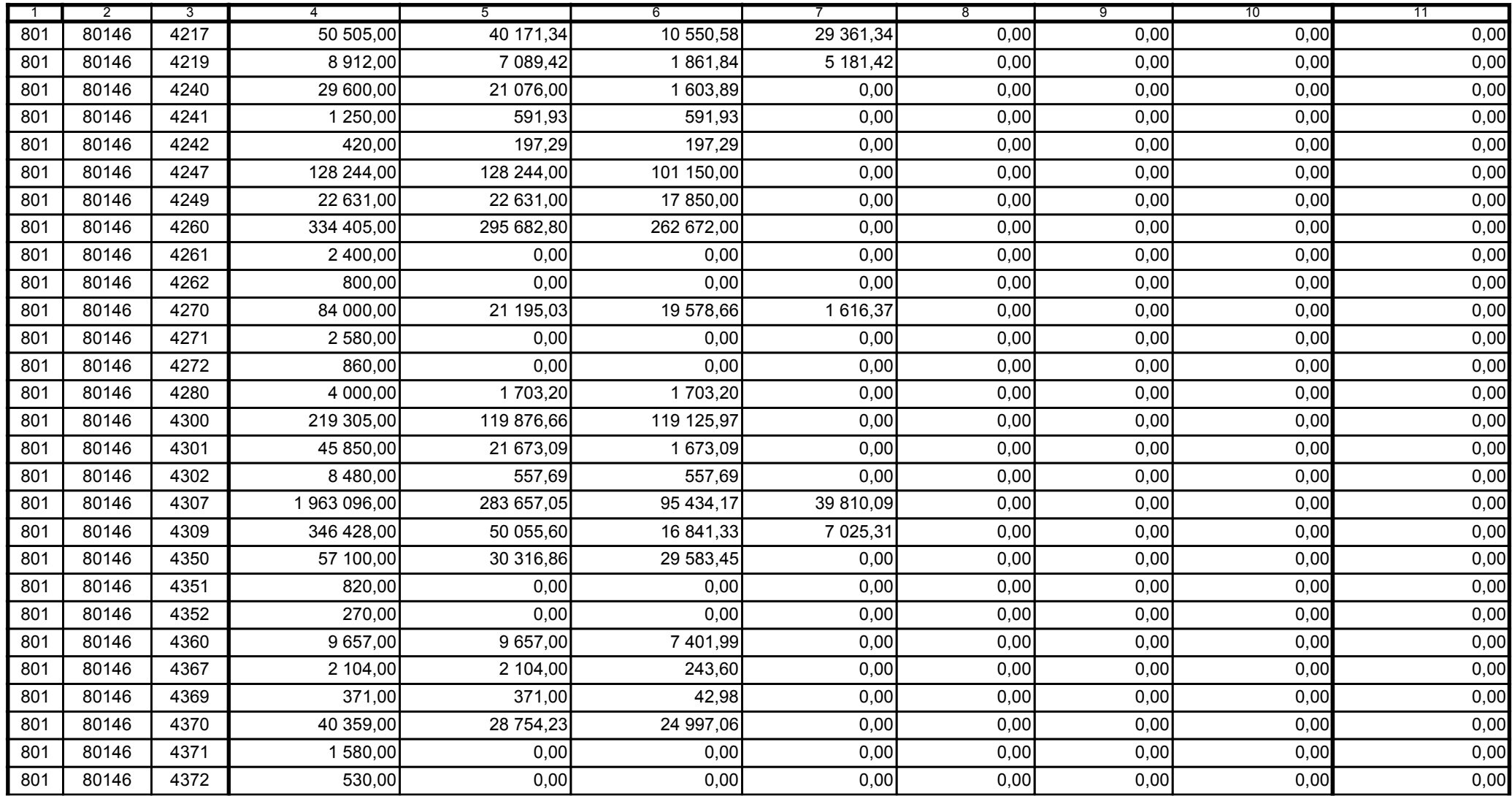

Główny Księgowy / Skarbnik

59-07 801 telefon

2011-07-20 rok m-c dzień

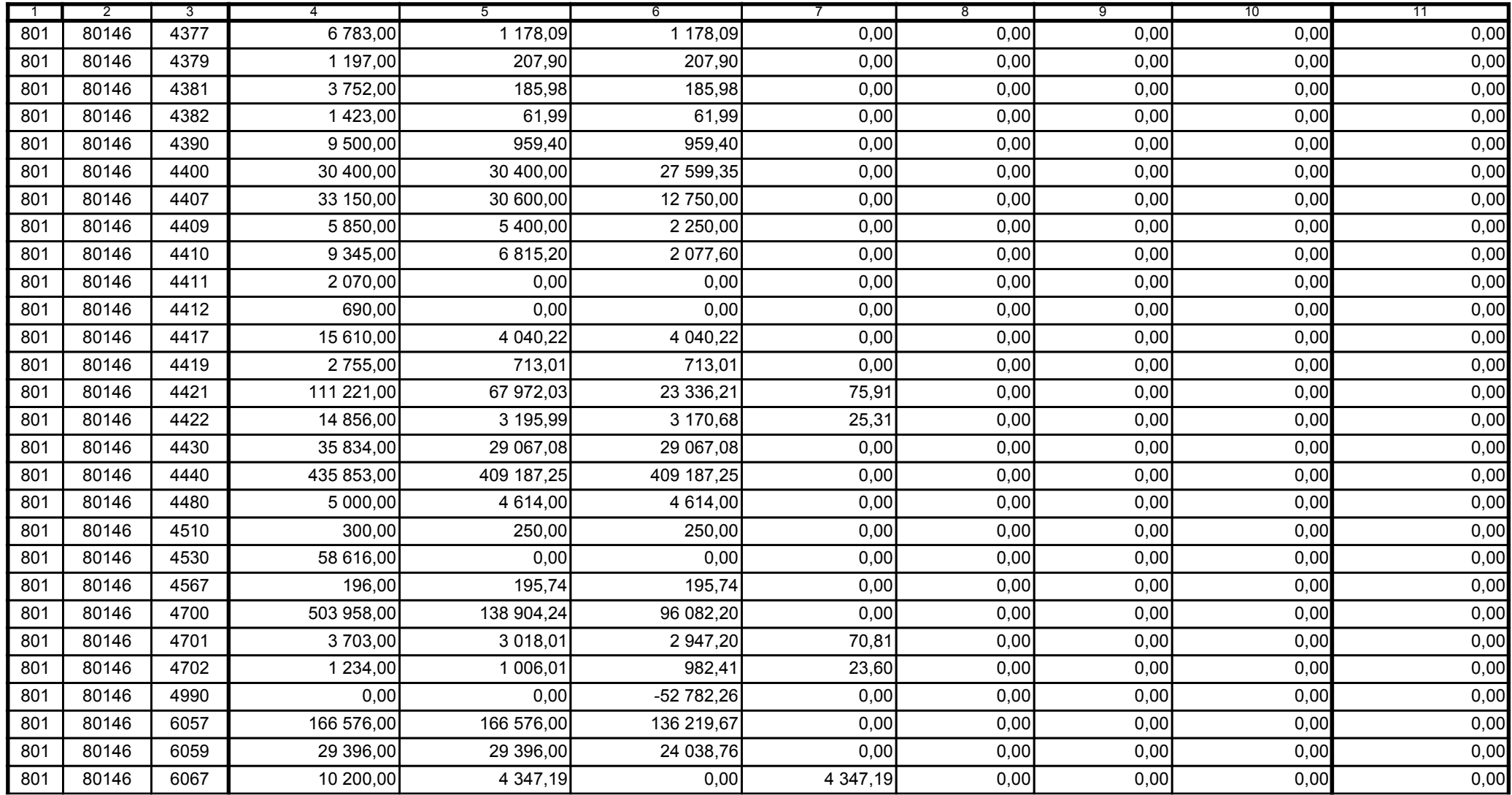

Główny Księgowy / Skarbnik

59-07 801 telefon

2011-07-20 rok m-c dzień

Kierownik jednostki / Przewodniczący Zarządu

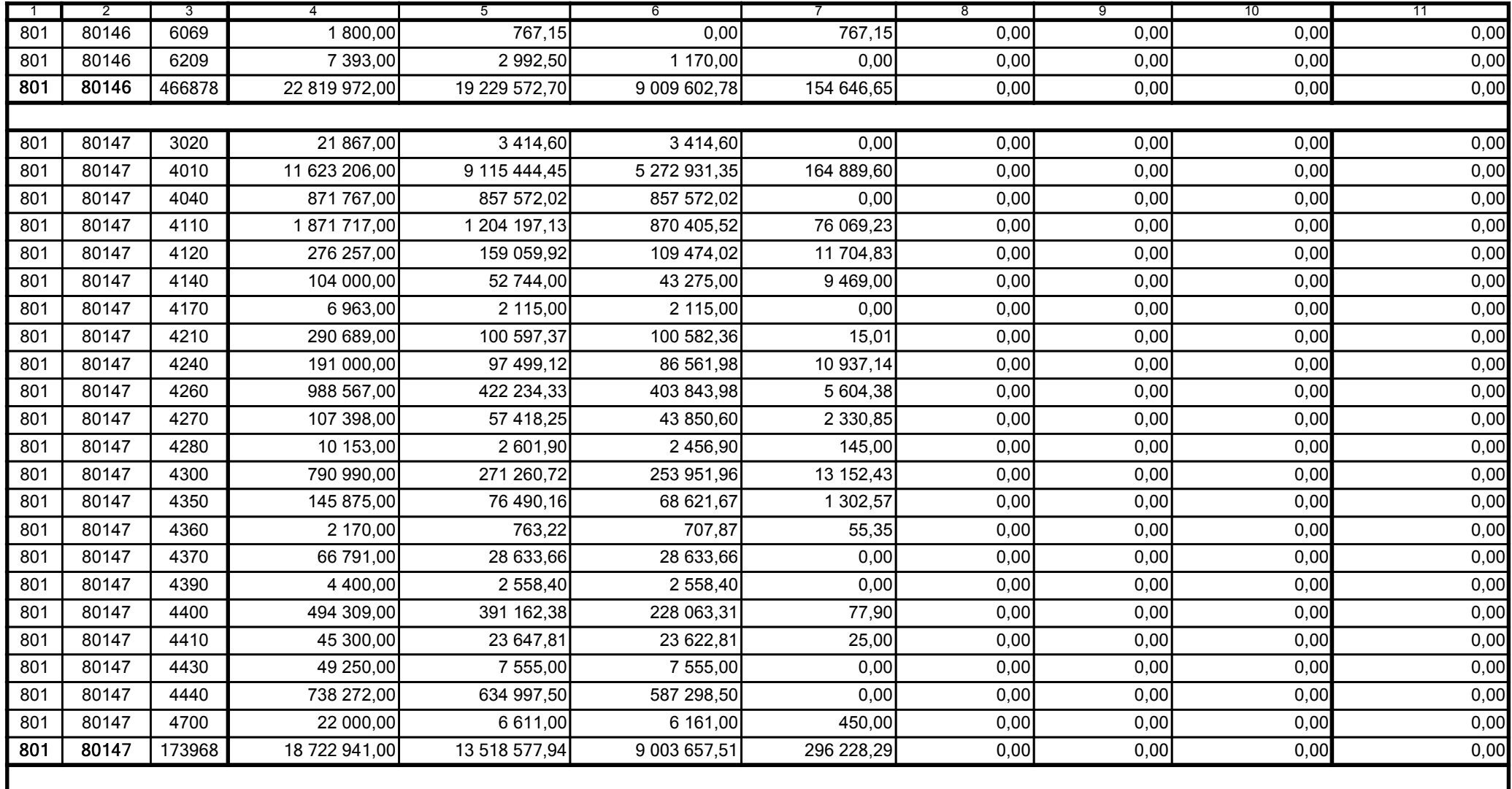

Główny Księgowy / Skarbnik

59-07 801 telefon

2011-07-20 rok m-c dzień

Kierownik jednostki / Przewodniczący Zarządu

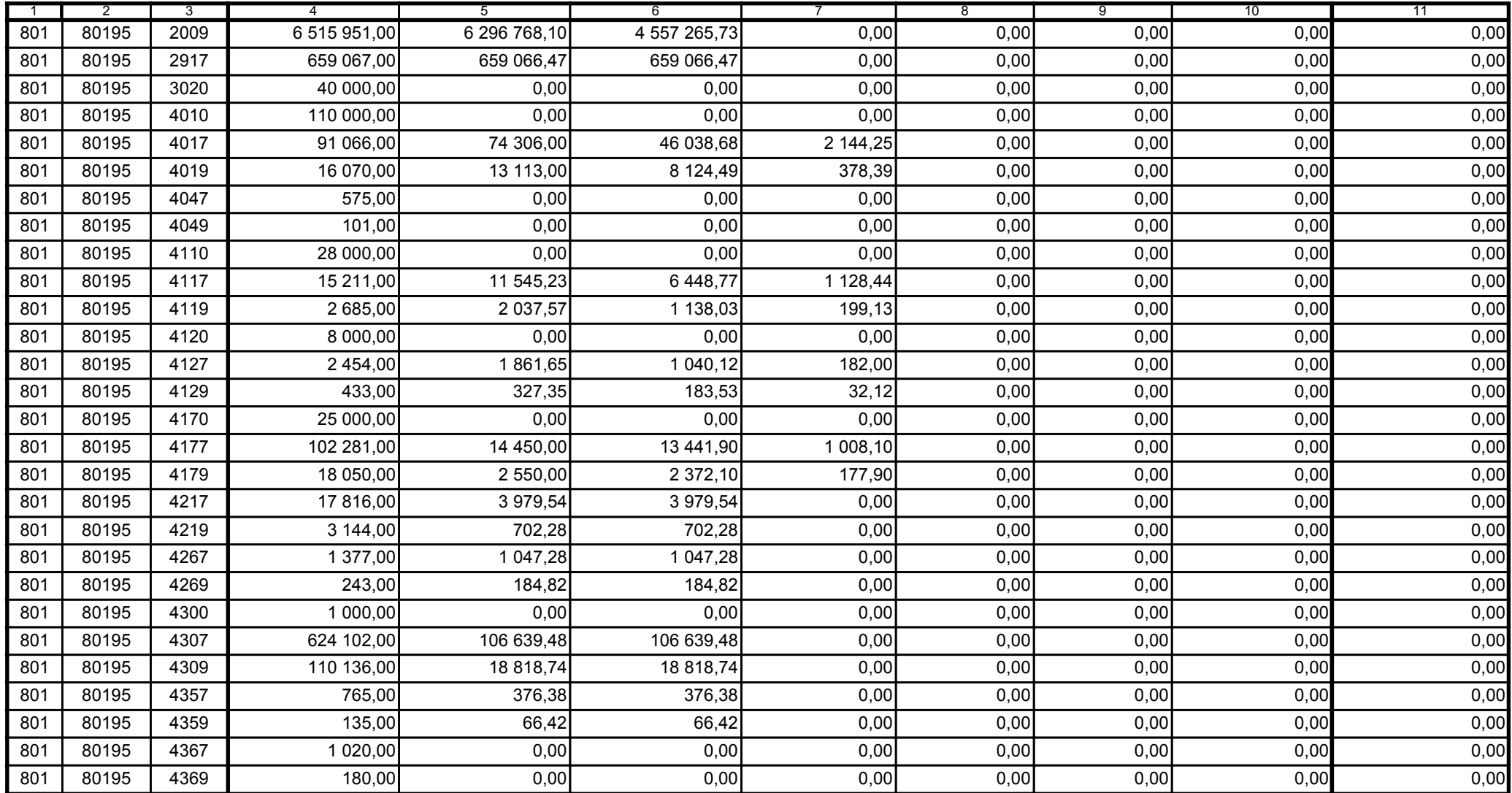

Główny Księgowy / Skarbnik

59-07 801 telefon

2011-07-20 rok m-c dzień

Kierownik jednostki / Przewodniczący Zarządu

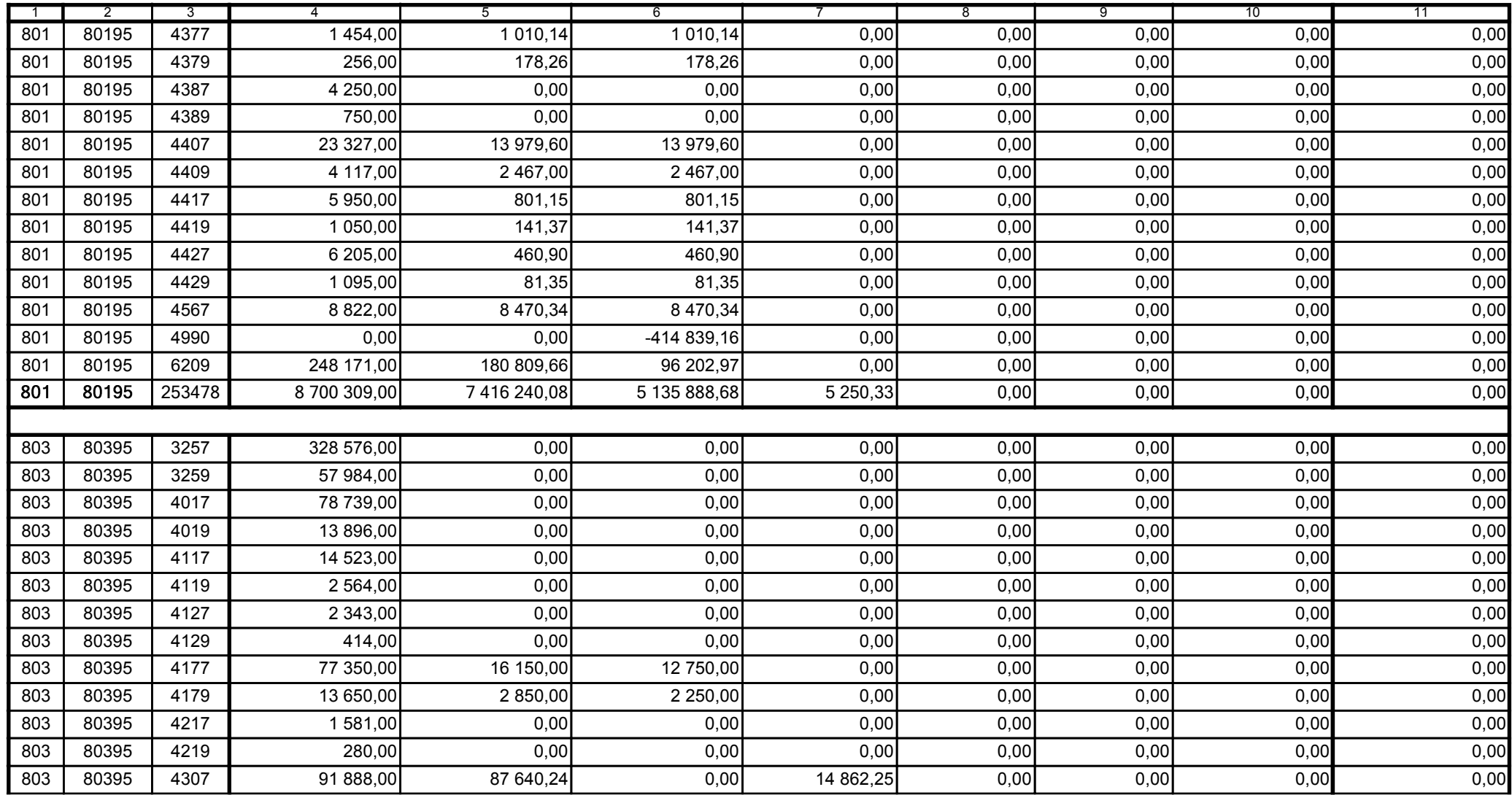

Główny Księgowy / Skarbnik

59-07 801 telefon

2011-07-20 rok m-c dzień

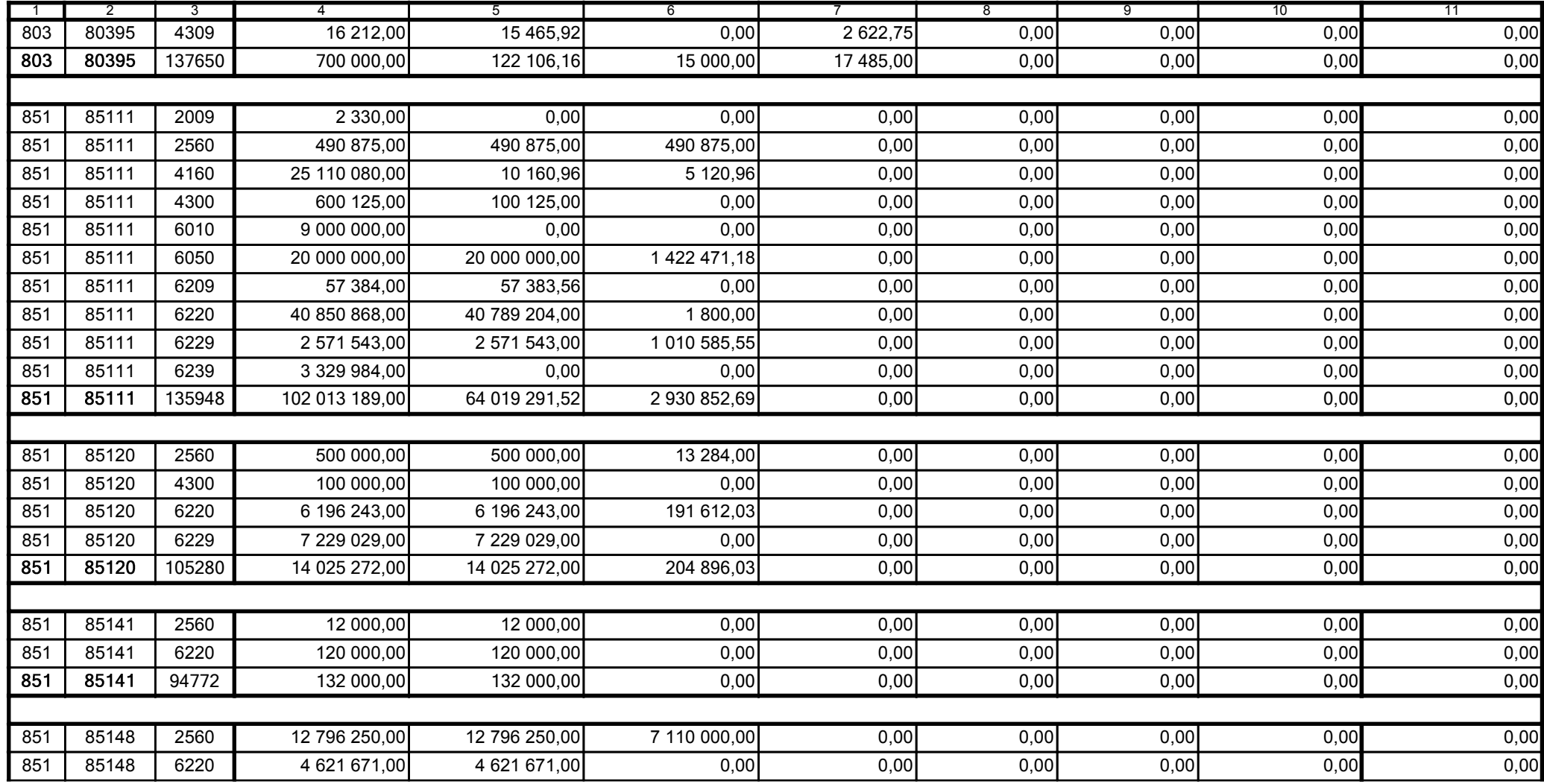

Główny Księgowy / Skarbnik

59-07 801 telefon

2011-07-20 rok m-c dzień

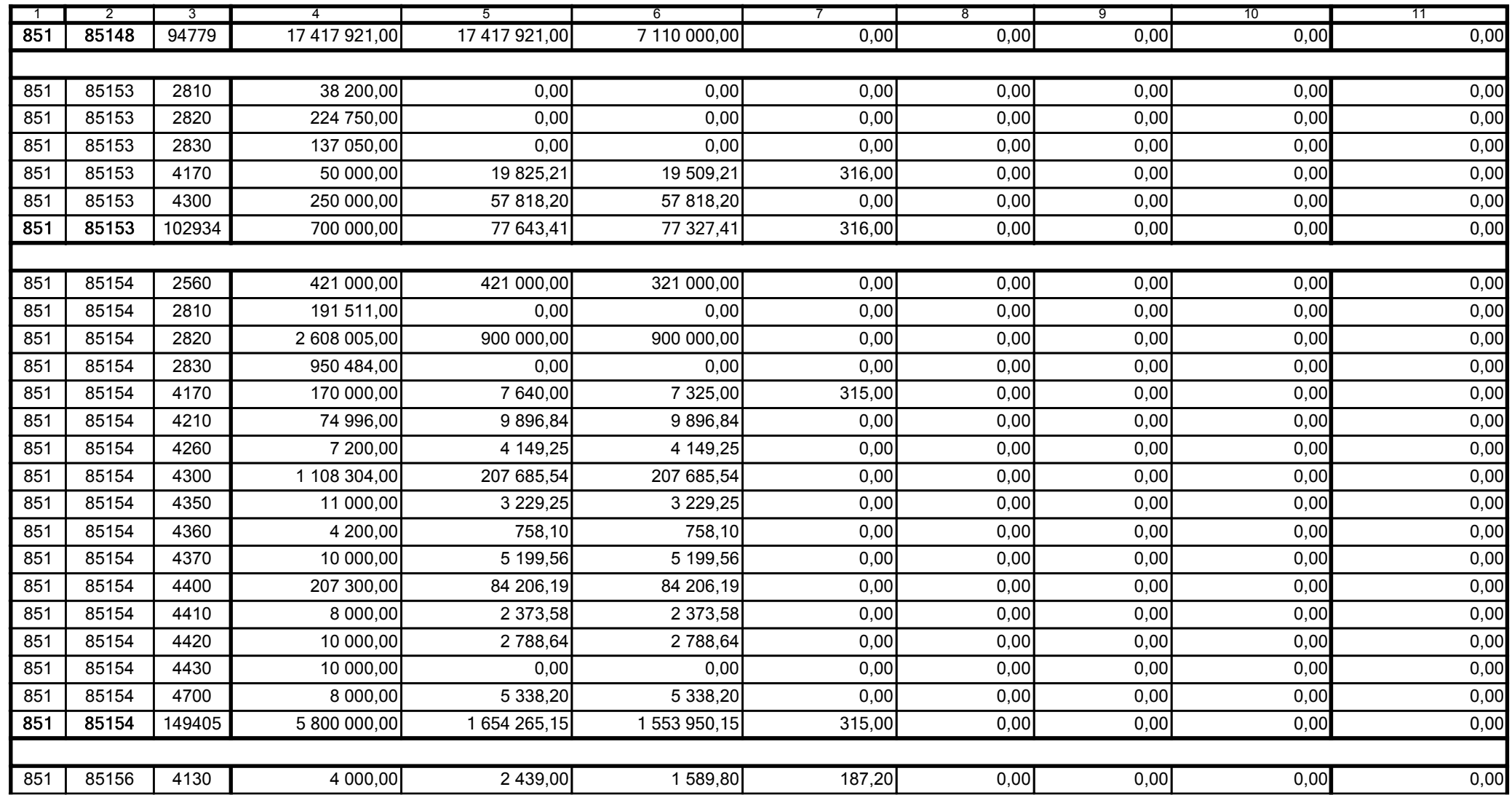

59-07 801 telefon

2011-07-20 rok m-c dzień

Kierownik jednostki / Przewodniczący Zarządu

Główny Księgowy / Skarbnik

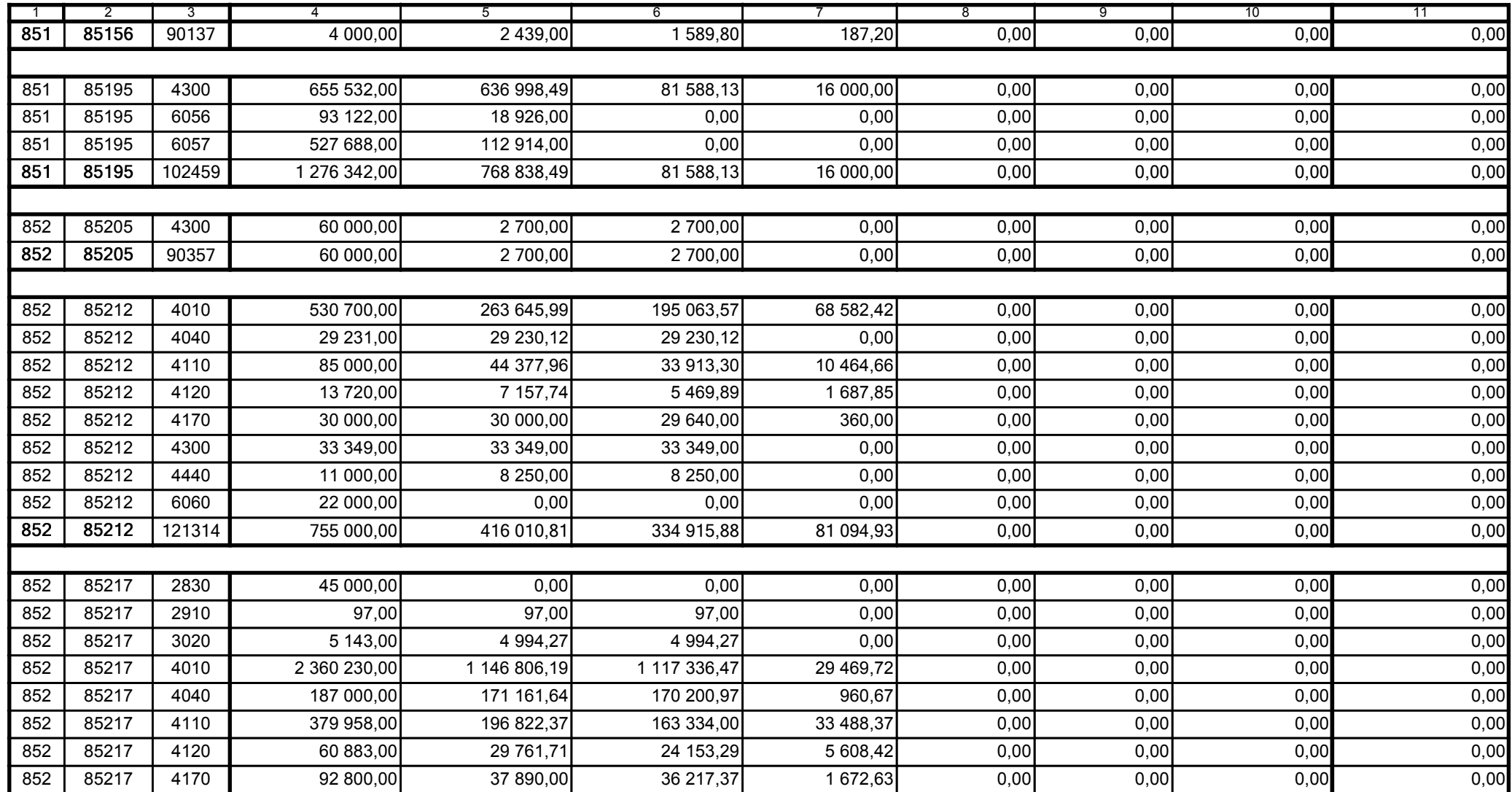

Główny Księgowy / Skarbnik

59-07 801 telefon

2011-07-20 rok m-c dzień

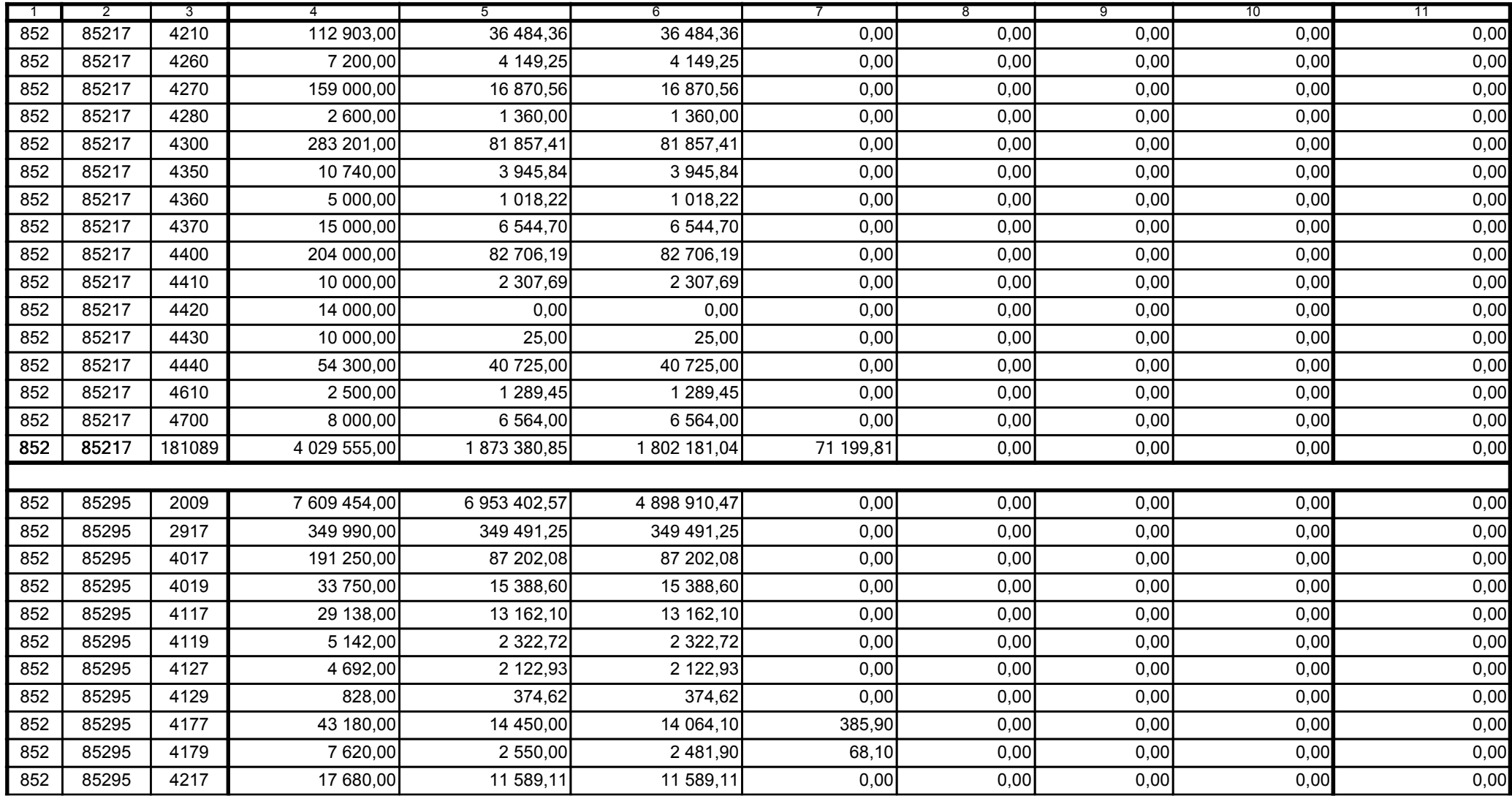

Główny Księgowy / Skarbnik

59-07 801 telefon

2011-07-20 rok m-c dzień

Kierownik jednostki / Przewodniczący Zarządu

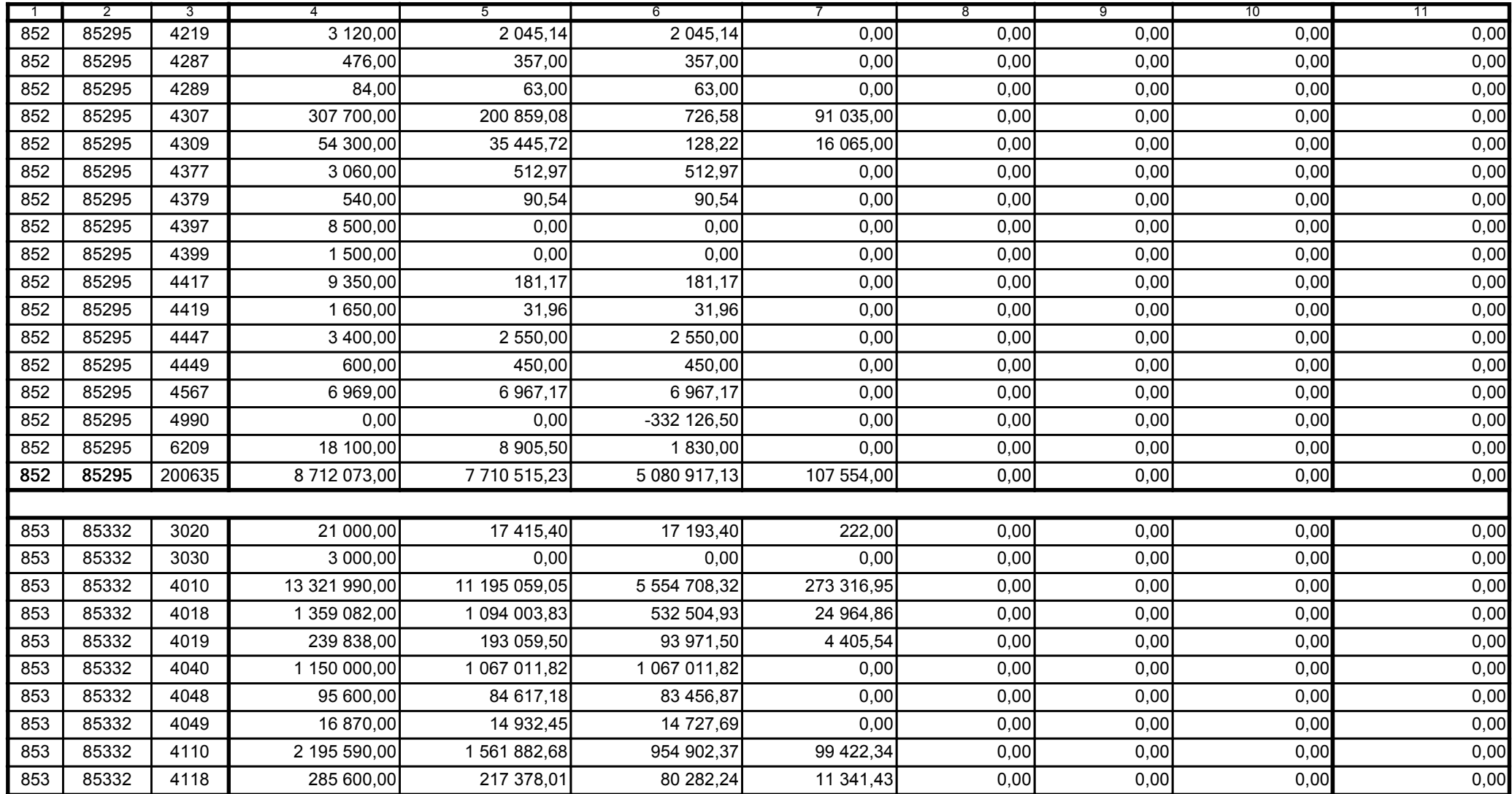

Główny Księgowy / Skarbnik

59-07 801 telefon

2011-07-20 rok m-c dzień

Kierownik jednostki / Przewodniczący Zarządu

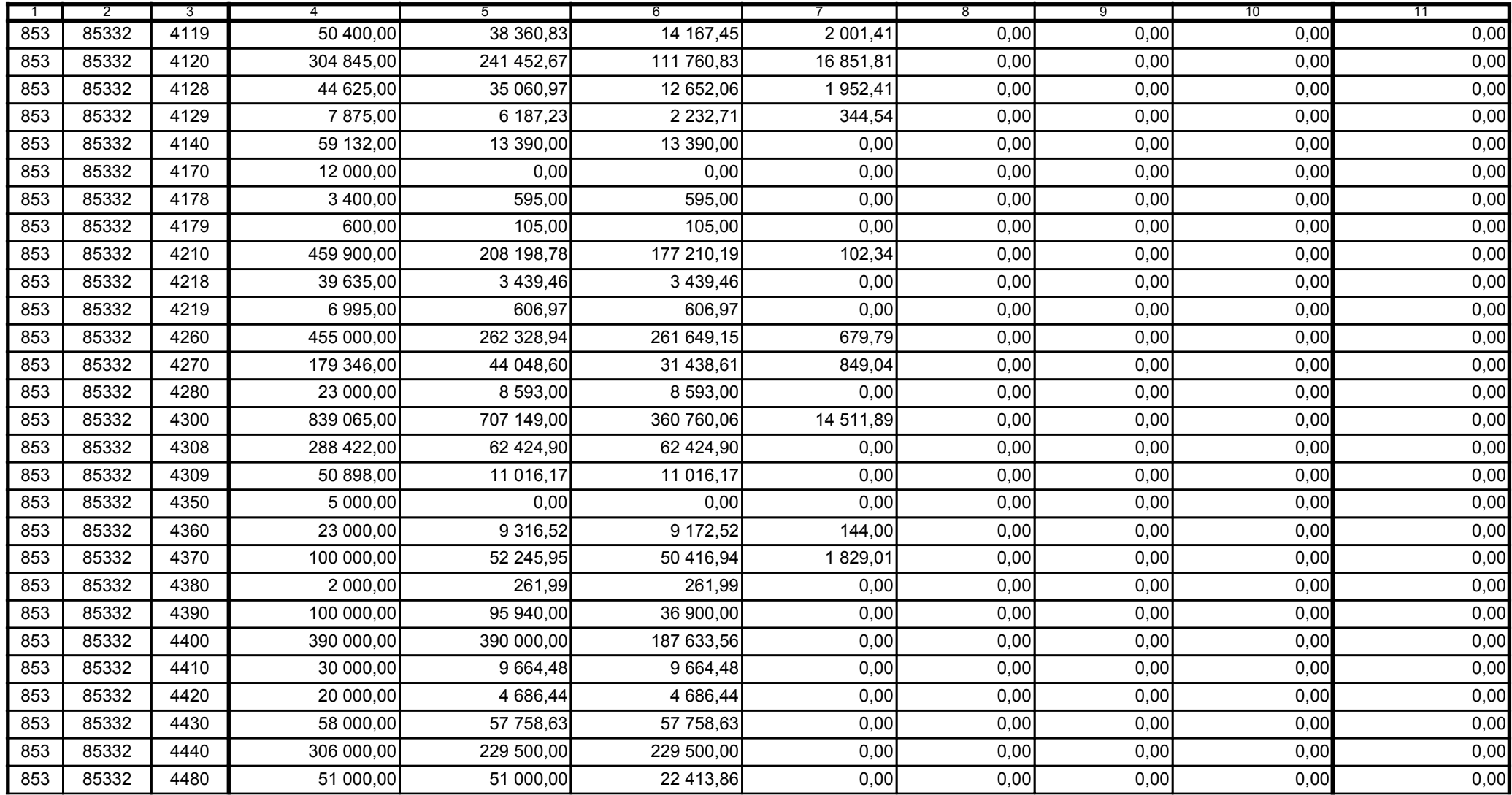

Główny Księgowy / Skarbnik

59-07 801

telefon

2011-07-20

rok m-c dzień

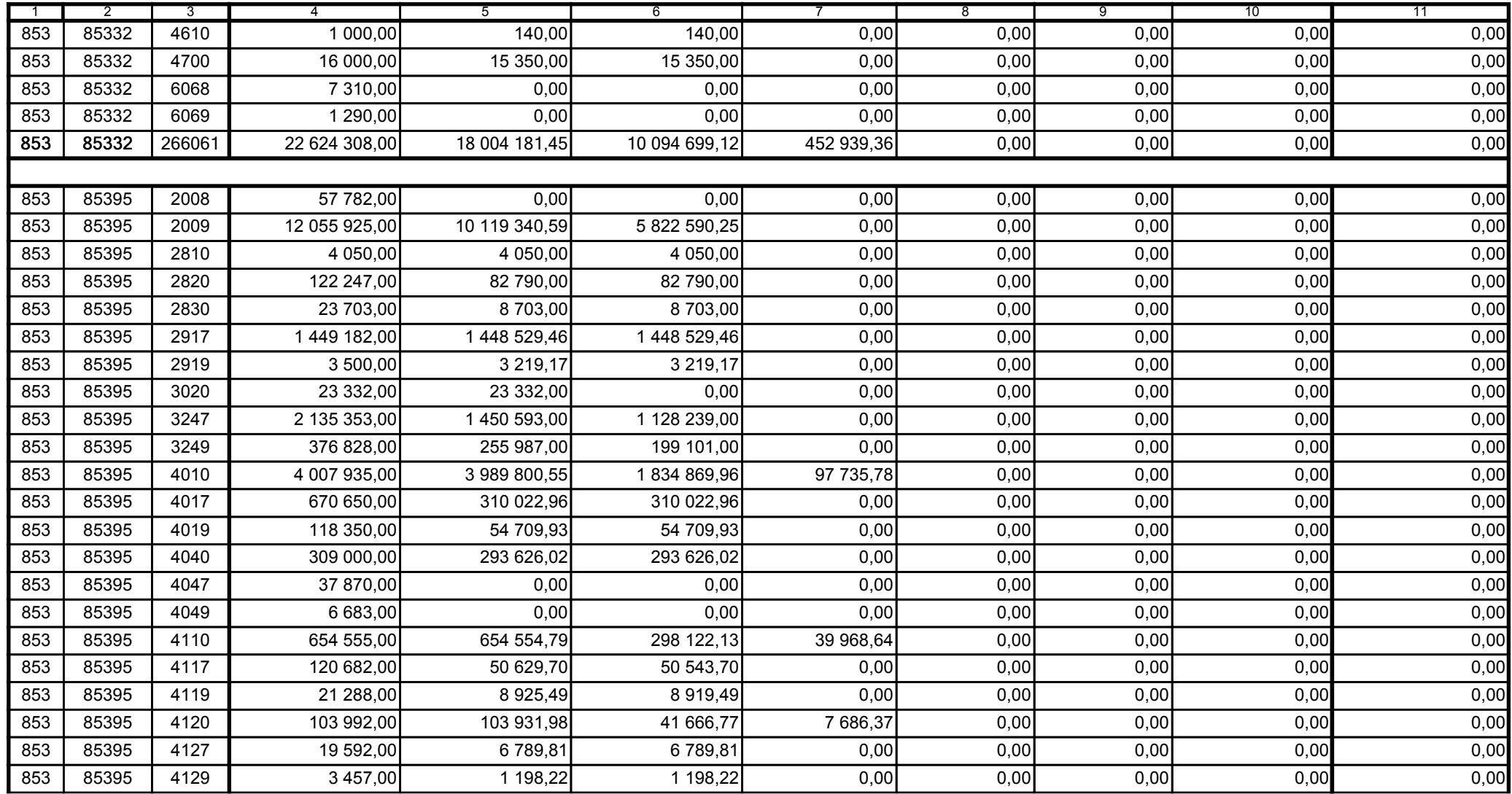

59-07 801 telefon

2011-07-20 rok m-c dzień

Kierownik jednostki / Przewodniczący Zarządu

Główny Księgowy / Skarbnik

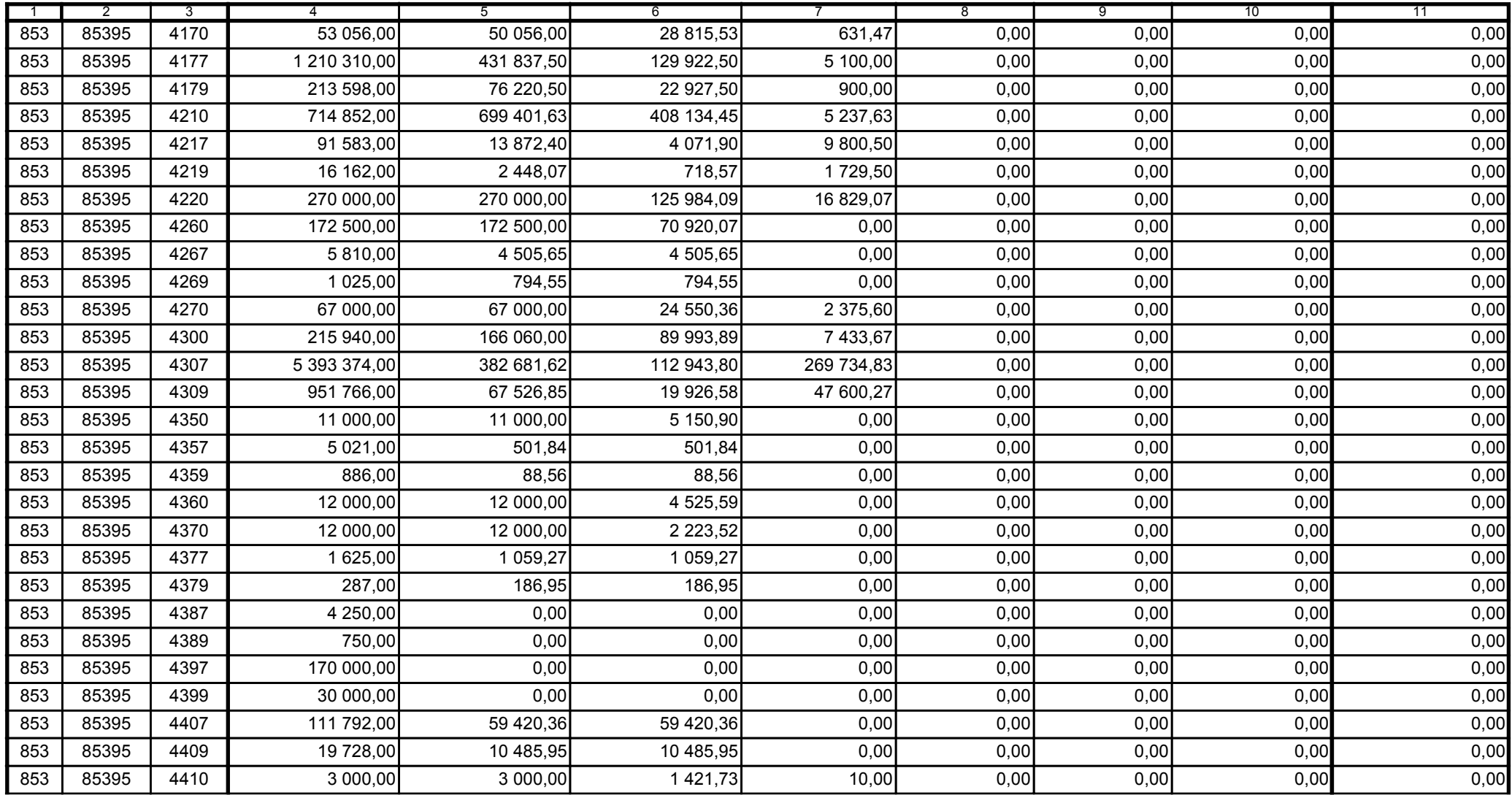

Główny Księgowy / Skarbnik

59-07 801 telefon

2011-07-20 rok m-c dzień

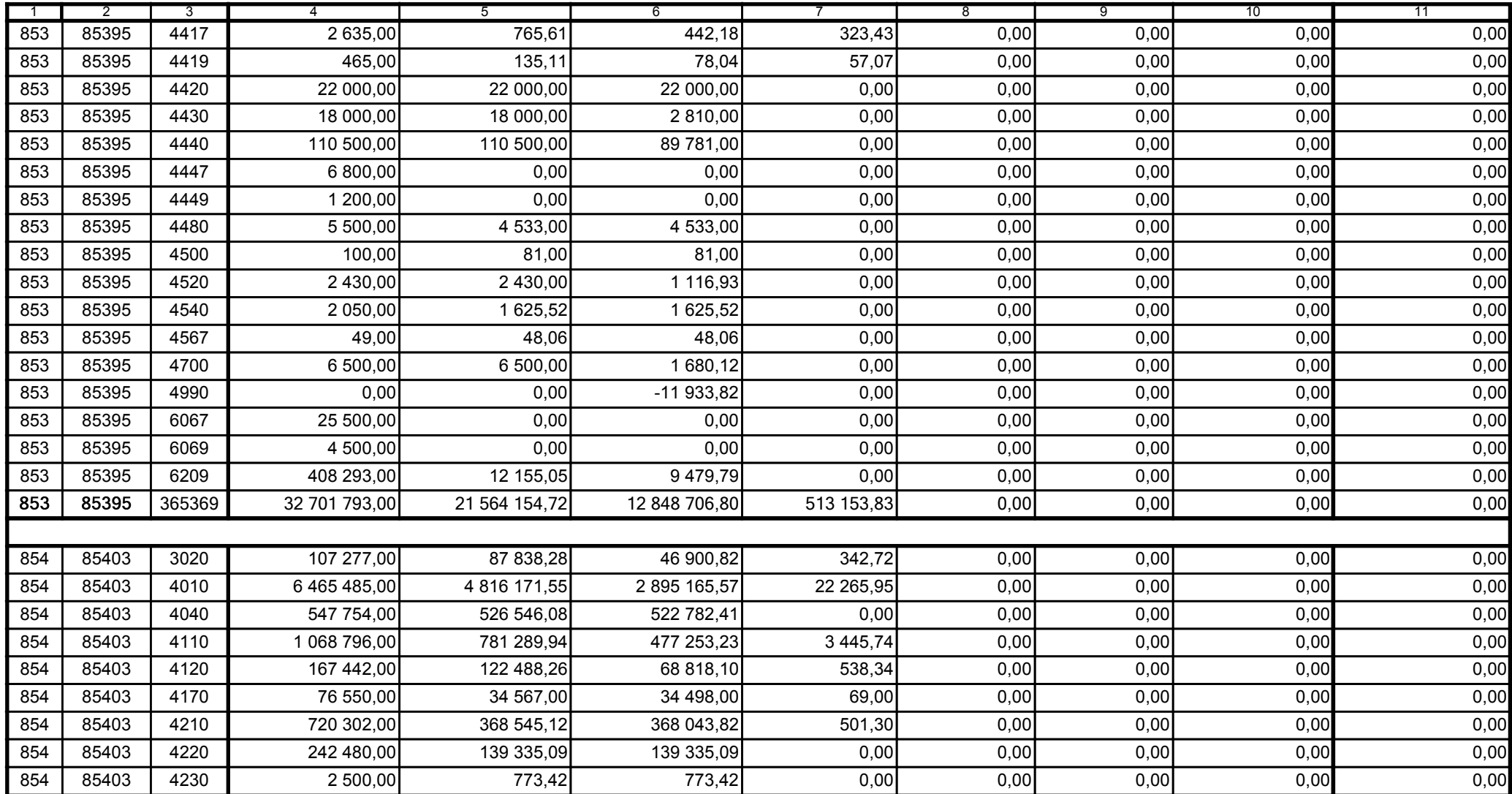

Główny Księgowy / Skarbnik

59-07 801 telefon

2011-07-20 rok m-c dzień

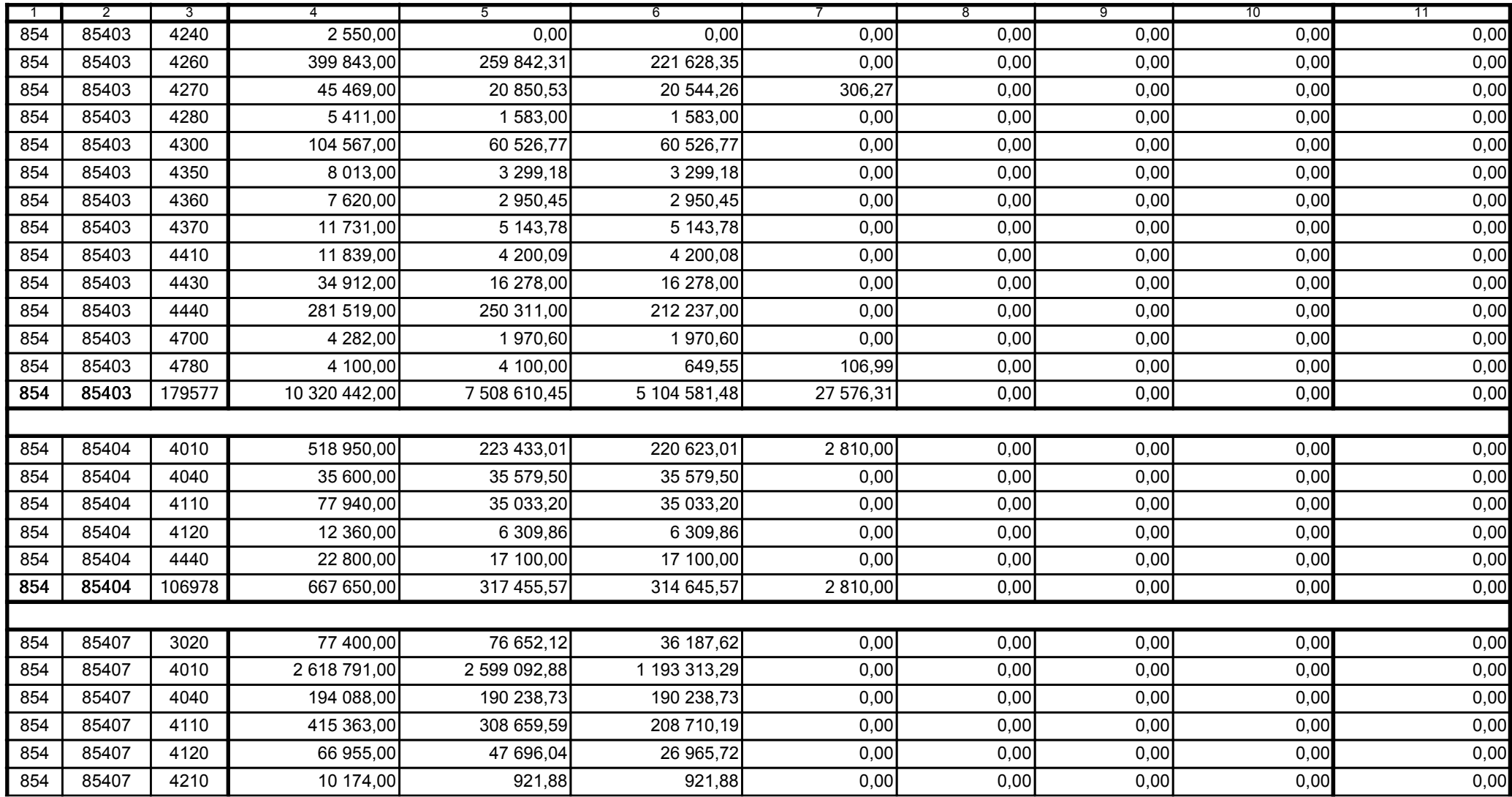

Główny Księgowy / Skarbnik

59-07 801 telefon

2011-07-20 rok m-c dzień

Kierownik jednostki / Przewodniczący Zarządu

BeSTia

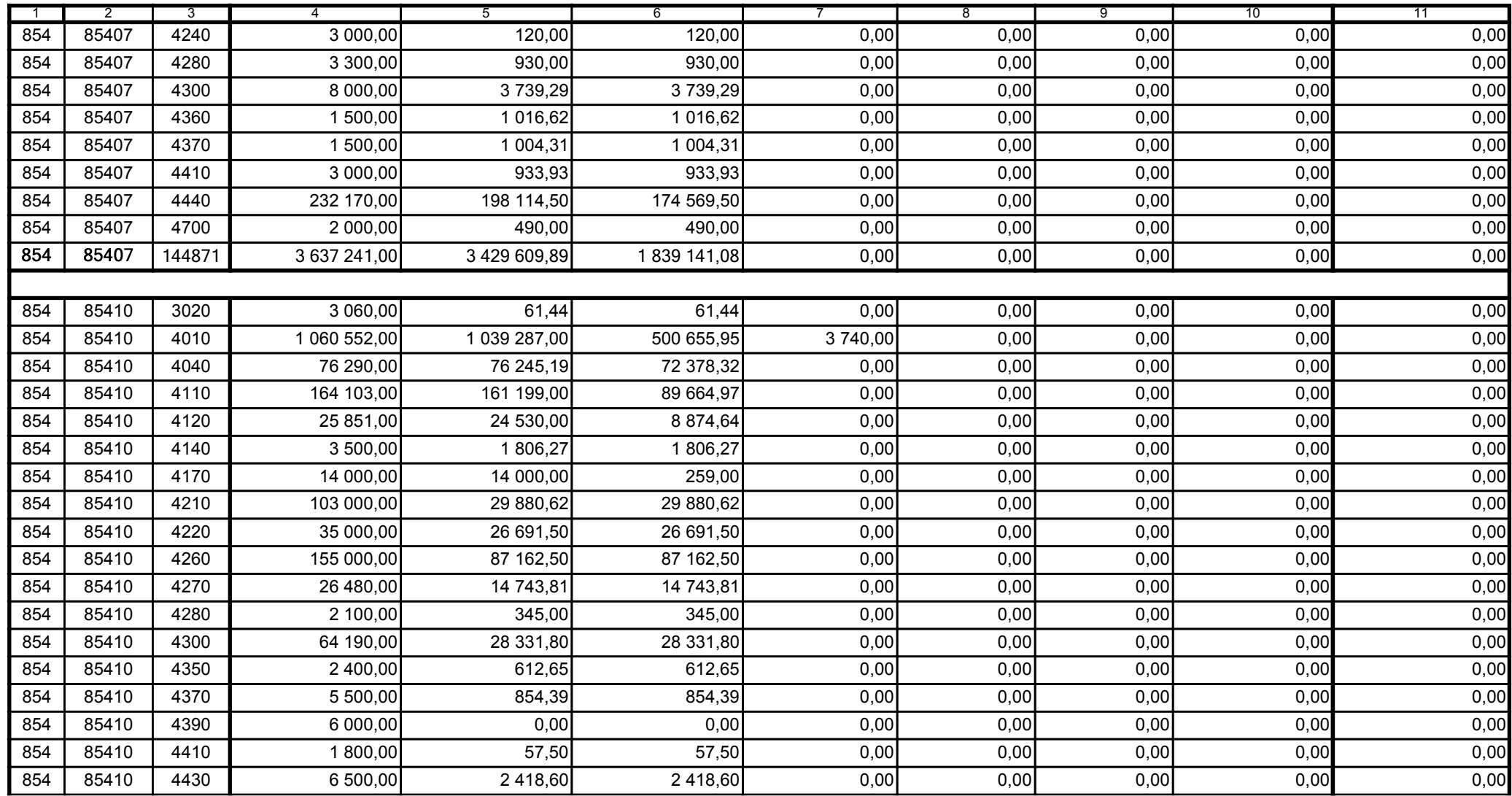

Główny Księgowy / Skarbnik

59-07 801 telefon

2011-07-20 rok m-c dzień

Kierownik jednostki / Przewodniczący Zarządu

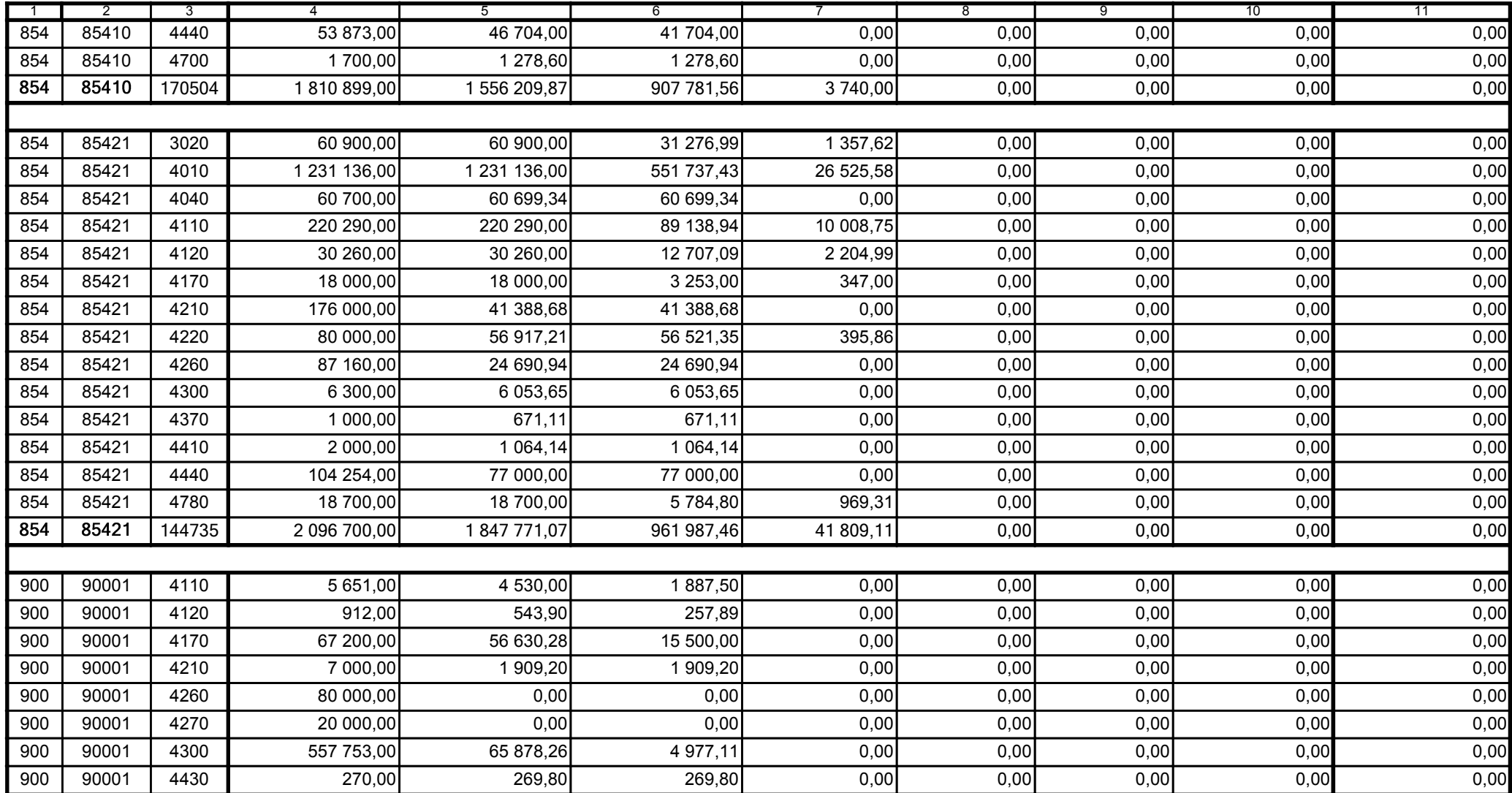

Główny Księgowy / Skarbnik

59-07 801 telefon

2011-07-20 rok m-c dzień

Kierownik jednostki / Przewodniczący Zarządu

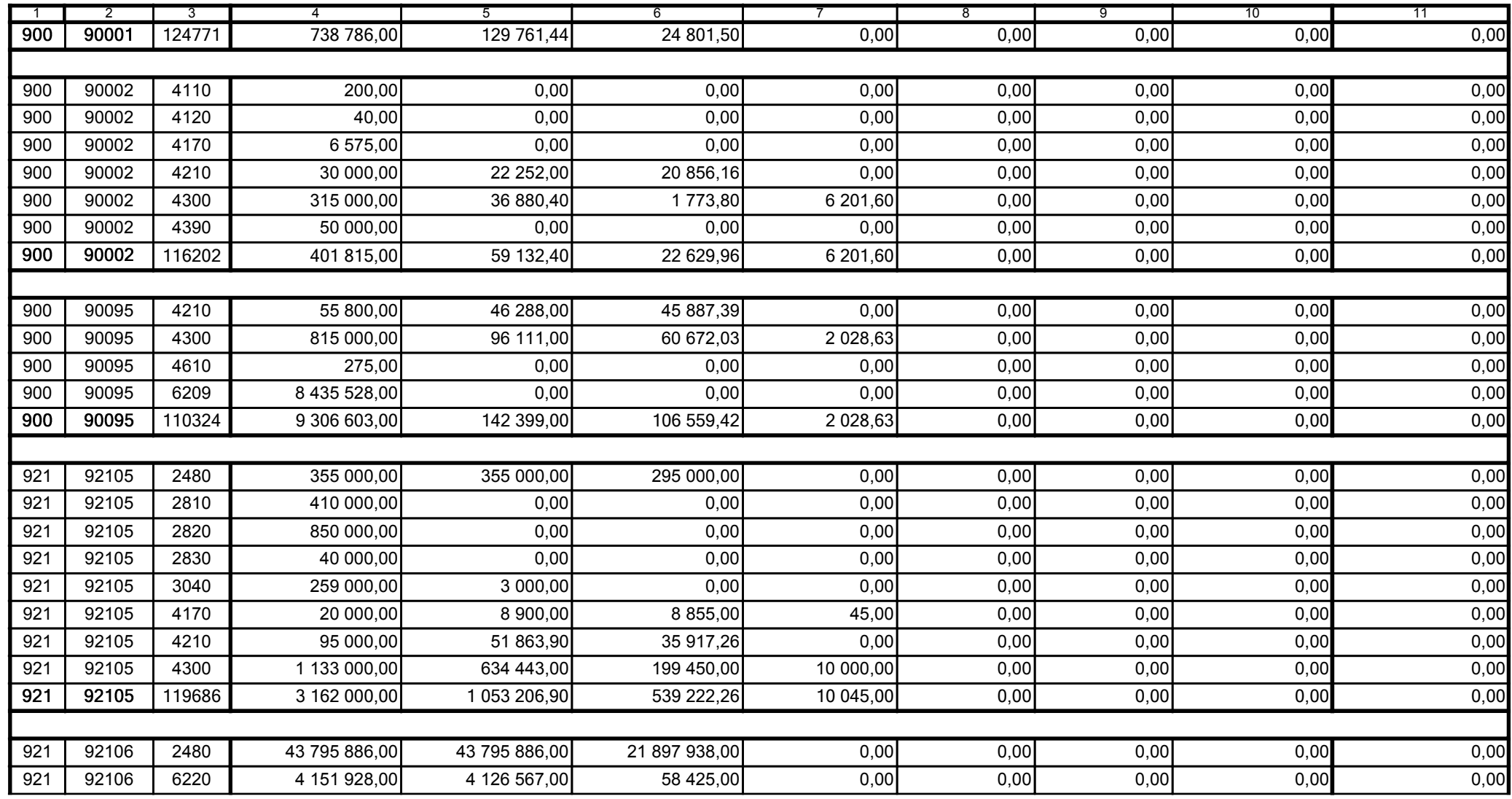

Główny Księgowy / Skarbnik

59-07 801 telefon

2011-07-20 rok m-c dzień

Kierownik jednostki / Przewodniczący Zarządu

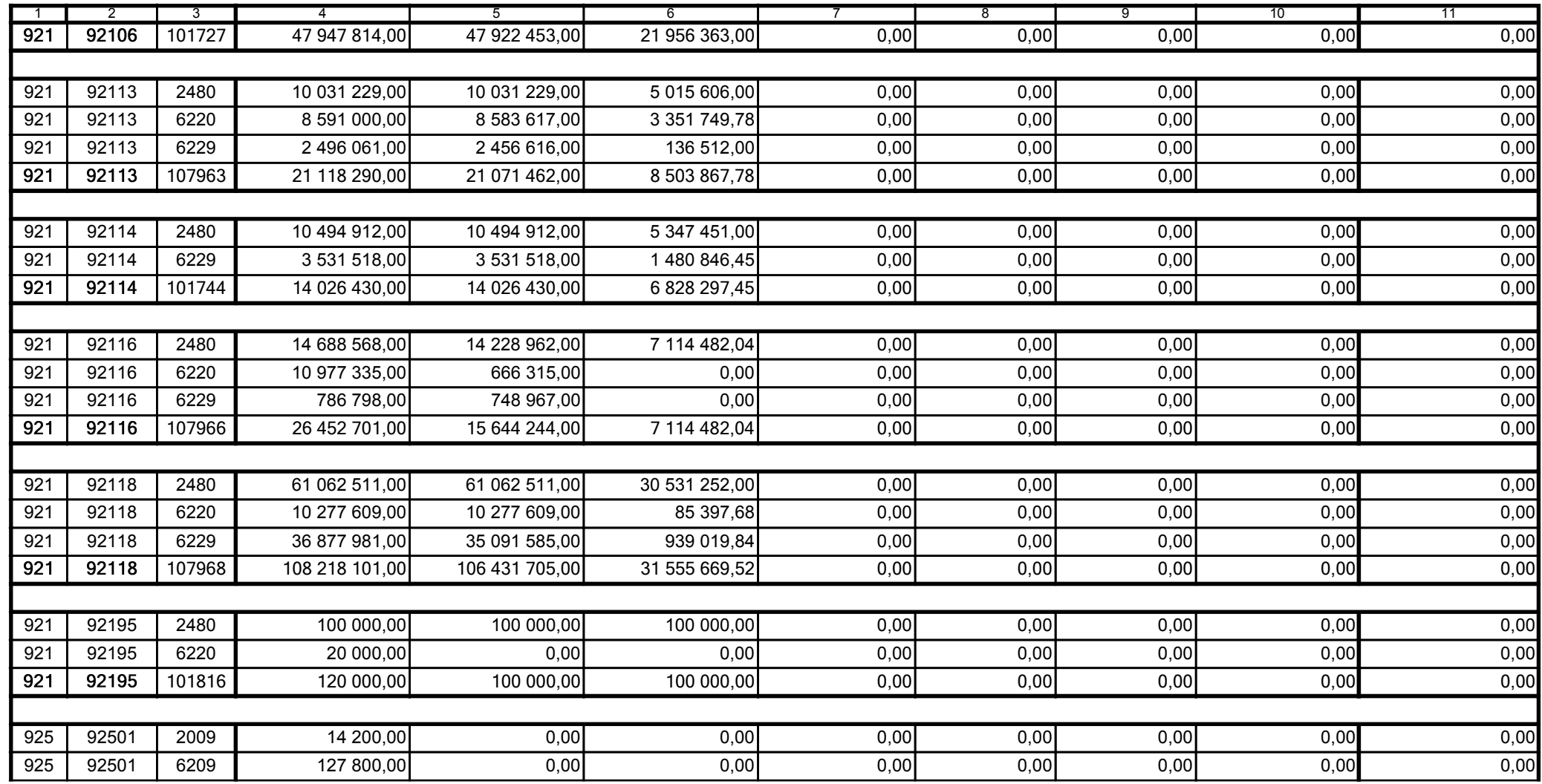

Główny Księgowy / Skarbnik

59-07 801 telefon

2011-07-20 rok m-c dzień

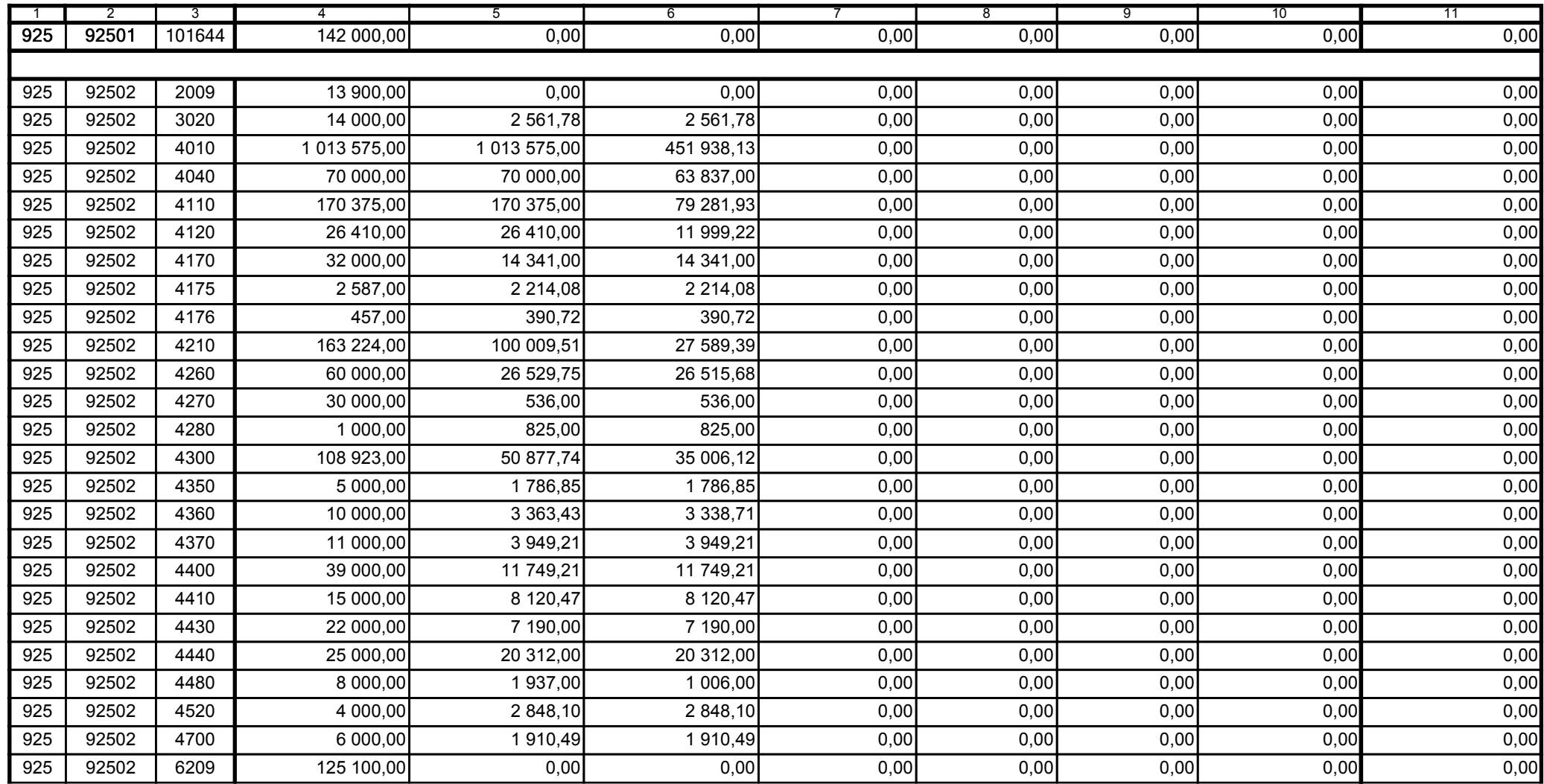

Główny Księgowy / Skarbnik

59-07 801 telefon

2011-07-20 rok m-c dzień

Kierownik jednostki / Przewodniczący Zarządu

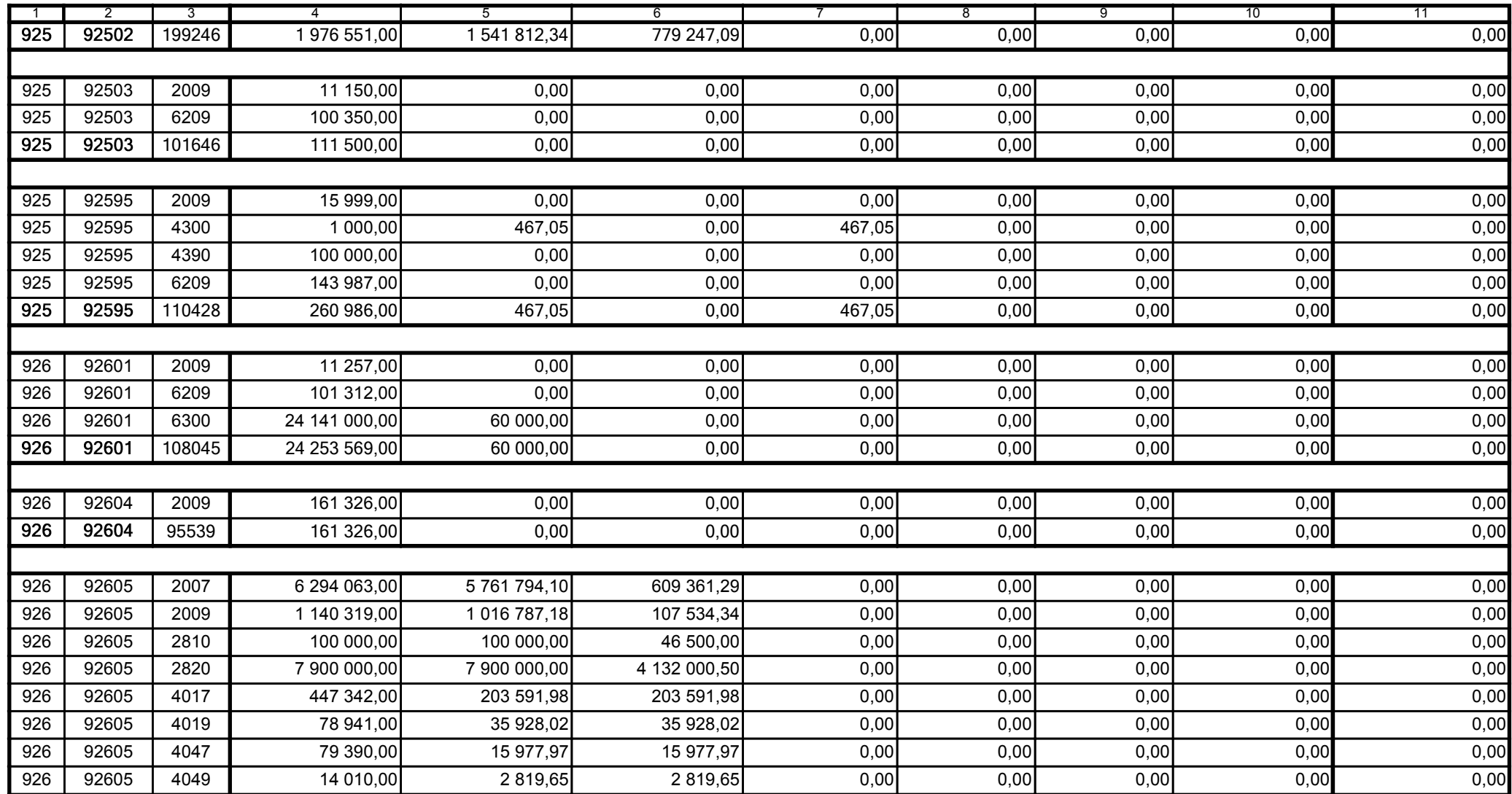

Główny Księgowy / Skarbnik

59-07 801 telefon

2011-07-20 rok m-c dzień

Kierownik jednostki / Przewodniczący Zarządu

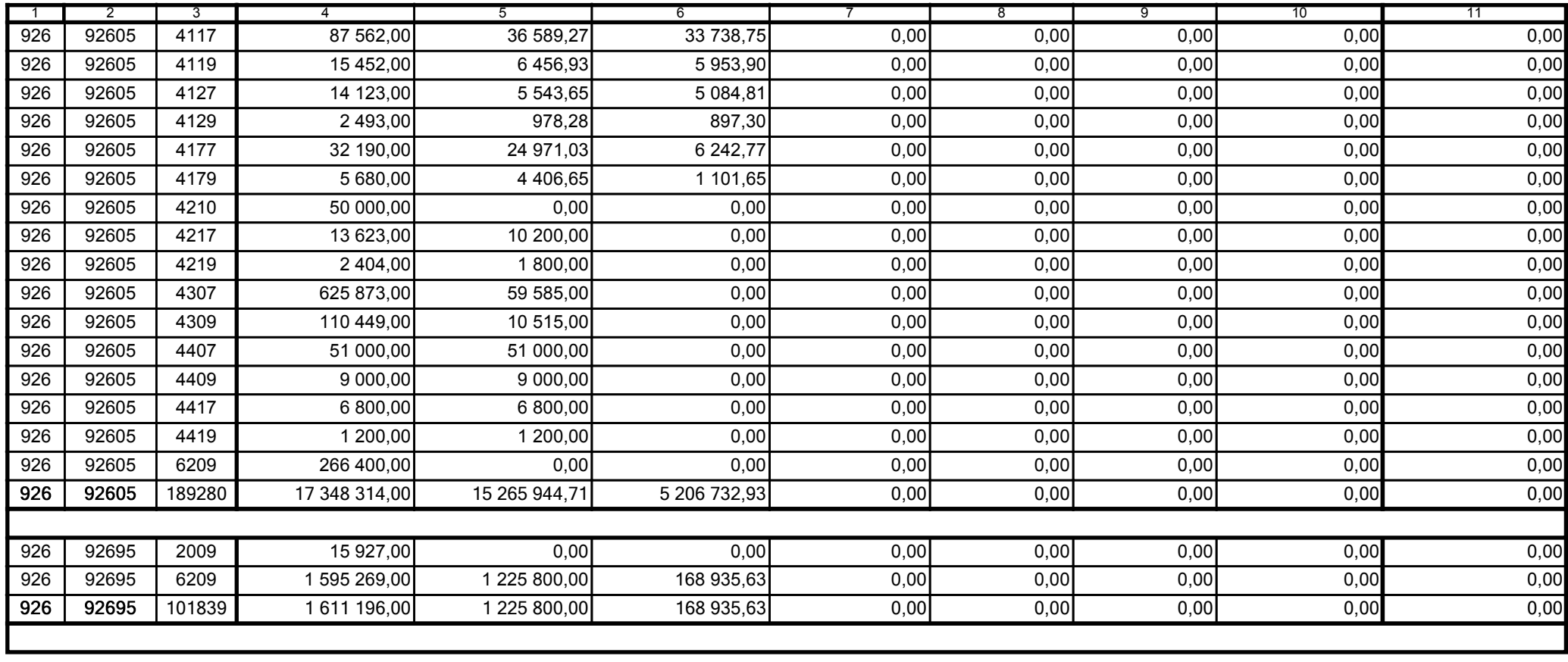

59-07 801

2011-07-20

Główny Księgowy / Skarbnik

telefon

rok m-c dzień

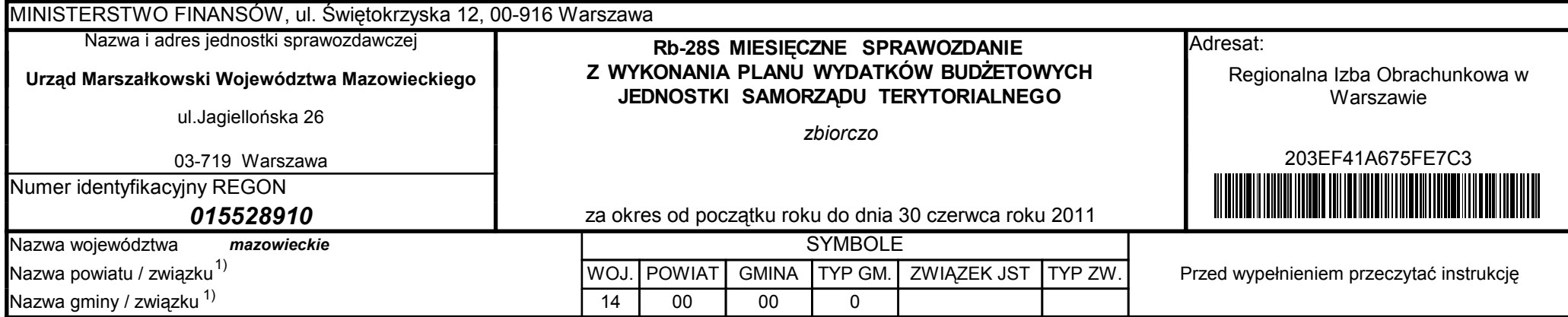

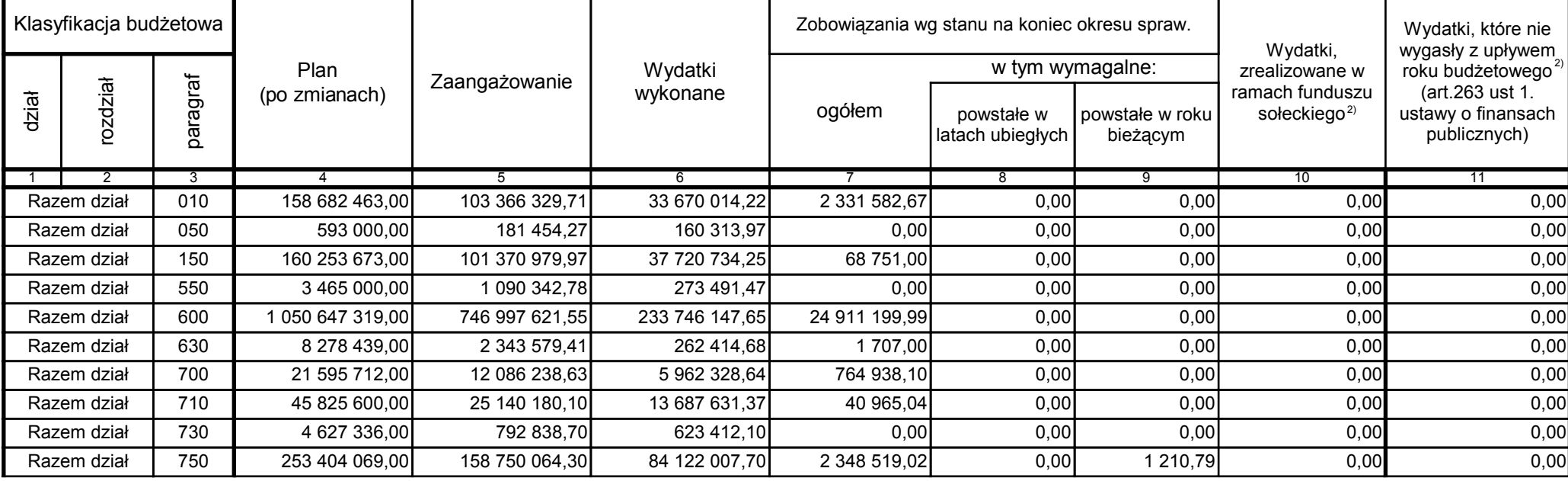

59-07 801

2011-07-20 rok m-c dzień

Kierownik jednostki / Przewodniczący Zarządu

Główny Księgowy / Skarbnik

telefon

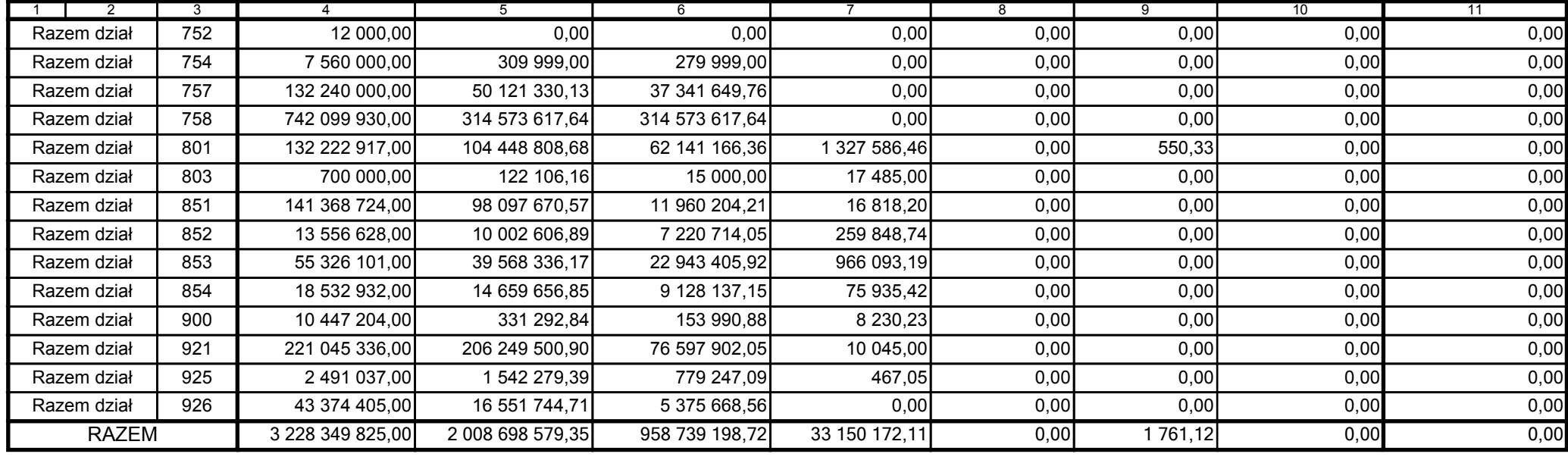

59-07 801

2011-07-20

Główny Księgowy / Skarbnik

telefon

rok m-c dzień

Kierownik jednostki / Przewodniczący Zarządu

BeSTia

59-07 801

2011-07-20

Główny Księgowy / Skarbnik

telefon

rok m-c dzień

Kierownik jednostki / Przewodniczący Zarządu

BeSTia